### **UNIVERSIDADE FEDERAL DE ITAJUBÁ PROGRAMA DE PÓS-GRADUAÇÃO EM ENGENHARIA DE PRODUÇÃO**

**Carlos Henrique de Oliveira** 

## **MÉTODO DA INTERSEÇÃO NORMAL À FRONTEIRA PARA A OTIMIZAÇÃO MULTIOBJETIVO DE SUPERFÍCIES DE RESPOSTA DUAIS CORRELACIONADAS**

Dissertação submetida ao Programa de Pós-Graduação em Engenharia de Produção como parte dos requisitos para obtenção do Título de **Mestre em Ciências em Engenharia de Produção.** 

**Área de Concentração:** Engenharia de Produção

 **Orientador: Prof. Anderson Paulo de Paiva, Dr. Co-Orientador: Prof. João Roberto Ferreira, Dr.** 

**Novembro de 2013** 

**Itajubá - MG**

## **UNIVERSIDADE FEDERAL DE ITAJUBÁ PROGRAMA DE PÓS-GRADUAÇÃO EM ENGENHARIA DE PRODUÇÃO**

**Carlos Henrique de Oliveira** 

## **MÉTODO DA INTERSEÇÃO NORMAL À FRONTEIRA PARA A OTIMIZAÇÃO MULTIOBJETIVO DE SUPERFÍCIES DE RESPOSTA DUAIS CORRELACIONADAS**

Dissertação aprovada por banca examinadora em 08 de novembro de 2013, conferindo ao autor o título de *Mestre em Ciências em Engenharia de Produção.*

**Banca Examinadora:** 

Prof. Anderson Paulo de Paiva, Dr. Prof. Emerson José de Paiva, Dr. Prof. João Roberto Ferreira, Dr. Prof. José Henrique de Freitas Gomes, Dr.

**Itajubá 2013**

# **DEDICATÓRIA**

Dedico primeiramente ao meu grande pai do céu, por te me dado força para superar todas as dificuldades durante toda a minha caminhada chamada vida.

A minha querida mãe: Dircea,

por não medir esforço e persistência em benefício durante a minha formação educacional.

A minha esposa Cecília Aparecida Ribeiro de Oliveira, pelo amor e incentivo constante e

principalmente pelo presente que Deus nos deu, a minha querida e tão esperada filha Maria

Eduarda.

A minha querida irmã Ana Alice pelos incentivos.

A minha sogra Maria da Glória, ao meu sogro Jose Ribeiro, a minha cunhada Amanda Ribeiro e ao meu concunhado Rodrigo Antonio pelo apoio em todo este período de dedicação ao mestrado.

### **AGRADECIMENTOS**

Agradeço primeiramente a Deus por ter me dado esta oportunidade e por ter colocado pessoas tão especiais em meu caminho, que me ajudaram a realizar este sonho.

Ao Professores Anderson Paulo de Paiva e João Roberto Ferreira por serem mais que orientadores, verdadeiros amigos que acreditaram, incentivaram, apoiaram e me auxiliaram em todos os momentos de dificuldade que passei.

Aos professores Emerson José de Paiva e Jose Henrique de Freitas Gomes pelas contribuições e por aceitarem o convite para serem avaliadores deste trabalho.

> Ao colega Paulo Henrique da Silva Campos pela ajuda durante o desenvolvimento deste trabalho.

À Mahle Componentes de Motores, especialmente ao engenheiro João Vitor Zanesco pelo apoio e ajuda durante a fase inicial do mestrado.

 Ao meu grande amigo engenheiro Adilson José de Melo Mattos pela ajuda durante os momentos em que precisei me ausentar das atividades, quando éramos funcionários da Mahle.

Aos meus grandes amigos Nilton César da Silva, Benedito Morais Silva, Ricardo Pereira dos Santos, Morand Cabral, Marcio dos Santos Marcelino, Flávio Henrique da Silva Grillo, Eric Pereira, Edilene Almeida Lima Pereira, Izabela Lorca Nagano com os quais tive o prazer de conviver durante uma boa parte da minha carreira profissional.

À SENSE eletrônica Ltda., principalmente aos meus queridos amigos Alfredo, Alexandre Magno, Alessandro, Antonio Ferreira, Carlos Roberto Tomé, Claiton Luiz, Luchesco, Magna, Marcus Vinicius, Marli, Tiago Augusto, Francismir, Natália e Tathianna.

À Helibras, principalmente ao engenheiro Olivier Delpuech de Comeiras pelo apoio e incentivo para participação no programa de pós-graduação.

 A toda família UNIFEI, pelo carinho demonstrado desde a minha graduação até nos momentos atuais.

Aos amigos do Mestrado Michele Carmelossi, Pedro Papandréia e Raquel pelos momentos importantes que compartilhamos durante as disciplinas que fizemos no mestrado, em especial à Maura Regina Renó Ferreira, Rita Cristina Renó Ferreira e Márcia Maria Ribeiro Andrade, companheiras e incentivadoras desde os estudos para ingressarmos no programa de Pós-Graduação da Universidade Federal de Itajubá.

À minha família inteira, pelo apoio e incentivos constantes.

E a todos que, de alguma maneira, contribuíram para a realização deste trabalho.

# **EPÍGRAFE**

*"Tudo posso Naquele que me fortalece"*  Filipenses, 4-13.

### **RESUMO**

Este trabalho propõe a adaptação do Método de otimização multiobjetivo por Interseção Normal à Fronteira (NBI) para problemas de otimização bivariado das superfícies de resposta duais correlacionadas. Neste caso, para cada variável de resposta medida a partir de um arranjo composto central (CCD), ajusta-se um modelo quadrático para a média, para a variância e para a covariância das respostas. Estas três propriedades de interesse, obtidas com o cruzamento do arranjo de superfície de resposta com um arranjo fatorial completo das variáveis de ruído, permitem a estimação da função de erro quadrático médio (EQM) de cada característica. Em problemas onde as múltiplas respostas são correlacionadas, adicionam-se às funções EQM, as respectivas funções de covariância estimada  $\hat{\sigma}_{ij}$ . O problema de otimização é então resolvido minimizando-se simultaneamente os valores de cada função EQM, ponderadas respectivamente por pesos *wp*. Em termos práticos, esta otimização conduz à redução da variabilidade do processo com concomitante ajuste da média  $(\hat{y}_p)$  ao alvo  $(T_p)$  o que, por sua vez, maximiza o índice de capacidade de processo, Cpk. Diferentemente do Método das Somas Ponderadas, o método da Interseção Normal à Fronteira permite a obtenção de Fronteiras de Pareto convexas e equiespaçadas para as funções EQM, garantindo a obtenção de soluções viáveis, mesmo nas regiões não-convexas da fronteira. Para testar a proposta, utilizou-se o processo de torneamento do aço endurecido ABNT 52100, usinado com ferramenta de cerâmica mista  $(Al_2O_3 + TiC)$  alisadora com cobertura de TiN. As rugosidades  $R_a$  e  $R_z$  foram utilizadas como resposta; a velocidade de corte ( $V_c$  [m/min] =  $x_l$ ), avanço (*f* [mm/rev] =  $x_2$ ) e profundidade de corte ( $a_p$  [mm] =  $x_3$ ) como variáveis controláveis. A dureza nos corpos de prova  $(z_1)$  e o desgaste do flanco da ferramenta  $(z_2)$  foram considerados como variáveis de ruído. Os resultados mostram que o método NBI conduz a fronteiras convexas equiespaçadas de Pareto para os casos "com" ou "sem" correlação, enquanto que o mesmo não se pôde afirmar sobre o método das somas ponderadas. Não obstante disto, comprovou-se estatisticamente que o efeito de correlação desvia significativamente os pontos de ótimos para cada peso adotado na construção da Fronteira de Pareto.

Palavras chaves: Interseção Normal à Fronteira, Somas Ponderadas, Fronteira de Pareto, Metodologia de Superfície de Resposta, Aços endurecidos, ABNT 52100.

### **ABSTRACT**

*This research proposes an adaptation of method for bivariate optimization by Normal Boundary Intersection (NBI) for optimization problems of multiple correlated dual response surfaces. In this case, for each response variable measured as from Central Composite Design (CCD), there is a fit in the quadratic model for the mean, variance and to covariance responses. These three properties of interest, obtained by crossing the arrangement response surface with an array complete factorial of noise variables, allow the estimation of the Mean Square Error (MSE) of each characteristic. In the problems where the multiple responses are correlated, is added in the function MSE, the respective covariance function estimated by*  $\hat{\sigma}_{ij}$ *. The optimization problem is solved minimizing the values with each functions MSE simultaneously, respectively weighted by weight wp. In practical terms, this optimization steer the reduction of process variability with concurrent adjustment of the mean (* $\hat{y}$ *) to the target (T) and maximize the process capability index, Cpk. Differently the Weighted Sum method, the Normal Boundary Intersection permits the obtainment the Pareto frontier convex and evenly distributed for the EQM function, ensuring the obtain viable solution in the non-convex region of frontier. To experiment this propose was used the turning process of hardened steel ABNT 52100, machined with wiper mixed ceramic tool (Al2O3+TiC) with TiN coated. The roughness Ra and Rz were used as responses; the cutting speed*  $(V_c [m/min] = x_1)$ *, feed rate (f*  $\lceil mm/rev \rceil = x_2$  and depth of cut  $\lceil a_p \rceil \rceil = x_3$  as controllable variables while the hardness *in the work pieces (z1) and the tool flank wear (z2) as noise variables or incontrollable variables. The results show that NBI method steer the convex Pareto frontier evenlydistributed for cases with and without correlation, but to Weighted Sums method cannot say the same. Despite this, it was confirmed statistically that the correlation effect deviate significantly optimal points for each adopted weight in the construction frontier.* 

*Key words: Normal Boundary Intersection, Weighted Sums, Pareto Frontier, Response Surface Methodology, hardened steels, ABNT 52100.* 

# **LISTA DE FIGURAS**

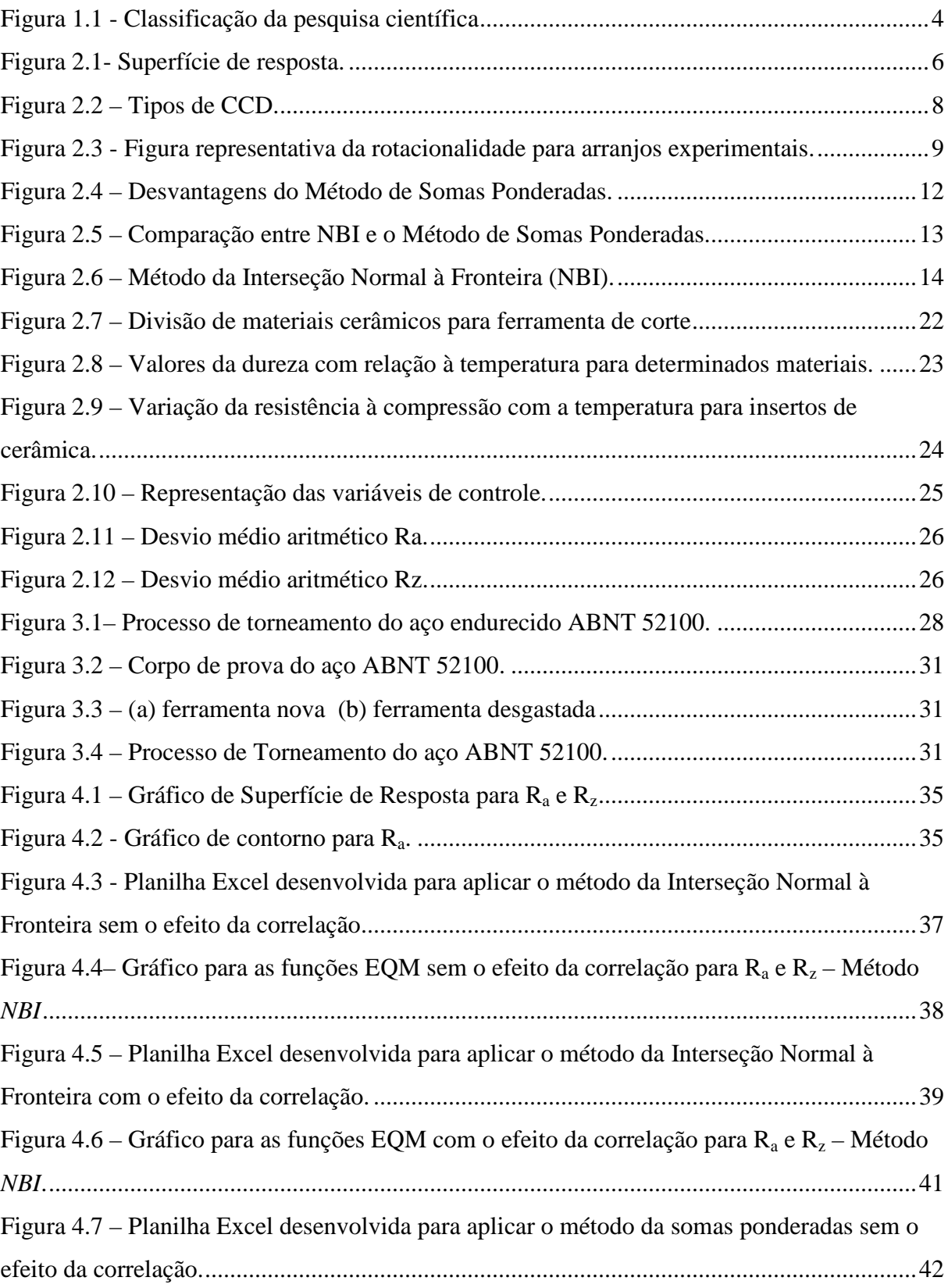

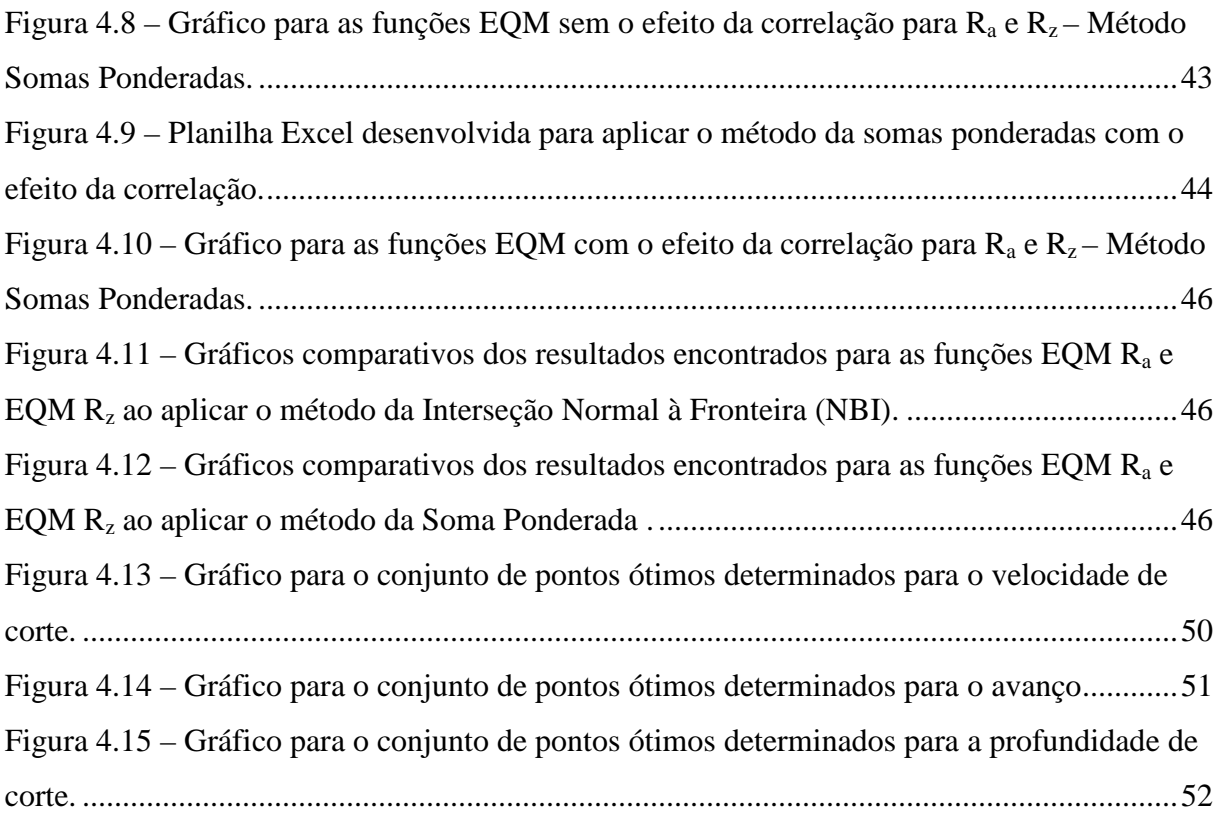

# **LISTA DE TABELAS**

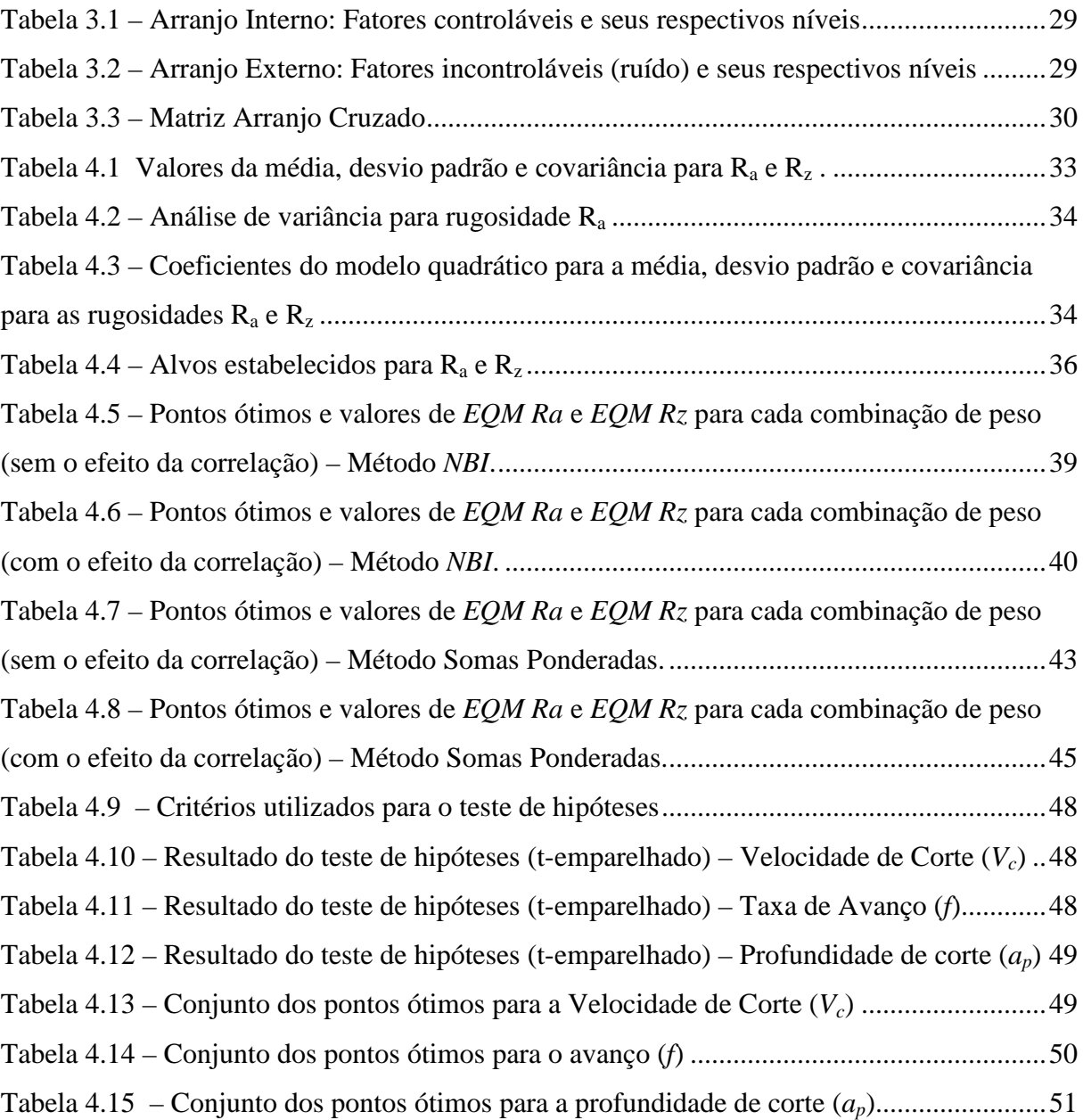

# **LISTA DE SIGLAS**

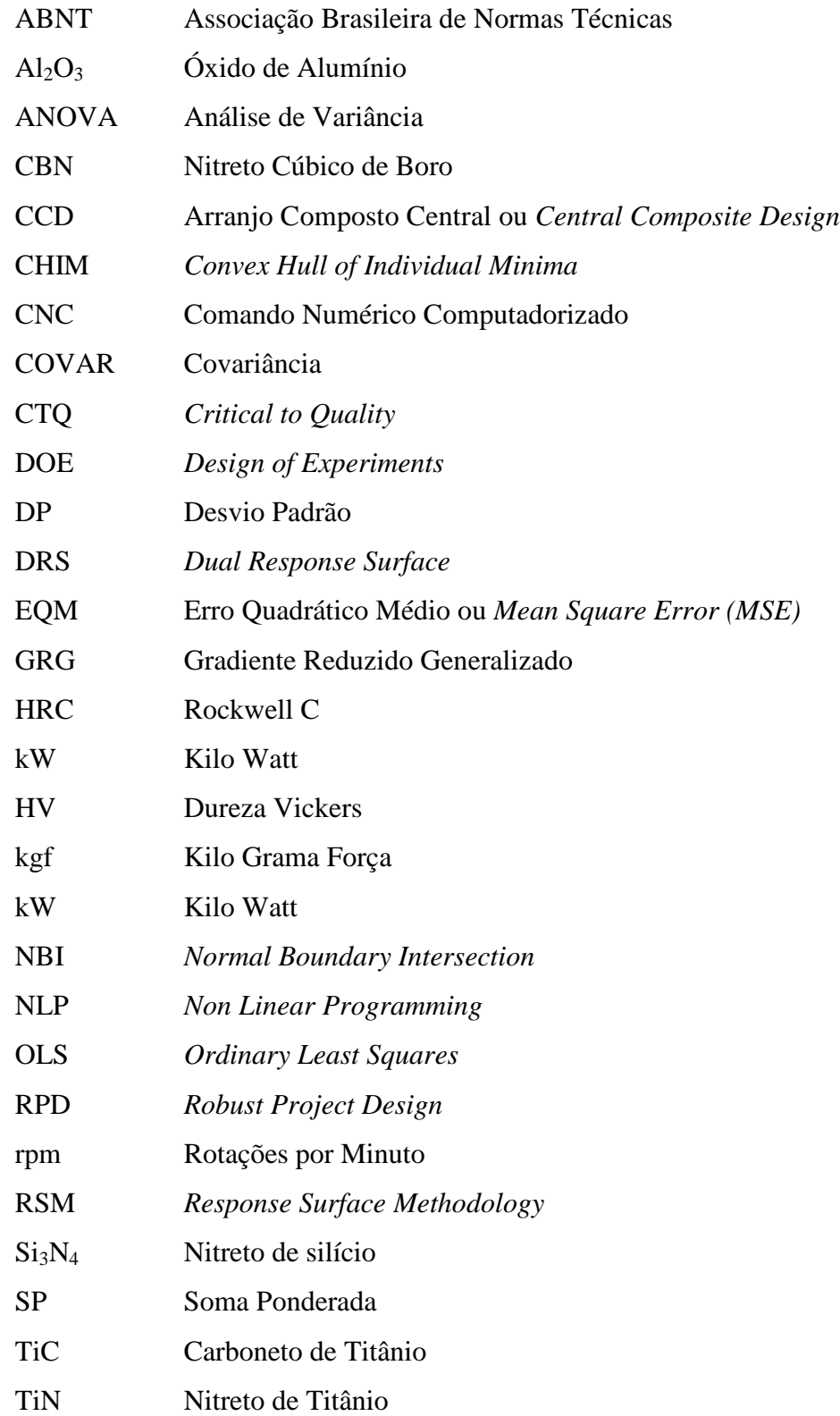

# **LISTA DE SIMBOLOS**

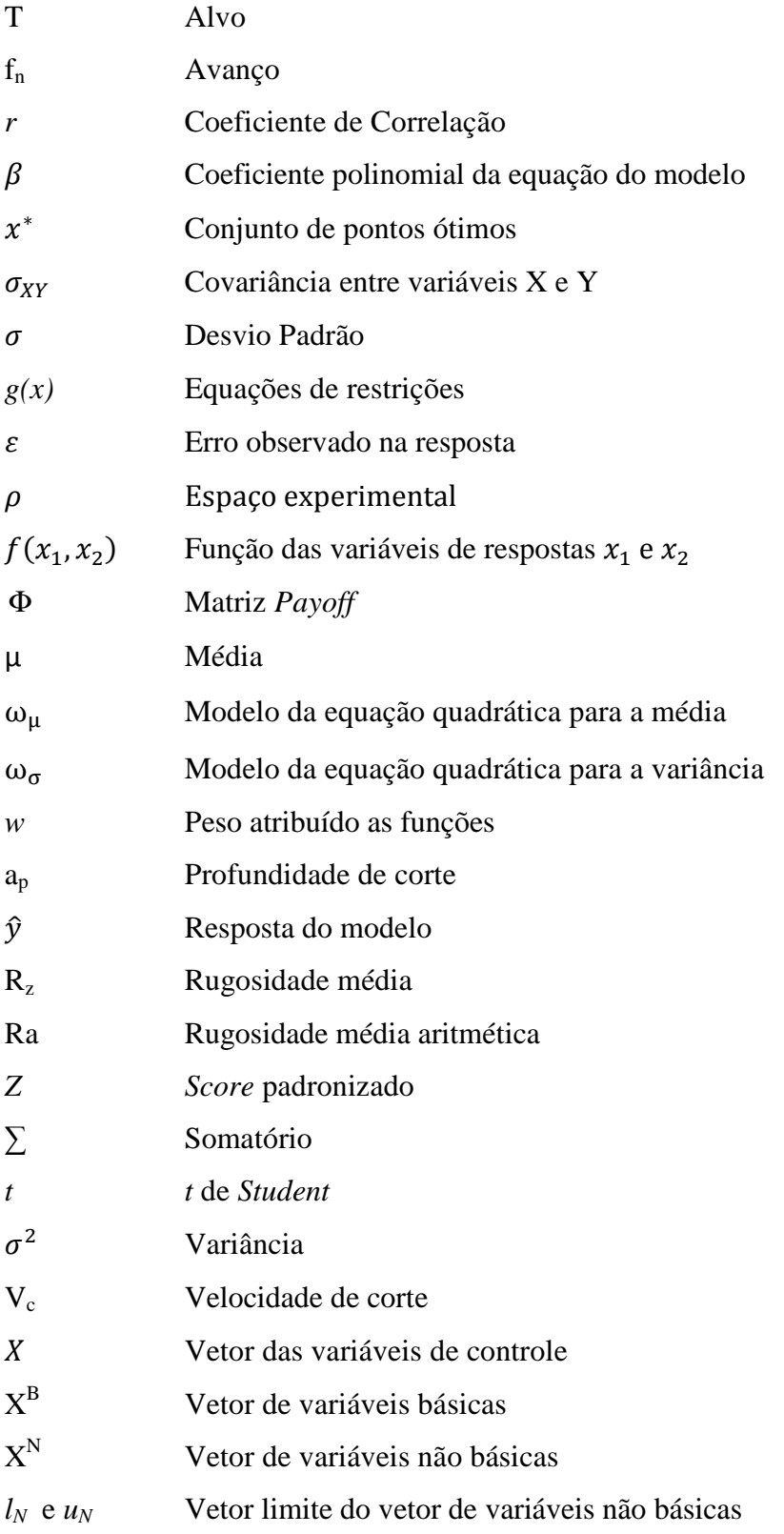

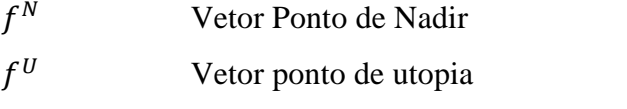

 $X^T$ Vetor transposto das variáveis de controle

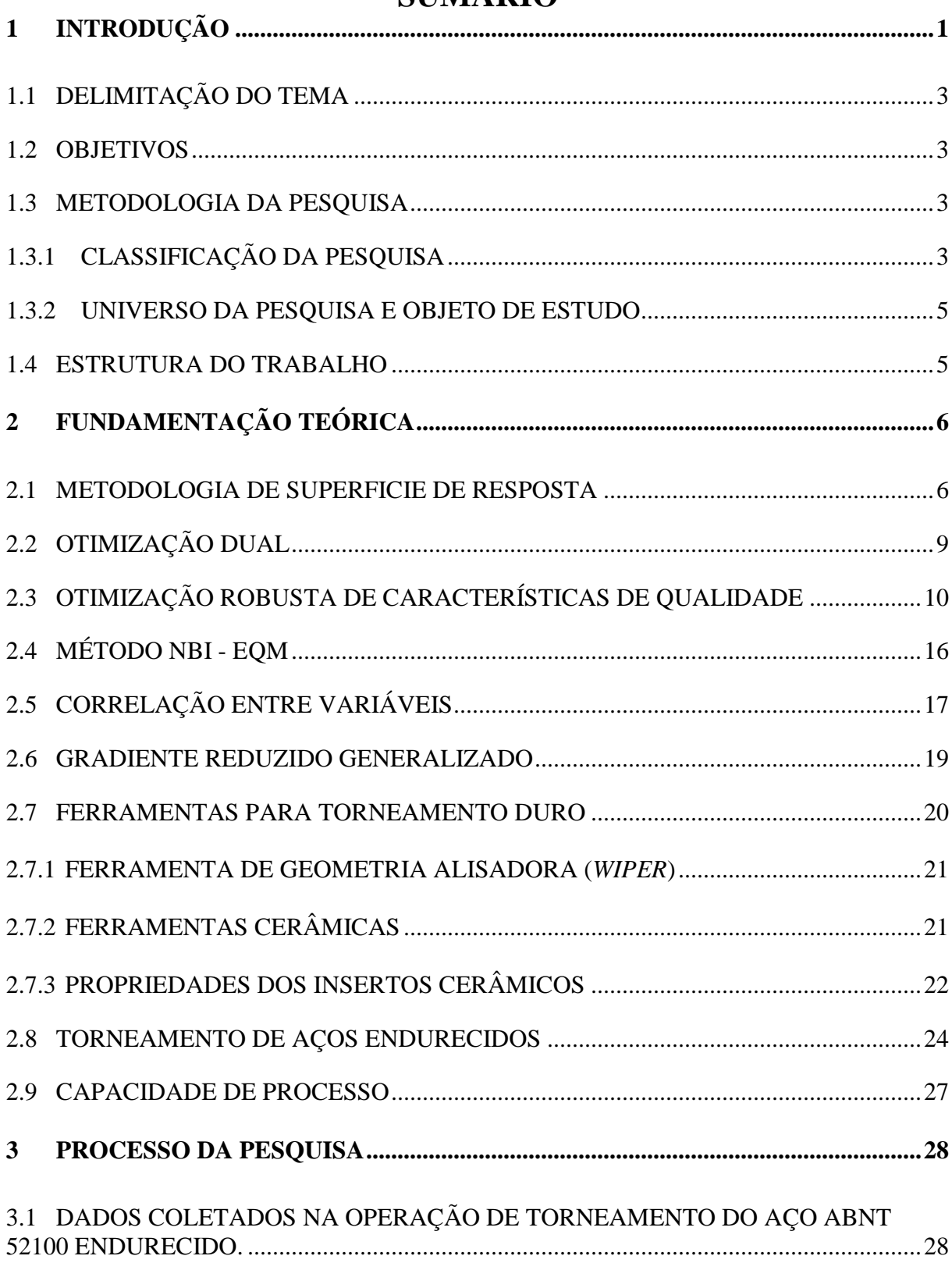

# **SUMÁRIO**

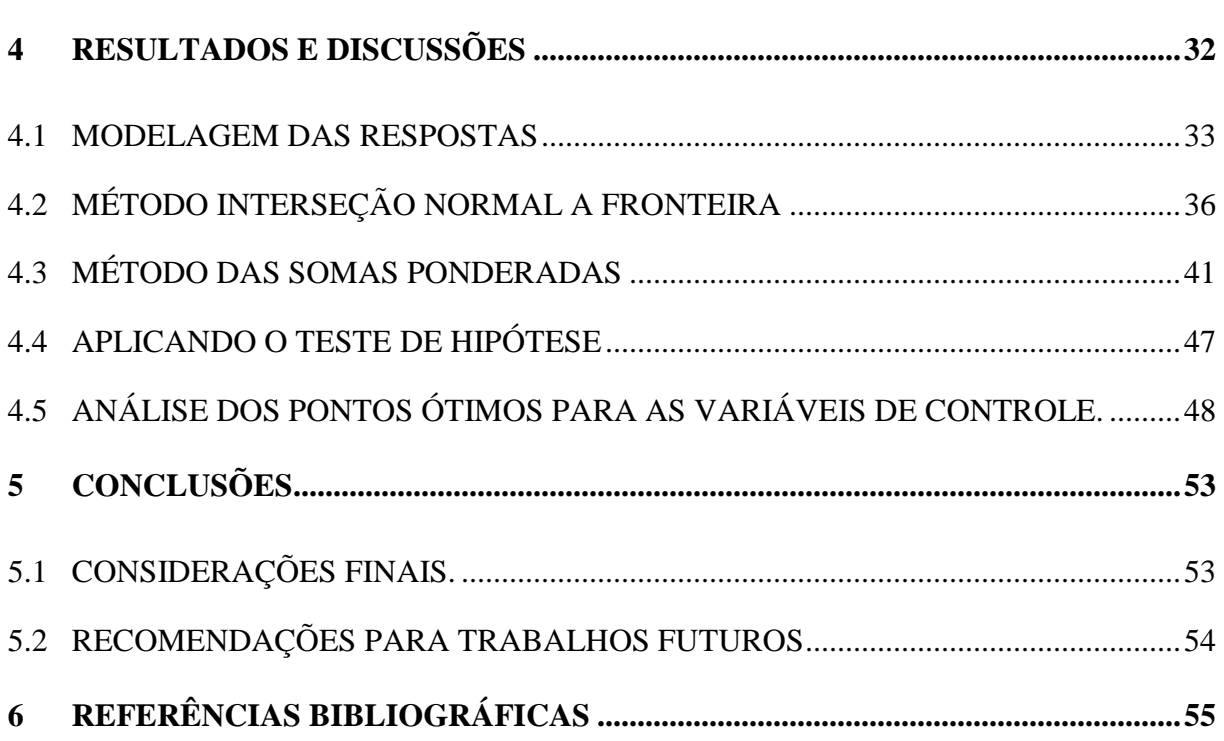

xiii

# **1 INTRODUÇÃO**

O projeto de parâmetros robustos (RPD) é uma estratégia de melhoria da qualidade de produtos e serviços que utiliza concomitantemente a Metodologia de Planejamento e Análises de Experimentos (DOE) e os métodos de otimização para determinar o conjunto ótimo das variáveis dos processos capaz de minimizar a variabilidade das características da qualidade (CTQ). Esta abordagem considera a diferença entre a média do processo e o valor objetivo da CTQ como uma medida de deslocamento responsável pelo aumento dos índices de capacidade do processo, este processo é conhecido como bias (GOVINDALURI e CHO, 2007). Nos processos de engenharia, as variáveis do processo mal ajustadas e a presença de variáveis de ruído podem levar a desvios em relação ao alvo desejado. O projeto robusto fornece um eficiente caminho para reduzir os efeitos das variações promovendo melhorias significativas na qualidade do produto e confiabilidade para a redução de custos (LIJUAN *et. al.,* 2011).

O principal objetivo do RPD é tornar o processo menos sensível à presença das variáveis incontroláveis (ruídos), melhorando o controle da variabilidade e a correção do deslocamento da média em relação ao alvo (SHIN *et al*., 2011; ARDAKANI e NOOROSSANA, 2008; QUESADA e DEL CASTILLO, 2004). Originalmente o desenvolvimento de uma composição experimental cruzada que combine um arranjo interno de variáveis controláveis e um arranjo ortogonal externo composto pelas variáveis incontroláveis permite a modelagem da média e da variância de cada CTQ. Embora controversa devido a suas falhas matemáticas e inconsistências estatísticas (NAIR, 1992), há pouca discordância de que a melhoria da qualidade assegurada pode ser alcançada considerando a otimização simultânea da média e variância do processo (SHIN *et al*., 2011).

Entretanto, na maioria das aplicações industriais, mais do que uma resposta pode ser otimizada simultaneamente para obter a qualidade do produto (KAZEMZADEH *et al*., 2008), e pequenos esforços tem sido dedicados ao conceito RPD para múltiplas respostas (QUESADA e DEL CASTILLO, 2004; PAIVA *et al*., 2012), principalmente quando as respostas são correlacionadas (GOVINDALURI e CHO, 2007; PAIVA *et al*., 2009). Mesmo nos trabalhos envolvendo uma abordagem multivariada, a interação da variável de controle e de ruído é geralmente negligenciada e as equações de média e variância são oriundas do arranjo cruzado ou projetos replicados (PAIVA *et al*., 2012; SHIN *et al*., 2011; KOVACH e CHO, 2009; SHAIBU e CHO, 2009; GOVINDALURI e CHO, 2007; LEE e PARK, 2006; JEONG *et al*., 2005; TANG e XU, 2002). A presença da correlação nas múltiplas respostas causa instabilidade no modelo, um super ajuste, e erros nos coeficientes de regressão, que pode modificar substancialmente os resultados de otimização (YUAN *et al*., 2008; WU, 2005; BRATCHELL, 1989; KHURI e CONLON, 1981; BOX *et al*., 1973). A Superfície de Resposta Dual (DRS) derivada de f(*x,z*) pode ser uma alternativa no modelo de interação entre as variáveis de controle e ruído. A DRS é uma classe do problema de RSM na qual as equações da média e variância são obtidas definindo uma superfície de resposta uma para a média e outra para a variância, usando réplicas, através de arranjos cruzado ou combinado. Entretanto, como a correlação pode influenciar substancialmente os valores dos coeficientes de regressão da f(*x,z*), a qualidade da derivada de f(*x,z*) da DRS é comprometida. Também a redução dimensional, nesta abordagem de programação multiobjetivo apresenta duas vantagens: (i) ela considera a correlação através das múltiplas respostas e (ii) geram fronteiras de Pareto para funções Erro Quadrático Médio (EQM). Esta última apresenta um papel crucial na teoria de otimização, como um conjunto de soluções convexo estritamente ótimo.

Entretanto, é muito comum em problemas de otimização multiobjetivo atribuir pesos para as múltiplas funções. Quando estas funções são aglutinadas nas somas ponderadas, a solução interativa da função objetivo global, através de diferentes combinações dos pesos convexos, gera a fronteira de Pareto. Então a fronteira de Pareto é o conjunto de valores ótimos obtidos de uma lista de pontos ótimos viáveis. Portanto, o uso das somas ponderadas possui duas desvantagens principais: (i) distribuição equitativa de pesos para múltiplas funções objetivo não garante que a fronteira seja formada por pontos eqüidistantes. Ao contrário, as soluções ótimas viáveis tendem a agrupar-se nas regiões de extremas curvaturas, porém, sem continuidade ao longo da fronteira. (ii) O método das somas ponderadas não é capaz de detectar soluções em regiões não convexas, quando estes existem.

Para contornar esta inconveniência causada pela aglutinação das funções, Das e Dennis (1998) desenvolveram o método da Interseção Normal à Fronteira. Este método permite gerar fronteiras convexas com soluções equidistantes ou determinar pontos ótimos viáveis em regiões não convexas da fronteira.

Para ilustrar a proposta, um caso bivariado do torneamento para o aço ABNT 52100 endurecido, empregando a ferramenta de cerâmica mista alisadora ( $Al_2O_3$  + TiC), com insertos de cobertura de TiN, foi utilizada. O resultado teórico e experimental é convergente e confirmam adequação da proposta.

Finalmente, nesta pesquisa, pretende-se mostrar que os pontos ótimos determinados através das funções EQM, considerando ou não o efeito da correlação, durante o processo de torneamento do aço ABNT 52100 endurecido, podem ser desviados significativamente, tanto no método das somas ponderadas quanto no método da Interseção Normal à Fronteira.

#### **1.1 DELIMITAÇÃO DO TEMA**

O trabalho se limita à aplicação do conceito de projeto robusto aliado a metodologia de superfície de resposta em um caso dual, média e variância. Pretende-se aplicar estas técnicas de otimização para duas variáveis de respostas durante o torneamento duro do aço ABNT 52100. Apesar do método RPD - RSM ser aplicável para múltiplas respostas, este trabalho foi desenvolvido utilizando as rugosidades superficiais  $R_a$  e  $R_z$ , pois foram as variáveis de resposta analisadas durante os experimentos.

#### **1.2 OBJETIVOS**

O trabalho tem como objetivo principal a utilização do método da Interseção Normal à Fronteira para funções do Erro Quadrático Médio em problemas de otimização de superfícies de resposta duais correlacionadas.

Como objetivos específicos, o trabalho pretende:

- Mostrar como o método NBI pode ser útil para a geração de fronteiras uniformemente distribuídas.
- Apresentar como o efeito da correlação desvia os pontos ótimos da fronteira.

#### **1.3 METODOLOGIA DA PESQUISA**

#### **1.3.1 CLASSIFICAÇÃO DA PESQUISA**

Dentro do universo de uma pesquisa científica, pode-se classificá-la quanto a sua natureza, objetivos, forma de abordar o problema e métodos utilizados conforme Figura 1.1.

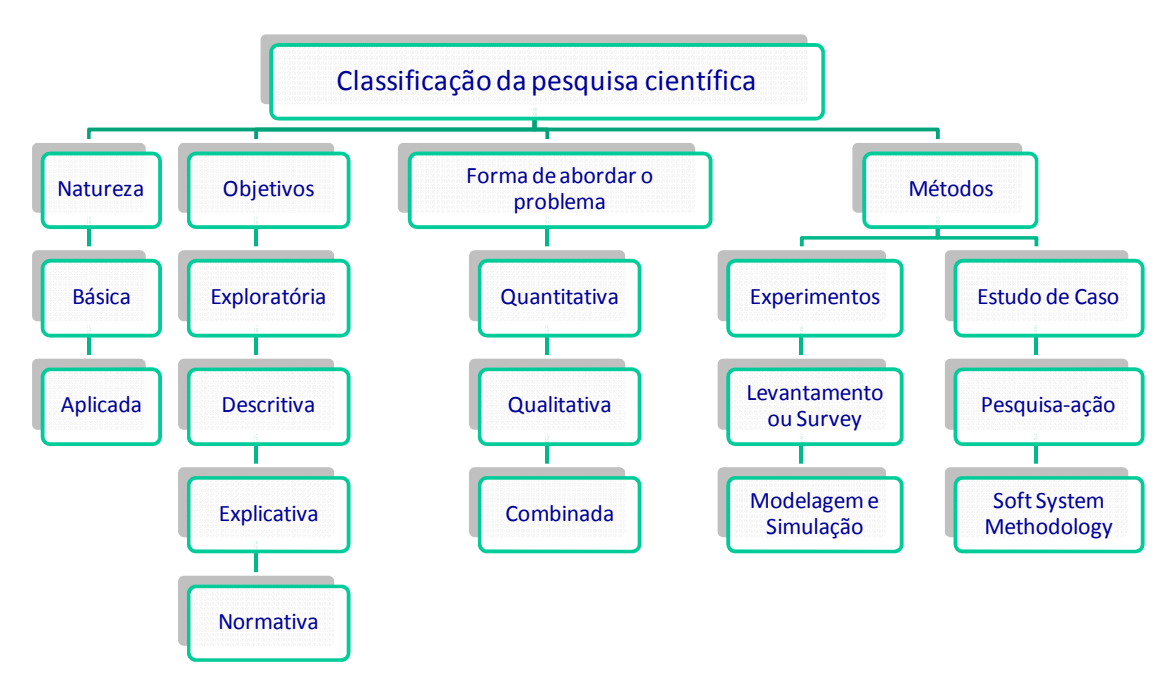

Figura 1.1 **-** Classificação da pesquisa científica

Fonte: Turrioni e Mello (2012)

Segundo definições de Turrioni e Mello (2012), pode-se então classificar esta pesquisa científica da seguinte maneira:

- Quanto à Natureza: Aplicada, pois o presente trabalho caracteriza-se por seu interesse prático, os resultados serão aplicados ou utilizados imediatamente na solução dos problemas que ocorrem na realidade;
- Quanto ao objetivo: Explicativa, pois trata-se de uma pesquisa que visa identificar os fatores que determinam ou contribuem para a ocorrência dos fenômenos. Aprofunda o conhecimento da realidade porque explica a razão, o "por quê" das coisas. Quando realizada nas ciências naturais, requer o uso do método experimental.
- Quanto à forma de abordar o problema: Quantitativa. Considera que tudo pode ser quantificável, o que significa traduzir em números opiniões e informações para classificá-las e analisá-las. Requer o uso de recursos e de técnicas estatísticas (percentagem, média, moda, mediana, desvio padrão, coeficiente de correlação, análise de regressão, etc.).
- Quanto aos métodos: Experimento, pois ele é empregado quando se determina um objeto de estudo, selecionam-se as variáveis que seriam capazes de influenciá-los, definem-se as formas de controle e a observação dos efeitos que a variável produz no objeto de estudo.

Portanto, é importante reafirmar que a principal característica da pesquisa experimental é que o pesquisador tem o controle total sobre os valores que as variáveis independentes irão assumir, ou seja, é o pesquisador quem estabelece e controla os valores que serão experimentados. Trata-se de um método de pesquisa quantitativo, onde o objetivo do pesquisador ao fazer uso do mesmo é demonstrar, usando técnicas de análise estatísticas, as relações causais entre a variável independente (também chamada de variável de controle, fator ou causa) e a variável dependente (também chamada de variável resultante, resposta ou efeito) (TURRIONI e MELLO, 2012).

#### **1.3.2 UNIVERSO DA PESQUISA E OBJETO DE ESTUDO**

Para a obtenção da fronteira de Pareto convexa equiespaçada para as funções EQM duais e correlacionadas, proposta neste trabalho, foi necessário coletar informações e dados para então aplicar o método da Interseção Normal à Fronteira.

Utilizou-se o processo de torneamento para o aço ABNT 52100 para esclarecer os objetivos propostos no trabalho. Os dados foram coletados no Laboratório de Automação da Manufatura na Universidade Federal de Itajubá.

#### **1.4 ESTRUTURA DO TRABALHO**

A presente pesquisa está estruturada da seguinte maneira:

O Capítulo 1 faz uma introdução ao tema, a delimitação, os objetivos, a classificação da pesquisa, o objeto de estudo e a estrutura do trabalho.

O Capítulo 2 apresenta a fundamentação teórica, que aborda temas utilizados neste trabalho, destacando-se a abordagem do Método de Interseção Normal à Fronteira aplicada em funções do Erro Quadrático Médio.

O capítulo 3 traz uma rápida abordagem sobre o processo de pesquisa realizada.

O capítulo 4 apresenta os resultados e discussões, principalmente sobre a aplicação do método das Somas Ponderadas e da Interseção Normal à Fronteira.

O capítulo 5 apresenta as conclusões, que incluem as considerações finais e estabelece algumas proposições para trabalhos futuros.

# **2 FUNDAMENTAÇÃO TEÓRICA**

#### **2.1 METODOLOGIA DE SUPERFICIE DE RESPOSTA**

De acordo com Myers e Montgomery (2002), a Metodologia de Superfície de Resposta é uma coleção de ferramentas matemáticas e estatísticas utilizadas para modelar e analisar problemas para os quais desejamos respostas influenciadas por algumas variáveis.

A superfície de resposta é uma estratégia adequada quando se tem um bom conhecimento do processo que se deseja otimizar, sendo indicado para um número reduzido de fatores (2 ou 3). A análise de uma superfície de resposta é feita em termos de uma superfície ajustada. Se tal superfície é adequada, sua análise será aproximadamente equivalente à análise da superfície real. Evidentemente, usando-se um projeto de experimentos adequado para coletar os dados da resposta *y*, os parâmetros do modelo serão estimados eficazmente (MONTGOMERY, 2001). A Figura 2.1 representa a superfície de resposta de um determinado processo modelado segundo a Eq. (1).

$$
\hat{y} = f(x_1, x_2) + \varepsilon \tag{1}
$$

Onde:  $x_1, x_2$  representam as variáveis de controle e  $\varepsilon$  representa o erro observado na resposta e  $\hat{y}$  é a resposta do modelo.

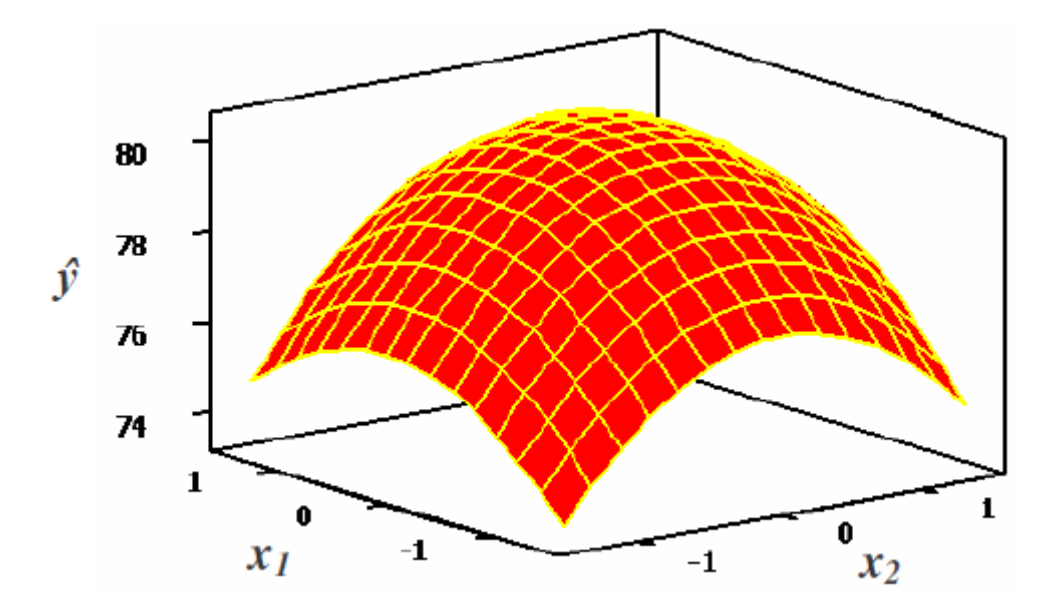

Figura 2.1**-** Superfície de resposta.

Fonte: Montgomery (2001)

De acordo com Montgomery (2001), geralmente, o relacionamento entre as variáveis dependentes e independentes é desconhecido. Portanto, a primeira etapa do método $(2\ast)$ encontrar uma razoável aproximação do relacionamento real entre as respostas (*yi*) e o conjunto de variáveis independentes (*xi*). Usualmente, um polinômio de baixa ordem para qualquer região de interesse é empregado. Se a resposta for bem modelada por uma função linear das variáveis independentes, então a função de aproximação será o modelo de primeira ordem, conforme a Eq. (2).

$$
\hat{y} = \beta_0 + \beta_1 x_1 + \beta_2 x_2 + \dots + \beta_k x_k + \varepsilon
$$

Sendo  $\beta$  o coeficiente polinomial, k o número de parâmetros e  $\varepsilon$  é o erro.

 Entretanto, se existir curvatura no sistema, então a função de aproximação mais usada é um polinômio de ordem superior, como o modelo de segunda ordem representado pela Eq. (3).

$$
\hat{y} = \beta_0 + \sum_{i=1}^{k} \beta_i x_i + \sum_{i=1}^{k} \beta_{ii} x_i^2 + \sum_{i < j} \sum \beta_{ij} x_i x_j + \varepsilon \tag{3}
$$

Segundo Box e Draper (1987) os dois modelos referidos, de primeira ordem, para sistemas sem curvatura, e de segunda ordem, para sistemas com curvatura, conseguem representar quase todos os problemas relacionados à superfície de respostas. Montgomery (2001) considera improvável que um modelo polinomial seja uma boa aproximação de um modelo real para todo o espaço experimental coberto para as variáveis independentes. Para uma região específica, entretanto, esta aproximação pode ser considerada adequada.

Segundo Montgomery (2001), o método dos mínimos quadrados ordinários (*Ordinary Least Squares* – OLS) é o algoritmo tipicamente usado para estimar os coeficientes de um modelo de regressão linear múltipla, fatoriais completos, fracionados ou superfície de resposta. Portanto, OLS é usado para estimar os regressores  $\beta$  do modelo polinomial que, em forma matricial, podem ser representados como:

$$
(4)
$$

$$
\hat{\beta} = (X^T X)^{-1} X^T Y
$$

Sendo *X* a matriz de fatores codificados e *Y* a resposta.

Geralmente, quando se está num ponto do espaço experimental distante do ótimo, a curvatura tende a se apresentar pequena, evidenciando que um modelo de primeira ordem é apropriado para representar o sistema. O objetivo experimental, nesse caso, é caminhar em direção à região do ponto de ótimo, quando um modelo mais elaborado, como o modelo polinomial de segunda ordem (modelo quadrático) deve ser empregado (MONTGOMERY, 2001).

A Metodologia da Superfície de Resposta tem como finalidade principal determinar as condições operacionais ótimas para o sistema, ou seja, determinar uma região do espaço fatorial, em que as especificações operacionais sejam satisfeitas. O termo "ótimo" no método é empregado em sentido especial. Os procedimentos de "subida" do método garantem convergência para somente um ótimo local. A validação da presença da curvatura no modelo é baseada na análise dos pontos centrais para os fatores codificados. Devem-se considerar pelo menos tantos pontos centrais quanto forem os *k* fatores do experimento.

 Montgomery (2001) cita alguns arranjos utilizados para a aplicação da superfície de resposta, tais como o arranjo composto central, o arranjo de Box-Behnken, o equiradial, o pequeno arranjo composto e o híbrido. O arranjo composto central (*Box-Wilson Central Composite Design*, ou simplesmente, *Central Composite Design* - CCD) é um arranjo amplamente utilizado na prática para ajustar um modelo de superfície de resposta de segunda ordem devido à sua relativa eficiência com respeito ao número de corridas requeridas.

O CCD é uma matriz formada por três conjuntos distintos de elementos experimentais: um conjunto de pontos fatoriais; seguindo um arranjo fatorial completo ou fracionado; um conjunto de pontos centrais e, adicionalmente, um conjunto de níveis extras denominados pontos axiais. O número de pontos axiais em um CCD é igual ao dobro do número de fatores e representam seus valores extremos. A distância entre o centro do arranjo (pontos centrais) e um ponto fatorial axial, comumente representada por  $\rho$ , depende de certas propriedades desejadas para o experimento e do número de fatores envolvidos (MONTGOMERY, 2001). Em função da localização dos pontos axiais, os arranjos podem ser classificados como circunscritos (CCC), inscritos (CCI) ou de face centrada (CCF) (MONTGOMERY, 2001). A Figura 2.2 representa os diferentes tipos de um CCD.

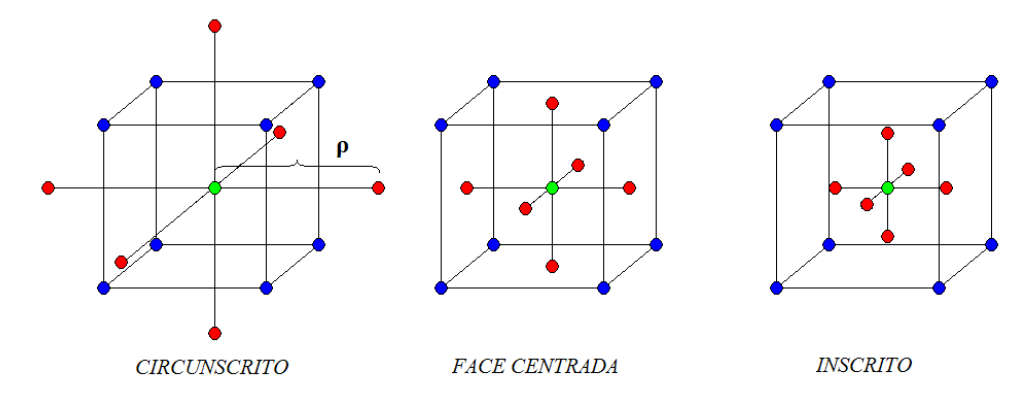

Figura 2.2 **–** Tipos de CCD. Fonte: Montgomery (2001)

Segundo Montgomery (2001) geralmente, um CCD com  $k$  fatores requer  $2^k$  corridas fatoriais, *2k* corridas axiais e, no mínimo, um ponto central. Na prática utiliza-se de três a cinco pontos centrais. A ortogonalidade do arranjo é requisito para a avaliação de quais efeitos (linear, quadrático ou de interação) são significativos. Isso significa que os efeitos de diferentes variáveis podem ser estimados de maneira independente. Um CCD rotacionável é aproximadamente ortogonal se forem adotados em torno de cinco pontos centrais. Dessa forma, pode-se esperar uma boa estimativa do erro experimental. Rotacionalidade refere-se à propriedade da variância da resposta predita se manter constante para qualquer ponto experimental ao longo da circunferência de raio (*α*).

Segundo Box e Drapper (1987) , para manter a rotacionalidade de um arranjo, o valor de α depende do número de experimentos (*2 k* ) da porção fatorial do CCD, tal que:

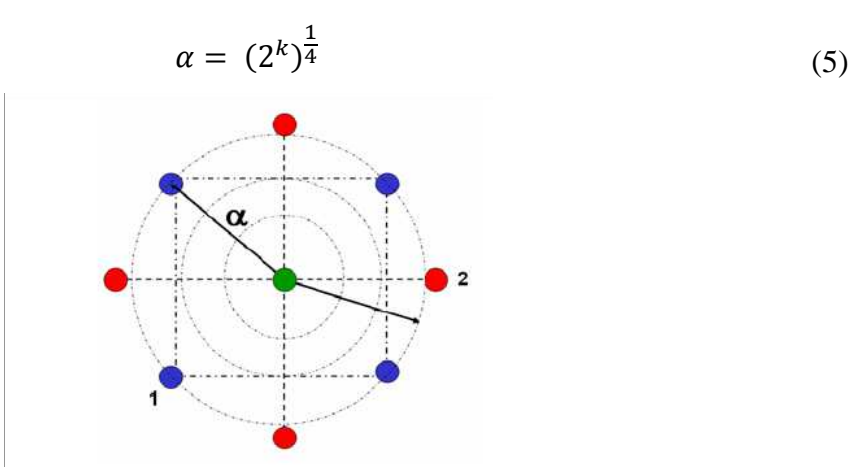

Figura 2.3 - Figura representativa da rotacionalidade para arranjos experimentais. Fonte: Paiva, 2006

#### **2.2 OTIMIZAÇÃO DUAL**

Da própria natureza dos processos de manufatura, dois objetivos principais devem ser avaliados quando se busca sua melhoria: a distância entre o valor real e o valor desejado para uma dada característica de qualidade, e a redução de sua variância. Destes objetivos tão claros vem o fundamento básico da Metodologia Six Sigma que salienta que um bom processo é aquele que está "no alvo, com a mínima variação" (HARRY e SCHROEDER, 2000).

Taguchi propôs uma estratégia que determinava os parâmetros do processo que minimizavam ou pelo menos reduziam sua variação. Esta estratégia utilizava a relação Sinal/Ruído (S/N) como medida de desempenho. Taguchi utilizava fatores incontroláveis

dispostos em arranjos externos para criar variação nas variáveis de resposta e identificar os fatores controláveis mais sensíveis. A estratégia proposta por Taguchi foi amplamente aplicada. Porém, em contrapartida, recebeu grande quantidade de críticas, principalmente porque a questão da interação entre os fatores (controláveis / incontroláveis) é deixada de lado e o uso universal da relação Sinal/Ruído não é convincente (KIM e RHEE, 2003).

Acerca dessa circunstância, Vining e Myers (1990) afirmaram que atingir a otimização das médias e das variâncias simultaneamente pode ser realizado via metodologia de superfície de resposta dual. Supondo a variável de resposta como sendo *y* e as variáveis experimentais controladas como sendo *x1*, *x2*,..., *xk*; Vining e Myers (1990), primeiramente, propuseram o ajuste do modelo polinomial de segunda ordem para média  $(\omega_u)$ e para desvio padrão  $(\omega_\sigma)$ .

$$
\omega_{\mu} = \beta_0 + \sum_{i=1}^{k} \beta_i x_i + \sum_{i=1}^{k} \beta_{ii} x_i^2 + \sum_{i < j} \sum_{i < j}^{k} \beta_{ij} x_i x_j + \varepsilon_{\mu} \tag{6}
$$

$$
\omega_{\sigma} = \gamma_0 + \sum_{i=1}^{k} \gamma_i x_i + \sum_{i=1}^{k} \gamma_{ii} x_i^2 + \sum_{i < j} \sum_{i < j}^{k} \gamma_{ij} x_i x_j + \varepsilon_{\sigma} \tag{7}
$$

Köksoy e Yalcinoz (2006), Kim e Rhee (2003) e Li e Tu (1995), propuseram otimização da função erro quadrático médio (EQM) utilizando o seguinte modelo matemático:

Minimizar 
$$
EQM = (\widehat{\omega}_{\mu} - T)^2 + \widehat{\omega}_{\sigma}^2
$$
 (8)

Sujeito a:  $X^T X \leq \rho^2$ 

 Tang e Xu (2002), Köksoy e Doganaksoy (2003), Ding *et al*. (2004) e Kazemzadeh *et al.* (2008) apresentaram aplicações envolvendo o problema de otimização dual utilizando arranjos combinados, discutindo alguns conceitos do assunto. Já Dhavlikar *et al.* (2003) demonstram uma clara e simples utilização da otimização dual utilizando os arranjos cruzados sugeridos por Taguchi.

#### **2.3 OTIMIZAÇÃO ROBUSTA DE CARACTERÍSTICAS DE QUALIDADE**

Como mencionado na seção anterior, as superfícies de resposta duais (DRS) formam uma classe de problemas RSM na qual se gera uma superfície de resposta para a média  $\hat{v}(\mathbf{x})$  e

outra para a  $\hat{\sigma}^2(\mathbf{x})$  de cada característica, utilizando, para tal, as réplicas experimentais, os arranjos cruzados ou combinados. Estas funções, usualmente escritas como modelos OLS (método dos mínimos quadrados) de segunda ordem, podem ser utilizadas em algoritmos de otimização em diferentes esquemas de função objetivo e restrições (KAZEMZADEH *et al*., 2008; DEL CASTILLO *et al*., 1999). Vining e Myers (1990), por exemplo, estabeleceram a variância como função objetivo, tal que a sua minimização, Min  $\hat{\sigma}^2(\mathbf{x})$  $Min \hat{\sigma}^2(\mathbf{x})$ , ficasse sujeita à satisfação da restrição  $\hat{y}(x) = T$ , onde *T* é o alvo para a média da característica  $\hat{y}(x)$ . O problema foi resolvido usando o método dos multiplicadores de Lagrange, um conceito bastante difundido em NLP (*Non Linear Programming*), através do qual um problema restrito pode ser resolvido pelas derivadas parciais de um problema irrestrito. Shin e Cho (2005) propuseram um método similar, sugerindo a minimização da variância sujeita a deslocamentos específicos da média em relação ao alvo,  $|\hat{y}(\mathbf{x}) - T| \leq \varepsilon$ , como restrição.

Entretanto, na maioria dos trabalhos de RPD, a escolha mais comum para otimização dual é a combinação de média, alvo e variância em uma única função objetivo que deve ser minimizada. Esta função é conhecida como "Erro Quadrático Médio". A função objetivo EQM é restrita apenas ao espaço experimental de solução, tal que  $\lim_{x \in \Omega} [\hat{y}(\mathbf{x}) - T]^2 + \sigma^2$ (PAIVA *et al*., 2012; SHIN *et al*., 2011; KOVACH e CHO, 2009; KAZEMZADEH *et al*., 2008; STEENACKERS e GUILLAUME, 2008; LEE e PARK, 2006; CHO e PARK, 2005; LIN e TU, 1995). Supondo, porém, que média e variância possam ter diferentes graus de importância, a função objetivo EQM pode assumir a forma ponderada  $(\hat{y}(\mathbf{x})-T)^2 + w_2 \cdot \hat{\sigma}^2(\mathbf{x})$ 2  $EQM_w = w_1 \cdot (\hat{y}(\mathbf{x}) - T)^2 + w_2 \cdot \hat{\sigma}^2(\mathbf{x})$ , na qual os pesos  $w_1$  e  $w_2$  são constantes positivas préespecificadas (KAZEMZADEH *et al*., 2008; TANG e XU, 2002; LIN e TU, 1995; BOX e JONES, 1992). Estes pesos também podem ser escolhidos a partir de diferentes combinações convexas, de tal modo que  $w_1 + w_2 = 1$ , com  $w_1 > 0$  e  $w_2 > 0$ , gerando um conjunto de soluções não-inferiores (Pareto ótimas) como em problemas de otimização multiobjetivo (TANG e XU, 2002).

 Os modelos anteriores contemplam o EQM de apenas uma característica. Porém, analogamente ao caso univariado, o conceito de EQM pode ser estendido para problemas de múltiplos duais, utilizando algum operador de aglutinação de funções objetivo, como as somas ponderadas, por exemplo, (BUSACCA *et al.*, 2001; YANG e SEN, 1996). Neste caso,

a função objetivo global se torna  $EQM_T = \sum_{i=1}^{r} |(\hat{y}_i - T_i)^2 + \hat{\sigma}_i^2|$ . =  $= \sum [(\hat{y}_i - T_i)^2 +$ *p i*  $EQM_T = \sum_i [(\hat{y}_i - T_i)^2 + \hat{\sigma}_i^2]$ 1  $(\hat{y}_i - T_i)^2 + \hat{\sigma}_i^2$ . Se diferentes graus de importância forem atribuídos a cada EQM, a função objetivo global se torna, como proposto por KÖKSOY (2006):

$$
EQM_T = \sum_{i=1}^{p} w_i \cdot EQM_i = \sum_{i=1}^{p} w_i \cdot [(\hat{y}_i - T_i)^2 + \hat{\sigma}_i^2]
$$

 As abordagens anteriores podem ser combinadas, supondo que cada parte da função EQM possa ter um peso diferente, ou seja, a minimização da variância pode ser tão importante quanto à minimização do deslocamento da média e vice-versa. Então, pode-se escrever:

$$
EQM_{T} = \sum_{i=1}^{p} \left[ w_i \cdot (\hat{y}_i - T_i)^2 + (1 - w_i) \cdot \hat{\sigma}_i^2 \right]
$$
 (10)

As somas ponderadas, como descrito nas Eq. (9) e (10) , são amplamente utilizadas para gerar soluções de compromisso (*trade-off*) em problemas multiobjetivo e formam, via de regra, um conjunto de soluções viável e não dominadas conhecidas como "Fronteira de Pareto". Entretanto, se o conjunto de soluções de Pareto for não convexo, a fronteira passa a ser não convexa e descontínua, formando *clusters* de soluções Pareto-ótimas em regiões de grande curvatura, porém, descontínuas no espaço de solução, conforme Figura 2.4, o que é típico de problemas mal condicionados. É importante destacar que um vetor de decisão **x**<sup>\*</sup> ∈ *S* é Pareto-ótimo se nenhum outro vetor **x** ∈ *S* existir de maneira que  $f_i$ (**x**) ≤  $f_i$ (**x**<sup>\*</sup>), para todo *i* = *1, 2,…, k*.

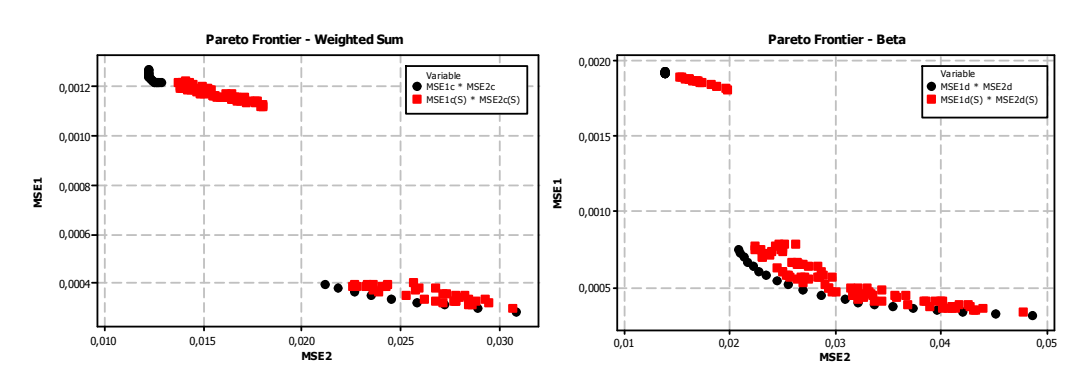

Figura 2.4 – Desvantagens do Método de Somas Ponderadas.

 Como tal, as somas ponderadas dificilmente detectarão soluções nas regiões nãoconvexas da Fronteira ou em fronteiras não-convexas (descontínuas) que, eventualmente, podem existir (Figura 2.4). Além disso, este método também não é capaz de gerar uma fronteira uniformemente espaçada, mesmo que a distribuição dos pesos seja uniforme (SHUKLA e DEB, 2007; VAHIDINASAB e JADID, 2010).

Para contornar as desvantagens inerentes ao método das somas ponderadas, Das e Dennis (1998) propuseram o método da Interseção Normal à Fronteira (NBI), mostrando ser possível a construção de fronteiras contínuas e uniformemente distribuídas, independentemente da distribuição dos pesos ou das escalas relativas entre as diversas funções objetivo (Figura 2.5).

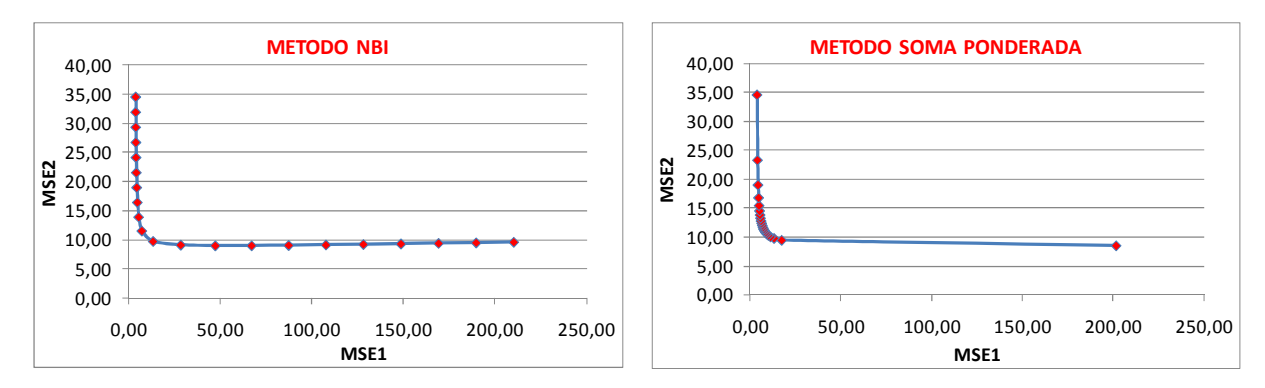

Figura 2.5 – Comparação entre NBI e o Método de Somas Ponderadas.

 O primeiro passo a ser executado no método NBI compreende o cálculo dos elementos da matriz *Payoff* Φ, que representa os valores ótimos das múltiplas funções objetivo minimizados de modo individual. O vetor de solução que minimiza individualmente a *i*-ésima função objetivo  $f_i(x)$ é representado por  $x_i^*$ , de sorte que o valor mínimo de  $f_i(x)$  neste ponto seja  $f_i^*(x_i^*)$ .  $f_i^*(x_i^*)$ . Quando se substitui o ponto de ótimo individual  $x_i^*$  obtido na otimização de função objetivo nas demais funções, tem-se  $f_i(x_i^*)$  $f_i(x_i^*)$  que é, portanto, um valor não-ótimo dessa função. Repetindo-se este procedimento para todas as funções, pode-se representar a matriz *Payoff* como:

$$
\Phi = \begin{bmatrix} f_1^*(x_1^*) & \cdots & f_1(x_i^*) & \cdots & f_1(x_m^*) \\ \vdots & \ddots & & \vdots \\ f_i(x_1^*) & \cdots & f_i^*(x_i^*) & \cdots & f_i^*(x_m^*) \\ \vdots & & \ddots & \vdots \\ f_m(x_1^*) & \cdots & f_m(x_i^*) & \cdots & f_m^*(x_m^*) \end{bmatrix}
$$
(11)

Cada linha de  $\Phi$  é composta de valores mínimos e máximos de  $f_i(x)$ . No método NBI, estes valores podem ser usados para normalizar as funções objetivo, principalmente quando as mesmas são representadas por escalas ou unidades diferentes. De maneira semelhante, escrevendo o conjunto de ótimos individuais em um vetor, tem-se  $\left[ f_1^*(x_1^*) \dots, f_i^*(x_i^*) \dots, f_m^*(x_m^*) \right]^T$ *i*  $\{x_i\}$   $\cdots$ ,  $\{x_m\}$  $f^{U} = [f_1^*(x_1^*) \dots, f_i^*(x_i^*) \dots, f_m^*(x_n^*)$ 1  $=[f_1^*(x_1^*) \dots, f_i^*(x_i^*) \dots, f_m^*(x_m^*)]^T$ . Este vetor é denominado Ponto de Utopia. Do mesmo modo, agrupando-se os valores máximos (não-ótimos) de cada função objetivo tem-se  $\begin{bmatrix} f_1^N & \dots, & f_i^N & \dots, & f_m^N \end{bmatrix}^T$ *m N i*  $f^N = [f_1^N \dots, f_i^N \dots, f_m^N]^T$ . Este vetor é denominado de Pontos Nadir (JIA e IERAPETRITOU, 2007; UTYUZHNIKOV *et a*l., 2009). Usando estes dois conjuntos de pontos extremos, a normalização das funções objetivo pode ser obtida como:

$$
\bar{f}(x) = \frac{f_i(x) - f_i^{\,l}}{f_i^{\,N} - f_i^{\,l}} \qquad i = 1, ..., m \qquad (12)
$$

Esta normalização conduz à normalização da matriz *Payoff*, Φ. De acordo com Vahidinasab e Jadid (2010), as combinações convexas de cada linha da matriz *Payoff*, Φ formam a "Envoltória Convexa de Mínimos Individuais" ou CHIM (*Convex Hull of Individual Minima*), ou ainda, a Linha de Utopia (Figura 2.6) (UTYUZHNIKOV *et al*., 2009).

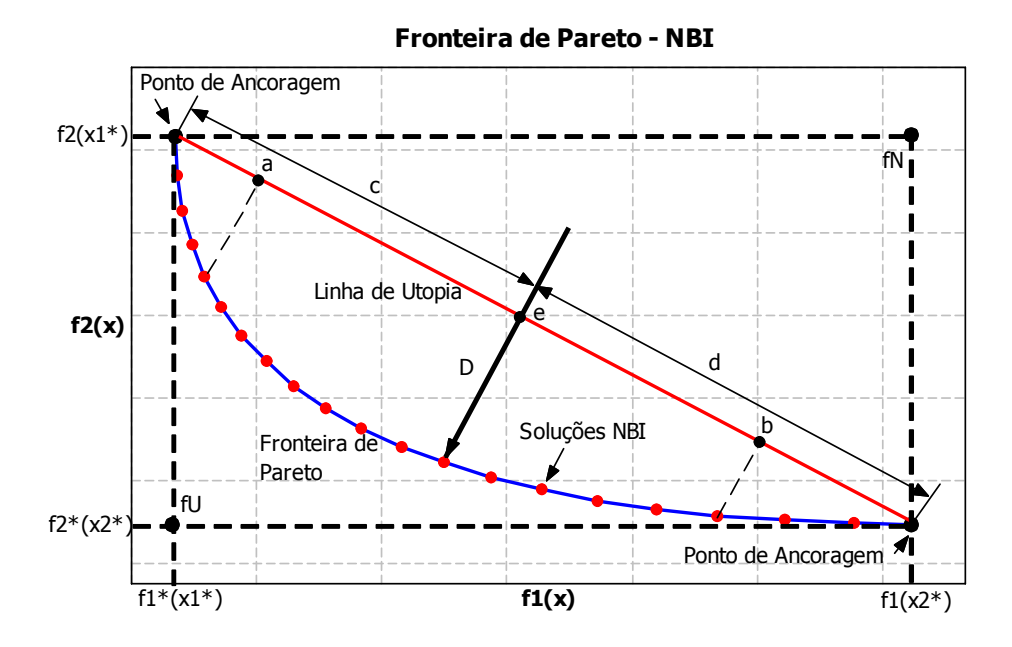

Figura 2.6 – Método da Interseção Normal à Fronteira (NBI). Fonte: Adaptado Vahidinasab e Jadid (2010)

 Ressalta-se que uma distribuição igualmente espaçada de pontos ao longo da linha de utopia não garante uma distribuição uniforme de pontos na fronteira de Pareto. A Figura 2.6 ilustra os principais elementos associados à otimização multiobjetivo. Os pontos de ancoragem representam as soluções individuais de duas funções  $f_i^*(x_i^*)$  $f_i^*(x_i^*)$ (JIA e IERAPETRITOU, 2007; UTYUZHNIKOV *et al*., 2009). A Figura 2.6 ilustra como o método *NBI* funciona. Os pontos a, b e e são calculados a partir da matriz *Payoff* escalonada, *Φw<sup>i</sup>* . Considerando um conjunto de valores convexos para os pesos, *w*, tem-se que Φ*w<sup>i</sup>* representará um ponto na linha de utopia. Fazendo *n*ˆ denotar um vetor unitário normal à linha de utopia nos pontos Φ*w*<sub>i</sub> na direção da origem; então, Φ*w*+*Dn*<sup>2</sup>, com *D*∈R, representará o conjunto de pontos naquela normal (JIA e IERAPETRITOU, 2007; SHUKLA e DEB, 2007). O ponto de interseção desta normal com a fronteira da região viável que for mais próximo da origem corresponderá à maximização da distância entre a linha de utopia e a Fronteira de Pareto. Desse modo, o método *NBI* pode ser escrito como um problema de programação não-linear restrita, tal que:

$$
\begin{array}{ll}\n\text{Max} & D \\
\text{subject to } a: \overline{\Phi} w + D\hat{n} = \overline{F}(\mathbf{x}) \\
\mathbf{x} \in \Omega\n\end{array} \tag{13}
$$

O problema de otimização representado pelo sistema de equações (13) pode ser resolvido iterativamente para diferentes valores de *w*, o que cria, por conseguinte, uma Fronteira de Pareto igualmente espaçada.

De acordo com Stehr *et al.* (2003), por aplicação prática, o parâmetro conceitual *D* pode ser eliminado algebricamente da Eq(13). Este novo modelo pode ser reescrito como:

Min 
$$
f_1(\mathbf{x})
$$
  
\ns.t.:  $\bar{f}_1(\mathbf{x}) - \bar{f}_2(\mathbf{x}) + 2w - 1 = 0$   
\n $g_j(\mathbf{x}) \ge 0$   
\n $0 \le w \le 1$  (14)

Onde  $f_1(\mathbf{x})$  e  $f_2(\mathbf{x})$  representam duas funções objetivo escalonadas (normalizadas).

#### **2.4 MÉTODO NBI - EQM**

Uma preocupação comum para a otimização multiobjetivo da função *EQM* está relacionada com a convexidade da Fronteira de Pareto gerada, utilizando o método da somas ponderadas. De acordo com Shin *et al*. (2011), na maioria das aplicações para o Projeto de Parâmetro Robusto, um modelo de segunda ordem polinomial é adequado para fornecer a curvatura da função de média e variância. Conseqüentemente, a Fronteira de Pareto associada pode ser não convexa e soluções eficientes não viáveis podem ser geradas. É importante afirmar que o valor de decisão *x\** é uma solução ótima de Pareto se não existir outro valor tal que  $f_i(\mathbf{x}) \le f_i(\mathbf{x}^*)$  para todo  $i = 1, 2, ..., k$ .

Considere que  $f_i^U = EQM_i^I(\mathbf{x})$ *i*  $f_i^U = EQM_i^I(\mathbf{x})$  e  $f_i^N = EQM_i^{\max}(\mathbf{x})$ *i*  $f_i^N = EQM_i^{\max}(\mathbf{x})$ . Adotando-se a mesma normalização sugerida conforme as Eq. (12) e (14), a formulação bidimensional para o problema RPD associado ao método NBI, será:

Min 
$$
\bar{f}_1(\mathbf{x}) = \left(\frac{EQM_1(\mathbf{x}) - EQM_1'(\mathbf{x})}{EQM_1^{\max}(\mathbf{x}) - EQM_1'(\mathbf{x})}\right)
$$
  
\ns.t.:  $\bar{g}_1(\mathbf{x}) = \left(\frac{EQM_1(\mathbf{x}) - EQM_1'(\mathbf{x})}{EQM_1^{\max}(\mathbf{x}) - EQM_1'(\mathbf{x})}\right) - \left(\frac{EQM_2(\mathbf{x}) - EQM_2'(\mathbf{x})}{EQM_2^{\max}(\mathbf{x}) - EQM_2'(\mathbf{x})}\right) + 2w - 1 = 0$  (15)  
\n $g_2(\mathbf{x}) = \mathbf{x}^T \mathbf{x} \le \rho^2$   
\n $0 \le w \le 1$   
\nConn:  $EQM_i(\mathbf{x}) = (\hat{y}_i(\mathbf{x}) - T_i)^2 + \sigma_i^2(\mathbf{x})$  (16)

Neste método,  $EQM_i^{\dagger}(\mathbf{x})$  corresponde à otimização não-linear da *i*-ésima função objetivo (**x**) *EQM<sup>i</sup>* (utopia), considerando-se apenas a restrição não-linear de esfericidade do arranjo CCD (espaço experimental). Os denominadores de  $f_1(\mathbf{x})$  e de  $\overline{g}_1(\mathbf{x})$ , (**x**) (**x**) *<sup>I</sup> EQM <sup>i</sup>* − *EQM <sup>i</sup>* max , são utilizados para a normalização dos múltiplos *EQM's* correlacionados, sendo  $EQM$ <sup>*nax*</sup> (**x**) o valor máximo de  $EQM$  na matriz *Payoff*.

Caso as respostas sejam correlacionadas, a Eq. (16) se torna:

$$
EQM_i(\mathbf{x}) = (\hat{y}_i(\mathbf{x}) - T_i)^2 + \sigma_i^2(\mathbf{x}) + \sum_{j=1}^{i-1} \frac{\sigma_i(\mathbf{x})}{\sigma_i(\mathbf{x}) + \sigma_j(\mathbf{x})} \cdot [\sigma_{ij}(\mathbf{x}) + (\hat{y}_i(\mathbf{x}) - T_i) \cdot (\hat{y}_j(\mathbf{x}) - T_j)] \tag{17}
$$

A Eq. (17) pode ser utilizada quando o efeito da correlação é considerado no estudo. Nessa formulação a função  $EQM_i^{\dagger}(\mathbf{x})$ , conhecida como valor de utopia, é o valor correspondente à otimização individual de cada função (**x**) *EQM<sup>i</sup>* . O denominador *EQM* <sup>¦</sup> <sup>max</sup> (**x**) − *EQM ¦* (**x**), dá sustentação para a normalização das múltiplas respostas, fazendo (**x**) max *EQM <sup>i</sup>* como o máximo valor da matriz *Payoff* (Matriz formada por todas as soluções observadas nas otimizações individuais). O conjunto de restrições *g <sup>j</sup>* (**x**) ≥ 0 pode representar qualquer restrição desejada, mas a que é geralmente utilizada é a região experimental. É simples que a proposta estabelece os modelos empíricos para a média, variância e covariância em termos de fatores do projeto, mas é comumente feito utilizando arranjo cruzado.

Como a função global multiobjetivo é estabelecida, o seu ótimo pode ser geralmente encontrado utilizando vários métodos disponíveis para solucionar os problemas de programação não linear (NLP), tal como o Gradiente Reduzido Generalizado (GRG) (PAIVA *et al*., 2012; TANG e XU, 2002; M'SILTI e TOLLA, 1993; SADAGOPAN e RAVINDRAN, 1986; HAGGAG, 1981). O GRG é considerado um dos algoritmos mais robustos e eficientes para a otimização não-linear e, com uma característica interessante, ele exibe uma convergência global, principalmente quando se inicia suficientemente próximo à solução (LASDON *et al*., 1978). Além disso, pode-se observar que a função multiobjetivo transformada permanece convexa, de modo que o mínimo estrito deveria existir. Por esta razão, o GRG foi utilizado neste trabalho.

### **2.5 CORRELAÇÃO ENTRE VARIÁVEIS**

O projeto de parâmetros robustos (RPD) tem sido amplamente implantado em muitas indústrias, entretanto muitos modelos RPD consideram uma única característica de qualidade. Na realidade, o julgamento básico de um produto, na perspectiva do cliente, é caracterizado pelo conjunto de características de qualidade (CTQ), as quais podem estar correlacionadas. (GOVINDALURI e CHO, 2007).

Integrar a percepção do cliente e sua relativa importância de suas necessidades deve ser considerado nos Projetos de Parâmetros Robustos com múltiplas características de qualidade; porém, em particular, o Projeto de Parâmetros Robustos pode considerar as CTQs de forma independentes ou em uma única CTQ durante o processo de otimização (CHEN *et al.*, 1996; CHEN *et al.*, 1999; FOGLIATTO E ALBIN; 2001; KIM e CHO; 2002; DAI *et al.*, 2003).

Muitos métodos não se preocupam com um fenômeno comum que ocorre na modelagem dos processos de fabricação, a correlação entre as várias respostas (HUANG e LIN, 2008; PAIVA *et al.*, 2009; SAFIZADEH *et al*., 2002). A presença de tais correlações, de acordo com Box *et al*. (1973), pode influenciar na otimização dos resultados, além de desestabilizar os modelos matemáticos e produzir erros nos coeficientes de regressão. Se a variância e covariância (ou correlação) são ignoradas, as equações de regressões não podem representar as funções objetivo e de restrição adequadamente (CHIAO e HAMADA, 2001; KHURI e CONLON, 1981). A influência da correlação na otimização em termos de funções EQM é considerada conforme Eq. (17).

Para determinar a correlação entre as variáveis, o coeficiente de Pearson pode ser utilizado. Este coeficiente mede a intensidade entre duas variáveis e para calculá-lo pode-se usar a seguinte equação (MONTGOMERY e RUNGER, 2003).

$$
r = \frac{\sigma_{xy}}{\sigma_x \sigma_y} \tag{18}
$$

Os termos da Eq. (18) são:

 $\sigma_{xy}$  - Covariância entre as variáveis x e y.

T - *Desvio Padrão da variável x*

#### U – *Desvio Padrão da variável y*

O coeficiente de Pearson pode variar de -1 a +1. Se o valor do coeficiente estiver próximo de -1, então a correlação é negativa, caso contrário, se o coeficiente estiver próximo de 1 então a correlação é positiva.

Já a covariância, que está diretamente associada com a correlação, pode ser definida como sendo a média do grau de interdependência ou inter-relação numérica (MILONE, 2009), ou seja, a covariância é uma medida da força da relação linear entre duas variáveis. A equação para o cálculo da covariância, neste caso amostral, é definida da seguinte maneira:

$$
Covar_{xy} = S_{xy} = \frac{\sum_{i=1}^{n} (x_i - \bar{x})(y_i - \bar{y})}{n - 1}
$$
\n(19)

#### **2.6 GRADIENTE REDUZIDO GENERALIZADO**

 Existem vários métodos para resolver problemas de otimização não linear. Dentre eles pode-se citar o método do Gradiente Reduzido Generalizado (*Generalized Reduced Gradient* - GRG). Segundo Köskoy e Doganaksoy (2003), o método do GRG é o que apresenta maior robustez e apropriado para resolver uma quantidade vasta de variedades de problemas, além de apresentar uma grande eficiência entre os métodos de otimização de restrições não lineares disponíveis. Como já mencionado este método será utilizado neste presente trabalho.

 O método Gradiente Reduzido Generalizado é um método primal e chamado de método da direção viável com certa freqüência (KÖKSOY, 2007). De acordo com Luenberger (1989), existem três vantagens significativas: (i) se o processo termina antes da confirmação do ótimo, o último ponto encontrado é viável devido ao fato de que cada ponto gerado no processo de pesquisa é viável e provavelmente próximo do ótimo; (ii) se o método gera uma seqüência convergente, o ponto limite garante, pelo menos, um mínimo local e (iii) a maioria dos métodos primais são geralmente absolutos, não dependendo de uma estrutura especial, tais como a convexidade.

 O método atinge uma base teórica geral, e assegura resultados empíricos para solução de problemas não lineares em geral. Como característica essencial, o método também apresenta uma adequada convergência global, principalmente quando inicializado suficientemente próximo à solução (LASDON *et al*., 1978). A expressão "gradiente reduzido" vem da substituição das restrições na função objetivo, diminuindo, então, o número de variáveis e, conseqüentemente, reduzindo o número de gradientes presentes (NASH e SOFER, 1996). Uma forma geral para a programação não linear pode ser descrita como sugerido por LASDON *et a*l. (1978).

Minimizar 
$$
f(x)
$$
  
Sujeito a:  $g_i(x)=0, i=1,..., m$   
 $l_j \le x_j \le u_j \ j=1,...,n$  (20)

Onde:  $x$  é um vetor de *n* variáveis de processo  $(x_1, ..., x_n)$ ,  $f$  é a função objetivo, e  $g_i$ são as restrições. Os *l<sup>j</sup>* e *u<sup>j</sup>* representam, respectivamente, os limites inferiores e superiores do processo. Algumas formulações também incluem inequações como restrições, que, para o método GRG deverão ser convertidas em equações pela introdução de variáveis de folga. A Eq. (20), acima, representa um problema não linear, se uma ou mais funções *f*, *g1*,..., *gn* são não lineares (PAIVA, 2006).

O modelo geral do método GRG é baseado na conversão das restrições do problema para uma irrestrição, usando substituição direta (LASDON *et al*. 1978). Neste caso, o vetor da variável de processo *X* pode ser particionado em dois subvetores  $X = (X^B, X^N)^T$ , onde  $X^B$  é o *m* vetor das variáveis básicas (dependentes) e *X* **N** é o *n-m* vetor das variáveis não básicas (independentes) (PAIVA, 2006).

Reescrevendo o problema de NLP, a maneira reduzida poderia ser descrita como (LASDON *et al.*1978; CHEN e FAN, 2002):

$$
Minimizar F(x) = f(XB (XN), XN)
$$
  
\n
$$
Sujeito a: IN \le XN \le uN
$$
\n(21)

Onde:  $l_N e u_N$  são vetores dos limites para  $X^N$ .

 Iniciando-se com um ponto viável *x* k , o algoritmo GRG tenta encontrar uma direção de movimento para otimizar a função objetivo. A direção do movimento pode ser obtida pelo gradiente reduzido através da Eq. (22).

$$
r^{k} = \left[\frac{\partial f^{k}}{\partial X_{N}^{k}}\right]^{T} - \left[\frac{\partial f^{k}}{\partial X_{B}^{k}}\right]^{T} \left[\frac{\partial g^{k}}{\partial X_{B}^{k}}\right]^{-1} \left[\frac{\partial g^{k}}{\partial X_{N}^{k}}\right]^{T}
$$
(22)

De acordo com Lasdon *et al*. (1978), o algoritmo pára quando a magnitude do gradiente reduzido no ponto corrente é tão pequeno quanto o desejado. De outro modo, um procedimento de pesquisa é executado para localizar um novo ponto na direção do gradiente reduzido. Este procedimento é executado repetidamente.

#### **2.7 FERRAMENTAS PARA TORNEAMENTO DURO**

Segundo Diniz *et al*. (2013) uma diversidade de materiais é utilizada na confecção de ferramentas para o processo de torneamento, os quais possuem propriedades que poderão ser melhores ou piores, dependendo das condições em que ocorrer a usinagem e também do tipo de material a ser usinado.

König *et al*. (1989) definem que para o torneamento de aços endurecidos, os materiais para ferramentas devem possuir alguns requisitos: (i) elevada dureza à temperatura ambiente e a quente; (ii) elevada resistência à ruptura transversal, sendo esta superior a 390 N/mm<sup>2</sup>; (iii) elevada tenacidade à fratura; (iv) elevada resistência à compressão; (v) elevada resistência ao choque térmico; (vi) elevada resistência às reações químicas.

#### **2.7.1 FERRAMENTA DE GEOMETRIA ALISADORA (***WIPER***)**

A geometria alisadora chegou ao mercado por volta de 1999, inicialmente desenvolvida pelo Centro de Desenvolvimento e Pesquisa da Sandvik na Suécia. Esta geometria está fundamentada na concordância de três círculos circunscritos na ponta da ferramenta que acrescenta à ferramenta o efeito alisador, a partir do qual uma mesma condição de corte pode melhorar em duas vezes o acabamento, quando comparado com ferramentas convencionais. De outra forma, é possível manter o mesmo acabamento enquanto se dobra a taxa de avanço.

Essa nova geometria associada às ferramentas das classes cerâmicas e CBN, proporciona um aumento na substituição do processo de retificação em peças endurecidas pelo processo de torneamento, uma vez que possibilita atingir rugosidades da ordem de 0,3 µm (com perspectivas de valores menores). Esta substituição traz rapidez, economia, versatilidade e praticamente sem degradação do meio ambiente, pois não é necessário o uso de fluido refrigerante ou lubrificante. A geometria da ferramenta de corte alisadora (*Wiper*) proporciona os seguintes benefícios: (i) diminuição dos custos de usinagem, devido à ótima produtividade; (ii) pequeno ou nenhum acabamento posterior, devido ao baixo nível de rugosidade conseguido; (iii) produção sem distúrbios (excelente controle dimensional) (CAMPOS, 2011).

#### **2.7.2 FERRAMENTAS CERÂMICAS**

O grupo de ferramentas composto por insertos confeccionados à base de materiais cerâmicos é formado por várias classes de insertos, os quais estão divididos em dois grandes grupos em função do material empregado como matriz – óxido de alumínio ou alumina  $(Al<sub>2</sub>O<sub>3</sub>)$  ou nitreto de silício (Si<sub>3</sub>N<sub>4</sub>), conforme Figura 2.7.
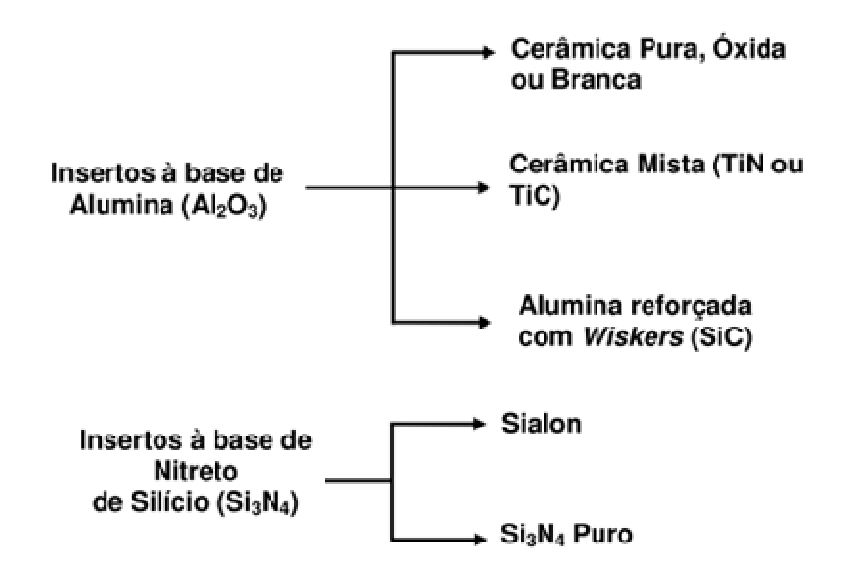

Figura 2.7 – Divisão de materiais cerâmicos para ferramenta de corte

# **2.7.3 PROPRIEDADES DOS INSERTOS CERÂMICOS**

#### **• Resistência às reações químicas**

Devido à incidência de altas temperaturas na interface cavaco–ferramenta e ferramenta–peça, o desgaste da ferramenta ocorre geralmente devido à difusão, mecanismo que normalmente não é observado em temperaturas inferiores. Para temperaturas mais baixas, o mecanismo de desgaste predominante, passa a ser a abrasão. Neste aspecto, a alumina é o componente ideal para os insertos cerâmicos devido à sua inatividade química. Os insertos à base de nitreto de silício e a alumina reforçada com *wiskers* são os mais reativos com o cobalto e com o ferro. A reatividade do carboneto de silício com materiais ferrosos parece ser a razão pela qual os insertos de  $Al_2O_3 + SiC$  possuem baixo desempenho nas aplicações em aços endurecidos, onde o desgaste predominante é o de cratera (KOMANDURI e SAMANTA, 1989; COSTA, 1993).

#### **• Resistência ao choque térmico**

Para os insertos cerâmicos, observa-se que a resistência ao choque térmico é inversamente proporcional ao coeficiente de expansão térmica e diretamente proporcional à condutividade térmica do material. Situações que envolvam alterações bruscas de temperatura como corte interrompido ou utilização interrupta de fluido refrigerante, pode causar fraturas nos insertos cerâmicos. Os insertos à base de nitreto de silício  $(Si<sub>3</sub>N<sub>4</sub>)$  são os mais resistentes

ao choque térmico, fato este, que se deve à sua boa condutividade térmica, e baixo coeficiente de expansão; (EZUGWU e WALLBANK, 1987).

### • **Dureza**

A dureza a frio da aresta de corte deve ser geralmente três vezes maior que a dureza da peça; (NAKAYAMA *et al.* 1988). Portanto, para tornear aços cuja dureza seja superior a 60 HRC, seria necessária uma ferramenta com dureza superior a 2200 HV. Dos insertos cerâmicos anteriormente relacionados, os que apresentam maior dureza à temperatura ambiente são insertos cerâmicos à base de alumina reforçada com *wiskers* (2000 HV) e a cerâmica mista (2200 HV). Porém, o fato de alguns insertos cerâmicos não apresentarem dureza ideal na temperatura ambiente, não deve ser considerado isoladamente, pois a dureza a quente do material da ferramenta e da peça, variam de acordo com o par, ferramenta – peça. A Figura 2.8 mostra a variação da dureza com relação à temperatura para determinados materiais.

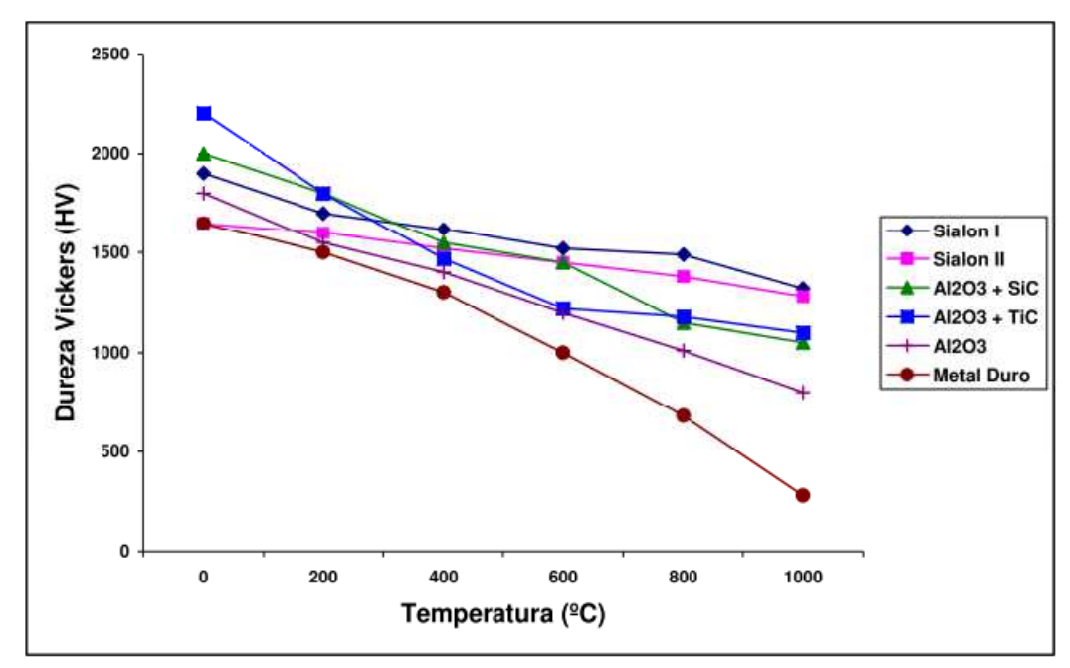

Figura 2.8 – Valores da dureza com relação à temperatura para determinados materiais. Fonte: Komanduri e Samanta (1989).

## **• Resistência mecânica**

As cerâmicas geralmente falham devido à fratura frágil, apresentando uma deformação plástica reduzida antes da ruptura. A ruptura ocorre devido à propagação catastrófica de um defeito (trinca) quando sujeito a tensões suficientemente altas. Os insertos cerâmicos

apresentam alta resistência à compressão, que varia muito pouco com relação à temperatura, conforme pode ser visto na Figura 2.9; (EZUGWU e WALLBANK, 1987).

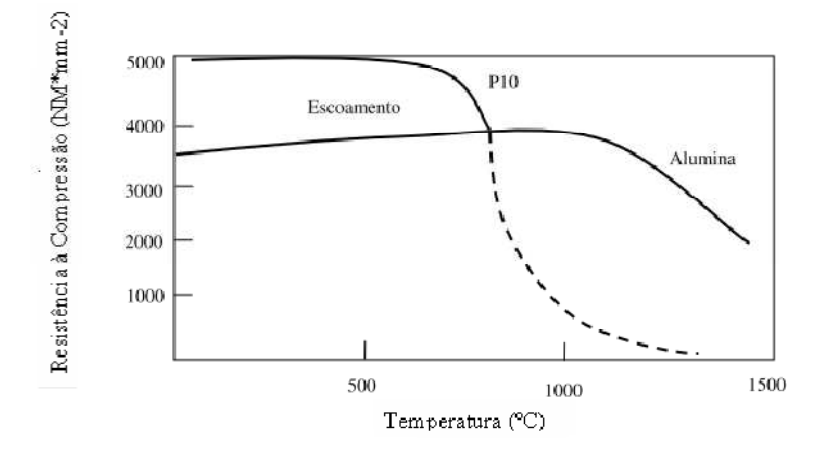

Figura 2.9 **–** Variação da resistência à compressão com a temperatura para insertos de cerâmica. Fonte: Ezugwu e Wallbank (1987).

# **2.8 TORNEAMENTO DE AÇOS ENDURECIDOS**

# **2.8.1 VARIÁVEIS DE CONTROLE**

Diniz *et al*. (2013) dizem que os parâmetros de usinagem adotados como variáveis de controle para o processo de torneamento freqüentemente são: velocidade de corte (*Vc*), taxa de avanço (*f*) e profundidade de corte (*ap*). Estas variáveis são reconhecidamente as mais importantes, uma vez que influenciam fortemente o comportamento do processo de torneamento de uma maneira geral, o acabamento da peça, o volume de material removido e o desgaste de ferramenta.

A velocidade de corte (*Vc*) é a taxa na qual a superfície não cortada da peça passa pela aresta de corte da ferramenta, expressa normalmente em m/min. A taxa de avanço (*f*) é a distância percorrida pela ferramenta em relação à peça, em cada movimento de revolução. Esta variável é expressa em mm/v. A profundidade de corte  $(a_n)$  expressa em (mm) é entendida como a diferença entre a superfície cortada e a não cortada ou a metade da diferença entre o diâmetro cortado e o não cortado. A Figura 2.10 mostra a representação dos parâmetros de usinagem utilizados como variáveis de controle neste trabalho.

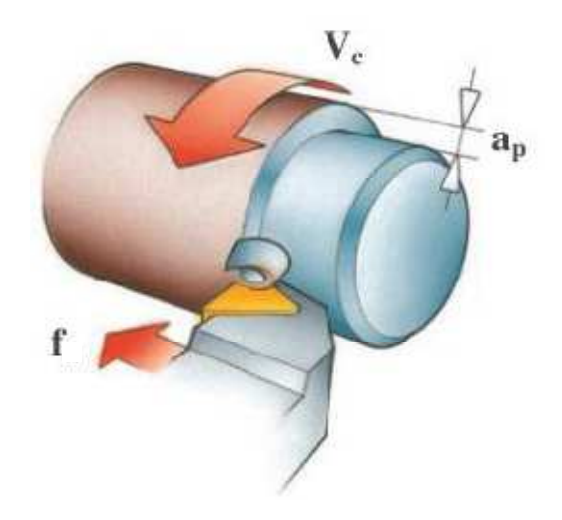

Figura 2.10 – Representação das variáveis de controle.

## **2.8.2 VARIÁVEIS DE RUÍDO**

As variáveis de ruído definidas foram o desgaste do flanco da ferramenta e a dureza das peças.

Segundo Campos (2011) a dureza das peças e o desgaste da ferramenta foram selecionados, pois, elas são responsáveis por gerar parte da variação nas diversas condições do ensaio.

# **2.8.3 VARIÁVEIS DE RESPOSTAS**

Em relação às variáveis de respostas foram utilizados os parâmetros de rugosidades R<sup>a</sup>  $\epsilon$  R<sub>z</sub>. Apesar de existirem muitas características de qualidade importantes durante o processo de usinagem, tais como: vida de ferramenta, custo empregado no processo de fabricação, produtividade, tempos de fabricação, variação da geometria de ferramentas, etc.

A rugosidade também esta diretamente relacionada com o acabamento das peças e é fundamental onde houver exigências no produto acabado quanto ao desgaste, atrito, corrosão, aparência, resistência à fadiga, transmissão de calor, propriedades óticas, escoamento de fluidos e superfícies de medição, tais como, blocos-padrão, micrômetros e paquímetros.

A seguir uma breve explicação do que vem a ser as rugosidades  $R_a$  e  $R_z$ , utilizadas neste trabalho.

### **• Desvio médio aritmético (Ra)**

É a média aritmética dos valores absolutos das ordenadas do perfil efetivo (medido) em relação à linha média em um comprimento de amostragem. A Norma brasileira adota "Ra" como método de medição. A Figura 2.11 mostra como é realizado o cálculo de Ra.

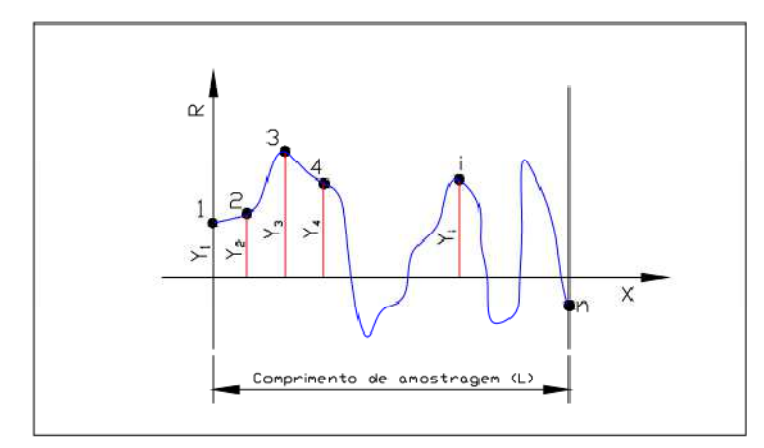

Figura 2.11 – Desvio médio aritmético Ra. Fonte: Agostinho *et al.* (1990).

Sendo:

$$
Ra = \frac{1}{n} \sum_{i=1}^{n} |y|
$$
\n(23)

### **• Altura das irregularidades dos 10 pontos (Rz)**

É definida pela diferença entre o valor médio dos cinco maiores picos de irregularidades e as cinco maiores reentrâncias de irregularidades, medidas a partir de uma linha paralela a linha média e no comprimento de amostragem, conforme mostrado na Figura 2.12.

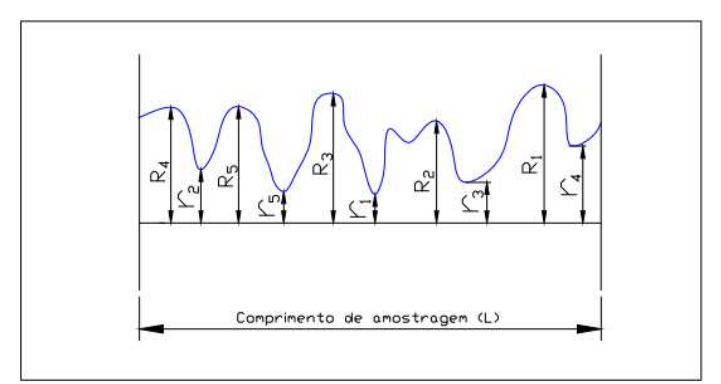

Figura 2.12 – Desvio médio aritmético Rz. Fonte: Agostinho *et al.* (1990).

Sendo:

$$
Rz = \frac{(R_1 + R_2 + R_3 + R_4 + R_5)}{5} - \frac{(r_1 + r_2 + r_3 + r_4 + r_5)}{5}
$$
(24)

### **2.9 CAPACIDADE DE PROCESSO**

De acordo com Paiva (2008), a acirrada competição entre as organizações, aliada ao crescente e incessante desejo dos consumidores, alvos finais das organizações, por inovações e produtos com qualidade, obrigam-nas a buscar a melhoria contínua de seus processos produtivos. A satisfação dos consumidores será garantida somente por um processo produtivo que crie e dissemine condições necessárias para que o produto atenda aos anseios desses consumidores.

Segundo Montgomery (1997), técnicas estatísticas podem ser úteis em todo o ciclo produtivo, incluindo as atividades de desenvolvimento anteriores à manufatura, na quantificação da variabilidade do processo, na análise desta variabilidade relativa aos requisitos ou especificações do produto, e no desenvolvimento e manufatura assistidos, para a redução ou eliminação desta variabilidade. Esta atividade é chamada geralmente de análise de Capacidade de Processo.

A análise da capacidade do processo é uma etapa vital do programa de melhoria da qualidade. Os dados oriundos da análise da capacidade do processo são úteis para: (i) prever se o processo é capaz de se manter dentro dos limites de tolerâncias; (ii) auxiliar os desenvolvedores e projetistas de produtos na seleção ou modificação dos processos; (iii) auxiliar no estabelecimento de intervalos entre amostragens para a monitoração do processo; (iv) especificar os requerimentos de performance de novos equipamentos; (v) planejar a seqüência do processo de produção quando existir um efeito interativo dos processos nas tolerâncias; e, (vi) reduzir a variabilidade no processo de manufatura (MONTGOMERY, 1997).

O controle estatístico de processo (CEP) é importante para monitorar, diagnosticar e ajustar os processos produtivos, além de ajustar os índices de capacidade como  $C_p$ ,  $C_{pk}$ ,  $C_{pm}$ , dentre outros (LINN *et al* , 2002).

Segundo Montgomery (1997), a capacidade do processo pode apresentar resultados ótimos aplicando-se, também, a Metodologia de Projeto de Experimentos, visando variar as variáveis de entrada controladas no processo e analisar os efeitos dessas variáveis de processo nas saídas. Uma considerável vantagem da Metodologia de Projeto de Experimentos face às ferramentas do Controle Estatístico de Processos, é que, extrapolando a característica de mensuração dos índices de capacidade, ela pode ser útil também, para se descobrir qual o conjunto de variáveis de processo é influenciado pelas saídas, e em que níveis essas variáveis podem otimizar o processo.

# **3 PROCESSO DA PESQUISA**

Este capítulo é dedicado a explicação da coleta de dados durante o processo de pesquisa. Um conjunto de corridas seqüencial foi realizado através do arranjo composto central (CCD). Foi considerada a influência dos fatores de ruído em combinação com os fatores controláveis. A primeira condição do experimento foi realizada levando em consideração a dureza do material com 40 HRC, combinando as ferramentas de corte (nova e usada) com os parâmetros controláveis utilizados no experimento. A segunda condição foi realizada levando em consideração a dureza do material com 50 HRC, mantendo as mesmas combinações utilizadas na condição anterior.

O detalhamento sobre os dados coletados na operação de torneamento do aço ABNT 52100 endurecido encontra-se no trabalho desenvolvido por Campos (2011).

Aplicaram-se os métodos da Interseção Normal à Fronteira e da Soma Ponderada, como também o efeito da correlação nas variáveis de respostas.

No capítulo 4, discute-se com mais detalhes como foram realizadas as otimizações e os resultados encontrados.

### **3.1 Dados coletados na operação de torneamento do aço ABNT 52100 endurecido.**

Neste tópico pretende-se fazer uma rápida abordagem sobre os dados coletados no processo de usinagem do aço ABNT 52100 endurecido.

A Figura 3.1 mostra os *inputs* (entradas) – variáveis controláveis e ruídos e os *outputs* (saídas) - variáveis de resposta utilizadas durante o processo de torneamento do aço ABNT 52100.

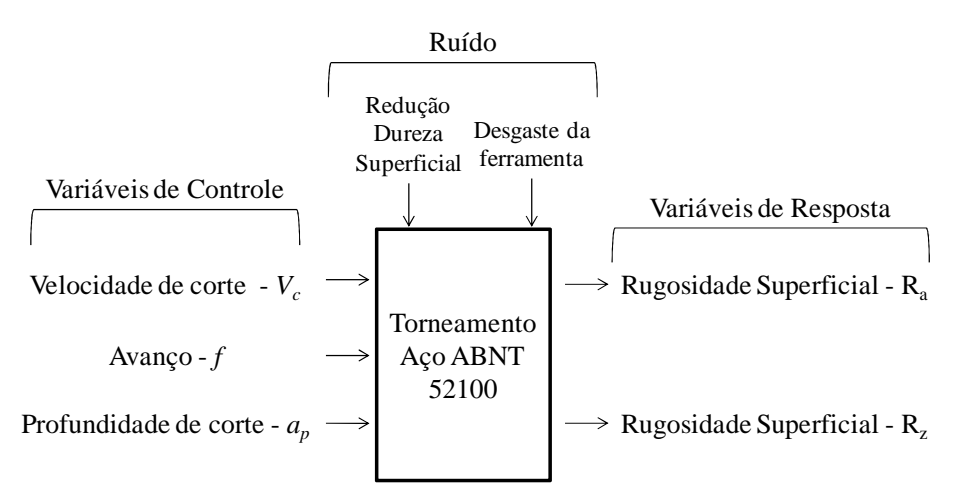

Figura 3.1– Processo de torneamento do aço endurecido ABNT 52100. Fonte: Adaptado Campos (2011).

Em seguida estabeleceu-se um conjunto de experimentos baseados no arranjo composto central (CCD), levando em consideração as três variáveis de controle e as duas variáveis de ruídos.

Esta matriz foi modelada baseada nos princípios do arranjo cruzado. O objetivo deste projeto de experimentos é encontrar os valores dos fatores controláveis para as quais o efeito dos fatores de ruído na característica de qualidade seja mínimo. Esses valores ótimos para os fatores controláveis são obtidos com a variação sistêmica dos valores dos fatores no experimento em comparação ao efeito dos fatores de ruído para cada ensaio (CATEN, 1995).

Ainda segundo Caten (1995), este projeto de experimento proposto por Taguchi é desenvolvido em duas etapas: uma matriz de fatores controláveis e uma matriz de ruído. O experimento consiste na combinação de duas matrizes. Cada tratamento ensaiado nas matrizes de fatores controláveis é seguido de ensaios com todas as linhas da matriz de fatores de ruído.

Os valores para os fatores controláveis e de ruído utilizado no experimento, encontram-se respectivamente nas tabelas 3.1 e 3.2. A matriz do arranjo cruzado encontra-se na tabela 3.3. Esta tabela refere-se ao arranjo experimental com dezenove rodadas, sendo cinco pontos centrais, seis pontos axiais e oito pontos fatoriais. O raio da região experimental  $\alpha$  é 1,682.

| <b>Fatores Controláveis</b> | <b>Símbolo</b> |        |            | <b>Níveis</b> |       |       |
|-----------------------------|----------------|--------|------------|---------------|-------|-------|
| Unidade Codificada          |                | -1.682 | $-1$       | $\mathbf{0}$  |       | 1.682 |
| Velocidade de corte (m/min) | Vc             | 186,4  | <b>200</b> | 220           | 240   | 253.6 |
| Avanço (mm/rev)             |                | 0,132  | 0.20       | 0.30          | 0.40  | 0.468 |
| Profundidade de corte (mm)  | $a_p$          | 0,099  | 0.150      | 0,225         | 0.300 | 0,351 |

Tabela 3.1 – Arranjo Interno: Fatores controláveis e seus respectivos níveis

Tabela 3.2 – Arranjo Externo: Fatores incontroláveis (ruído) e seus respectivos níveis

| Fatores de ruído                            | <b>Símbolo</b> | - 1 |      |
|---------------------------------------------|----------------|-----|------|
| Dureza das peças (HRC)                      |                | 40  | 50   |
| Desgaste do flanco da ferramenta VBmax (mm) | Z <sub>2</sub> |     | 0.30 |

|          |                                                 |          | $-1$<br>$-1$ | $\mathbf{1}$<br>$-1$ | $-1$<br>$\mathbf{1}$ | $\mathbf{1}$<br>$\mathbf{1}$ | $Z_I$<br>$Z_2$ |                         | Arranjo Externo:<br><b>Fatores de Ruído</b> |
|----------|-------------------------------------------------|----------|--------------|----------------------|----------------------|------------------------------|----------------|-------------------------|---------------------------------------------|
|          | <b>Arranjo Interno: Fatores</b><br>Controláveis |          |              | <b>Réplicas</b>      |                      |                              |                | <b>Propriedades</b>     |                                             |
| Vc       | $\boldsymbol{f}$                                | $a_p$    | $Rz_1$       | Rz <sub>2</sub>      | Rz <sub>3</sub>      | $Rz_4$                       | <b>Média</b>   | <b>Desvio</b><br>Padrão | Variância                                   |
| $-1,000$ | $-1,000$                                        | $-1,000$ | 1,341        | 0,849                | 1,543                | 1,283                        | 1,254          | 0,291846                | 0,085174                                    |
| 1,000    | $-1,000$                                        | $-1,000$ | 1,258        | 1,067                | 1,889                | 1,570                        | 1,446          | 0,361109                | 0,130400                                    |
| $-1,000$ | 1,000                                           | $-1,000$ | 2,464        | 2,113                | 2,950                | 1,695                        | 2,306          | 0,532351                | 0,283398                                    |
| 1,000    | 1,000                                           | $-1,000$ | 2,692        | 1,869                | 3,212                | 1,318                        | 2,273          | 0,842782                | 0,710282                                    |
| $-1,000$ | $-1,000$                                        | 1,000    | 1,288        | 0,992                | 1,700                | 1,365                        | 1,336          | 0,290957                | 0,084656                                    |
| 1,000    | $-1,000$                                        | 1,000    | 1,428        | 1,004                | 1,738                | 1,412                        | 1,396          | 0,301118                | 0,090672                                    |
| $-1,000$ | 1,000                                           | 1,000    | 2,455        | 1,745                | 2,211                | 1,767                        | 2,044          | 0,347883                | 0,121023                                    |
| 1,000    | 1,000                                           | 1,000    | 2,225        | 2,085                | 2,102                | 1,618                        | 2,008          | 0,266852                | 0,071210                                    |
| $-1,682$ | 0,000                                           | 0,000    | 1,908        | 1,835                | 1,674                | 1,558                        | 1,744          | 0,157729                | 0,024878                                    |
| 1,682    | 0,000                                           | 0,000    | 1,999        | 1,952                | 1,703                | 1,554                        | 1,802          | 0,210235                | 0,044199                                    |
| 0,000    | $-1,682$                                        | 0,000    | 1,323        | 0,633                | 2,343                | 1,212                        | 1,378          | 0,711427                | 0,506128                                    |
| 0,000    | 1,682                                           | 0,000    | 2,933        | 2,478                | 2,244                | 2,337                        | 2,498          | 0,305702                | 0,093454                                    |
| 0,000    | 0,000                                           | $-1,682$ | 2,094        | 1,713                | 1,664                | 1,868                        | 1,835          | 0,193574                | 0,037471                                    |
| 0,000    | 0,000                                           | 1,682    | 2,122        | 2,123                | 1,648                | 1,524                        | 1,854          | 0,313910                | 0,098539                                    |
| 0,000    | 0,000                                           | 0,000    | 1,973        | 1,818                | 3,155                | 1,623                        | 2,142          | 0,690362                | 0,476599                                    |
| 0,000    | 0,000                                           | 0,000    | 2,018        | 1,729                | 1,881                | 1,512                        | 1,785          | 0,217146                | 0,047152                                    |
| 0,000    | 0,000                                           | 0,000    | 2,076        | 1,608                | 1,728                | 1,496                        | 1,727          | 0,251134                | 0,063068                                    |
| 0,000    | 0,000                                           | 0,000    | 1,944        | 1,596                | 1,798                | 1,463                        | 1,700          | 0,213032                | 0,045383                                    |
| 0,000    | 0,000                                           | 0,000    | 2,013        | 1,600                | 2,015                | 1,409                        | 1,759          | 0,304349                | 0,092628                                    |
|          |                                                 |          |              |                      |                      |                              |                |                         |                                             |

Tabela 3.3 – Matriz Arranjo Cruzado

O Aço ABNT 52100 apresenta 1,03% C; 0,23% Si; 0,35% Mn; 1,40% Cr; 0,04% Mo; 0,11% Ni; 0,001% S; 0,01% P. A máquina utilizada foi um torno CNC com a velocidade máxima de rotação de 4000 rpm e potência de 5.5 kW. O porta ferramenta utilizado apresentou uma geometria negativa com o código ISO DCLNL 1616H12 e com ângulo de posição  $\chi$ r = 95°. Utilizou-se insertos de cerâmica mista (Al<sub>2</sub>O<sub>3</sub>+TiC) com a geometria alisadora ISO CNGA 20408 S01525WH, classe Sandvik GC 6050.

 A Figura 3.2 mostra o corpo de prova utilizado durante os experimentos e os pontos identificados como A, B e C foram os locais onde as durezas foram medidas.

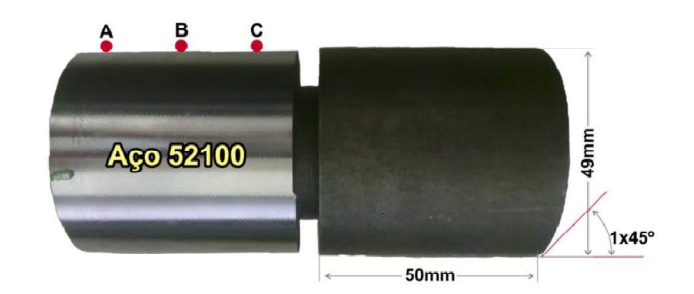

Figura 3.2 – Corpo de prova do aço ABNT 52100. Fonte: Campos (2011).

A Figura 3.3 mostra as condições das ferramentas novas e desgastadas enquanto a Figura 3.4 mostra o processo de torneamento do aço ABNT 52100.

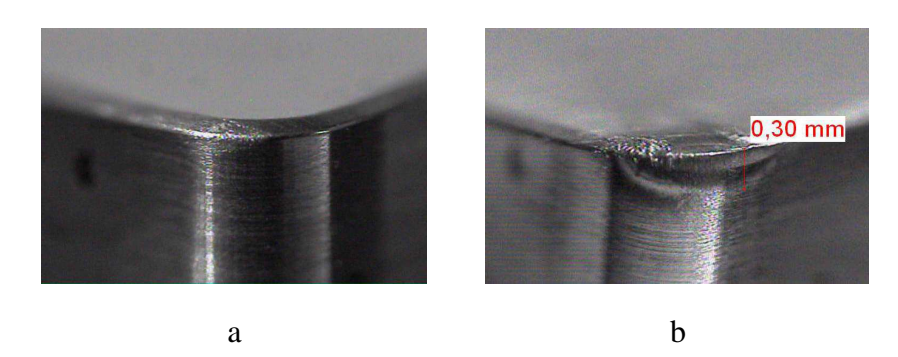

Figura 3.3 – (a) ferramenta nova (b) ferramenta desgastada Fonte: Campos (2011).

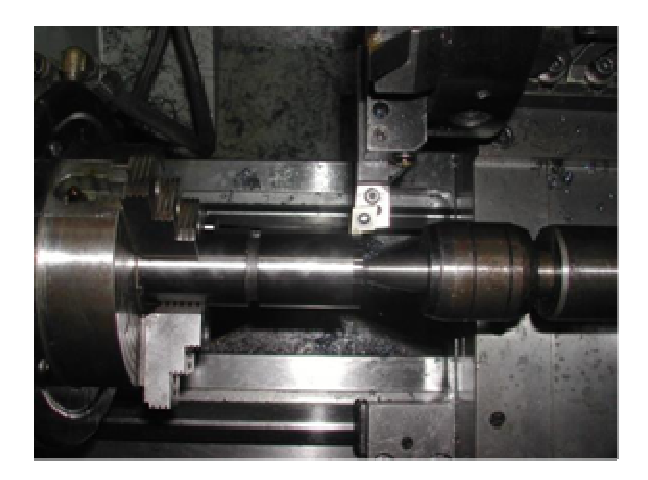

Figura 3.4 – Processo de Torneamento do aço ABNT 52100**.**  Fonte: Campos (2011).

# **4 RESULTADOS E DISCUSSÕES**

A partir dos dados coletados por Campos (2011), inicia-se a análise dos resultados obtidos com a aplicação do método Interseção Normal à Fronteira e das Somas Ponderadas nas funções do Erro Quadrático Médio (EQM) ou funções *EQM*. Foram analisados os pontos ótimos com a aplicação dos dois métodos com e sem o efeito da correlação.

A análise dos resultados foi desenvolvida em cinco etapas. Na primeira, realizou-se a modelagem das respostas ou Características de Qualidade envolvidas no estudo. Foi utilizada a Metodologia de Superfície de Resposta para um projeto robusto bi-objetivo. Na segunda etapa, aplicou-se o método da Interseção Normal à Fronteira para obter os pontos ótimos (otimização do modelo) através das variações dos pesos, ou, grau de importância de cada resposta na função do Erro Quadrático Médio, considerando e não considerando a correlação entre as respostas. Na terceira etapa do trabalho aplicou-se o método das Somas Ponderadas. Neste caso, levou-se em consideração a mesma abordagem realizada ao aplicar o primeiro método. Já na quarta etapa realizou-se um teste de hipótese com objetivo de verificar estatisticamente se os pontos ótimos gerados tanto no método da Interseção Normal à Fronteira quanto no método das Somas ponderadas são iguais com e sem o efeito da correlação. Finalmente, na quinta etapa, realizou-se uma análise dos pontos ótimos gerados em cada método com objetivo de verificar se o efeito da correlação desloca estes pontos quando comparados com os resultados encontrados sem o efeito da correlação.

Em relação à primeira etapa do trabalho, foram aplicados os seguintes procedimentos:

- 1. Calcular a média, desvio padrão e a covariância para cada métrica  $(\hat{y}_l)$  da rugosidade, de acordo com o arranjo cruzado aplicado ao estudo. Calculou-se a covariância entre as respostas, pois ela considerada na equação do Erro Quadrático Médio quando o efeito da correlação está presente.
- 2. Estabelecer as equações para  $(\hat{y}_i)$  com os dados experimentais obtidos através de um modelo quadrático ao utilizar a Metodologia de Superfície de Resposta;
- 3. Estabelecer as metas (*Ti*) ou *target* através da minimização individual de cada equação quadrática estabelecida para as rugosidades  $R_a e R_z$ .

Na segunda etapa do trabalho utilizou-se o algoritmo GRG para minimizar

$$
\bar{f}_1(\mathbf{x}) = \left(\frac{EQM_1(\mathbf{x}) - EQM_1(\mathbf{x})}{EQM_1^{\max}(\mathbf{x}) - EQM_1(\mathbf{x})}\right)
$$
ao aplicar o método Interseção Normal à Fronteira (NBI).

Para a terceira etapa do trabalho, aplicou-se também o algoritmo GRG para minimizar a função EQM no método das Somas Ponderadas.

### **4.1 MODELAGEM DAS RESPOSTAS**

Conforme apresentado no item 3.1 do presente trabalho, após a execução dos experimentos determinaram-se os valores da média, desvio padrão e covariância das variáveis de respostas  $R_a$  e  $R_z$ , de acordo com a tabela 4.1.

| <b>Experimento</b> | Vc       | $\boldsymbol{f}$ | $a_p$    | Ra    | <b>Rz</b> | DP Ra | DP <sub>Rz</sub> | <b>COVAR</b><br>(Ra;Rz) |
|--------------------|----------|------------------|----------|-------|-----------|-------|------------------|-------------------------|
| $\mathbf{1}$       | $-1,000$ | $-1,000$         | $-1,000$ | 0,227 | 1,254     | 0,057 | 0,292            | 0,012                   |
| $\overline{2}$     | 1,000    | $-1,000$         | $-1,000$ | 0,281 | 1,446     | 0,074 | 0,361            | 0,020                   |
| 3                  | $-1,000$ | 1,000            | $-1,000$ | 0,406 | 2,306     | 0,070 | 0,532            | 0,021                   |
| $\overline{4}$     | 1,000    | 1,000            | $-1,000$ | 0,386 | 2,273     | 0,107 | 0,843            | 0,063                   |
| 5                  | $-1,000$ | $-1,000$         | 1,000    | 0,255 | 1,336     | 0,066 | 0,291            | 0,014                   |
| 6                  | 1,000    | $-1,000$         | 1,000    | 0,236 | 1,396     | 0,042 | 0,301            | 0,008                   |
| $\tau$             | $-1,000$ | 1,000            | 1,000    | 0,404 | 2,044     | 0,088 | 0,348            | 0,022                   |
| 8                  | 1,000    | 1,000            | 1,000    | 0,386 | 2,008     | 0,061 | 0,267            | 0,012                   |
| 9                  | $-1,682$ | 0,000            | 0,000    | 0,322 | 1,744     | 0,040 | 0,158            | 0,004                   |
| 10                 | 1,682    | 0,000            | 0,000    | 0,312 | 1,802     | 0,060 | 0,210            | 0,009                   |
| 11                 | 0,000    | $-1,682$         | 0,000    | 0,211 | 1,378     | 0,114 | 0,711            | 0,059                   |
| 12                 | 0,000    | 1,682            | 0,000    | 0,471 | 2,498     | 0,062 | 0,306            | 0,008                   |
| 13                 | 0,000    | 0,000            | $-1,682$ | 0,330 | 1,835     | 0,042 | 0,194            | 0,004                   |
| 14                 | 0,000    | 0,000            | 1,682    | 0,351 | 1,854     | 0,076 | 0,314            | 0,016                   |
| 15                 | 0,000    | 0,000            | 0,000    | 0,321 | 2,142     | 0,035 | 0,690            | 0,014                   |
| 16                 | 0,000    | 0,000            | 0,000    | 0,310 | 1,785     | 0,046 | 0,217            | 0,006                   |
| 17                 | 0,000    | 0,000            | 0,000    | 0,297 | 1,727     | 0,023 | 0,251            | 0,003                   |
| 18                 | 0,000    | 0,000            | 0,000    | 0,291 | 1,700     | 0,034 | 0,213            | 0,004                   |
| 19                 | 0,000    | 0,000            | 0,000    | 0,300 | 1,759     | 0,050 | 0,304            | 0,008                   |

Tabela 4.1 Valores da média, desvio padrão e covariância para R<sub>a</sub> e R<sub>z</sub>.

Com os dados da tabela 4.1, realizou-se a análise de variância (ANOVA) para a rugosidade Ra, de acordo com a tabela 4.2. Os resultados permitiram concluir que os níveis adotados para os fatores no arranjo encontram-se nas proximidades da região de ótimo, uma vez que o valor de *p-value* da curvatura (*P*) é inferior ao nível de significância (α) de 5%, o que sinaliza a existência de curvatura.

| Fonte                           | DF             | Seq SS | Adj SS | Adj MS | F      | P     |
|---------------------------------|----------------|--------|--------|--------|--------|-------|
| <b>Efeitos Principais</b>       | 3              | 0,0425 | 0,0425 | 0,0141 | 101,49 | 0,000 |
| Interações 2 <sup>ª</sup> Ordem | 3              | 0,0013 | 0,0013 | 0,0004 | 3,16   | 0,148 |
| Interações 3ª Ordem             |                | 0,0007 | 0,0007 | 0,0007 | 5,03   | 0,088 |
| Curvatura                       |                | 0,0010 | 0,0010 | 0,0010 | 7,81   | 0,049 |
| Erro Residual                   | $\overline{4}$ | 0,0005 | 0,0005 | 0,0001 |        |       |
| Erro Puro                       | $\overline{4}$ | 0,0005 | 0,0005 | 0,0001 |        |       |
| Total                           | 12             | 0,0462 |        |        |        |       |
|                                 |                |        |        |        |        |       |

Tabela 4.2 – Análise de variância para rugosidade R<sup>a</sup>

Através das médias, dos desvios-padrão e das covariâncias, determinaram-se as equações para os modelos quadráticos de  $R_a$ ,  $R_z$ , DP  $R_a$ , DP  $R_z$  e COVAR ( $R_a$ ;  $R_z$ ). A tabela 4.3 mostra os coeficientes das equações obtidas através da Metodologia de Superfície de Resposta.

Tabela 4.3 – Coeficientes do modelo quadrático para a média, desvio padrão e covariância para as rugosidades Ra e R<sup>z</sup>

| <b>Coeficientes</b> | $R_{a}$   | $\mathbf{R}_{z}$ | $DPR_{a}$ |           | DP $R_z$ COVAR $(R_a; R_z)$ |
|---------------------|-----------|------------------|-----------|-----------|-----------------------------|
| Constante           | 0,3044    | 1,8265           | 0,0375    | 0,3317    | 0,0071                      |
| $V_c$               | $-0,0014$ | 0,0204           | 0,0027    | 0,0291    | 0,0031                      |
| $\int$              | 0,0746    | 0,3722           | $-0,0001$ | 0,0046    | $-0,0016$                   |
| $a_p$               | 0,0011    | $-0,0338$        | 0,0005    | $-0,0453$ | $-0,0030$                   |
| $V_c^2$             | 0,0021    | $-0,0380$        | 0,0050    | $-0,0342$ | 0,0005                      |
| $f^2$               | 0,0106    | 0,0203           | 0,0186    | 0,0805    | 0,0102                      |
| $a_p^2$             | 0.0105    | $-0,0128$        | 0,0083    | $-0,0096$ | 0,0019                      |
| $V_c$ x f           | $-0,0092$ | $-0,0401$        | 0,0021    | 0,0187    | 0,0037                      |
| $V_c$ x $a_p$       | $-0,0089$ | $-0,0170$        | $-0,0134$ | $-0.0563$ | $-0,0081$                   |
| $f \times a_p$      | 0,0019    | $-0,0698$        | $-0,0009$ | $-0.0874$ | $-0,0052$                   |
| S                   | 0,01513   | 0,1464           |           |           |                             |
| $R^2$ (ajustado)    | 94,98%    | 82,39%           |           |           |                             |

Com os modelos quadráticos determinados, geraram-se então as superfícies de resposta para  $R_a$  e  $R_z$ . Os valores em negrito representam os termos significantes do modelo, ou seja, os valores cujo *p-value* é menor que 5%. Assim, conclui-se que o fator de avanço é o mais importante na explicação do comportamento da rugosidade.

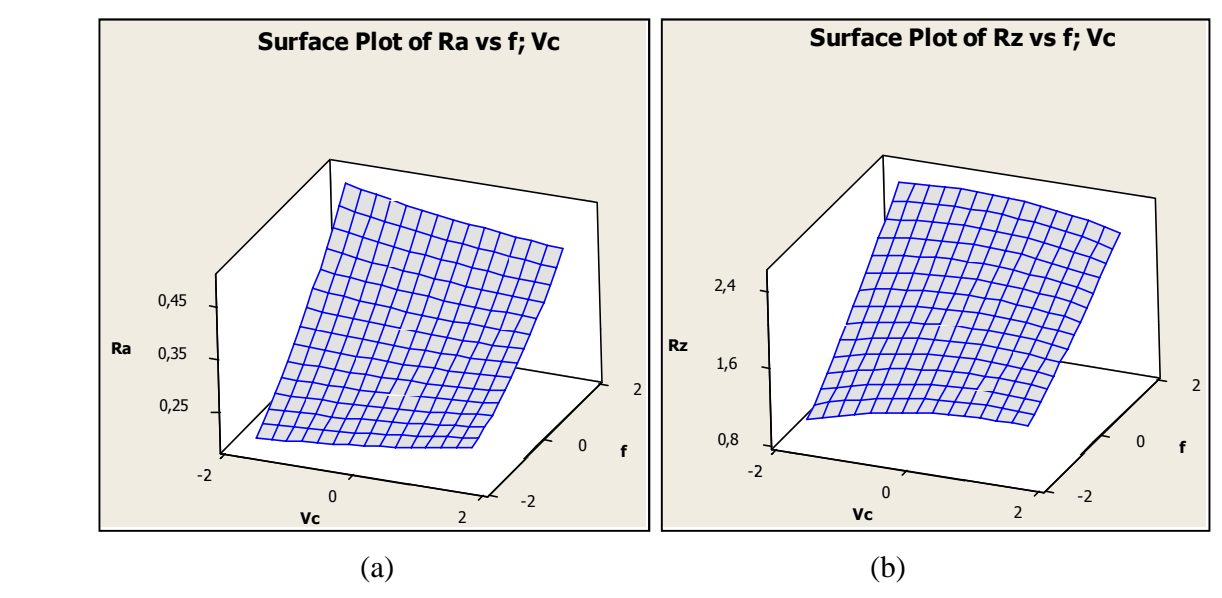

Figura 4.1 – Gráfico de Superfície de Resposta para  $R_a$  e  $R_z$ 

A Figura 4.1(a) representa a superfície de resposta para a rugosidade  $R_a$  e a Figura 4.1(b) é a superfície de resposta para a rugosidade Rz, em função da velocidade de corte e avanço para uma profundidade de corte de 0,225 mm.

O gráfico de superfície de resposta evidencia que o fator de avanço *(f)* exerce a maior influência nos valores da rugosidade R<sub>a</sub> e R<sub>z</sub> da peça usinada. Nota-se que uma vez aumentado a velocidade e avanço, os valores para as rugosidades  $R_a$  e  $R_z$  aumentam também.

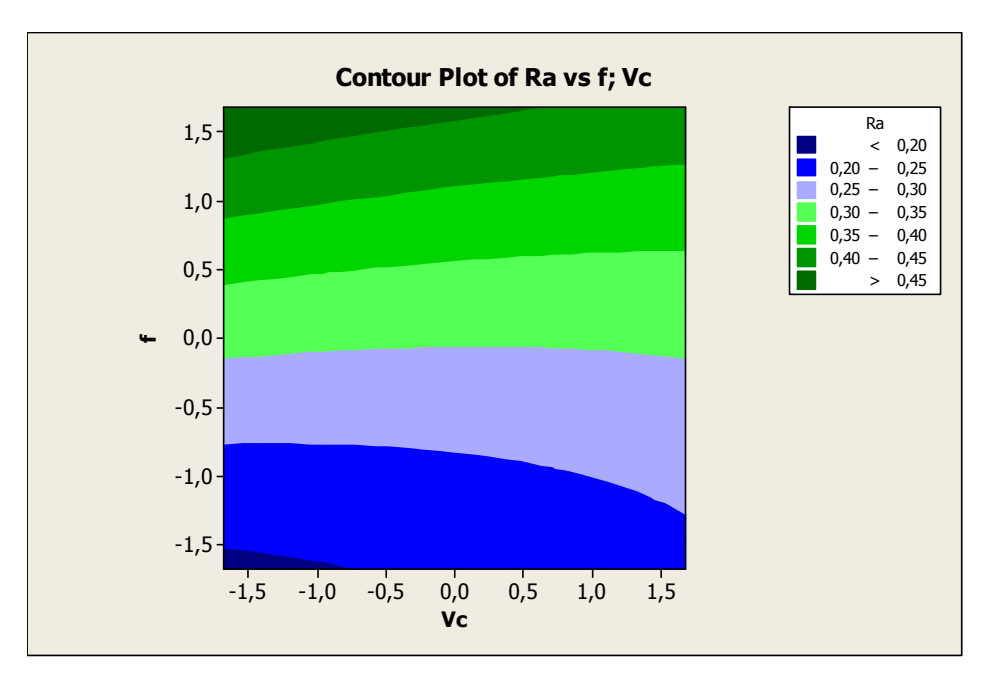

Figura 4.2 - Gráfico de contorno para Ra.

A Figura 4.2 ilustra o gráfico de contorno para a resposta rugosidade  $R_a$  e seu comportamento, separando-a em diferentes faixas para diversos valores de velocidade de corte  $(V_c)$  e avanço *(f)*, mantendo a profundidade de corte  $(a_p)$  constante e igual a 0,225 mm.

O próximo passo foi determinar os alvos para as variáveis de respostas  $R_a$  e  $R_z$ , de acordo com os modelos quadráticos estabelecidos. Com a aplicação da Eq. (25) e utilizando o algoritmo GRG, através do solver ® disponível no pacote do Excel, isto foi possível.

Minimizar 
$$
\hat{y}_i
$$

$$
\text{Sujeito a}: \mathbf{x}^T \mathbf{x} \le \rho^2
$$
\n
$$
\hat{\sigma}^2 = 0.001
$$
\n(25)

Minimizaram-se individualmente cada um dos modelos, e como restrições foram consideradas região de esfericidade  $(\rho)$ , onde se encontram as soluções ótimas do modelo, e a variância, sempre diferente de zero. Os alvos determinados encontram-se na tabela 4.4.

| Rugosidade | Rа    | Rz.   |
|------------|-------|-------|
| Alvo $(T)$ | 0,206 | 1,210 |

Tabela 4.4 – Alvos estabelecidos para  $R_a$  e  $R_z$ 

# **4.2 MÉTODO INTERSEÇÃO NORMAL A FRONTEIRA**

O método da Interseção Normal à Fronteira foi desenvolvido para contornar os inconvenientes causados pelo o método das Somas Ponderadas. O método das Somas Ponderadas não é capaz de detectar soluções para regiões não-convexas da fronteira de Pareto, quando as mesmas existirem. Lembrando que a fronteira de Pareto é gerada a partir do conjunto de soluções ótimas viáveis para as respostas de interesse.

Este método é capaz de gerar pontos ótimos viáveis em região não convexa da fronteira. Esta abordagem foi aplicada no conjunto de dados do torneamento do aço ABNT 52100, buscaram-se otimizar os valores das variáveis de controle ao aplicar as funções do Erro Quadrático Médio. As Eq. (15) e (16) foram utilizadas para determinar os pontos ótimos individuais para as rugosidades  $R_a$  e  $R_z$ . Neste caso não foi considerado o efeito da correlação entre as variáveis de resposta. Utilizou-se o algoritmo GRG através do solver® na

determinação dos pontos ótimos. Procedeu-se à alteração dos pesos com incrementos de 0,05, variando-os entre 0 e 1.

| A              | B                      | $\mathsf{C}$ | D                               | Ε         | F            | G            | H |          |                      | K. |             |
|----------------|------------------------|--------------|---------------------------------|-----------|--------------|--------------|---|----------|----------------------|----|-------------|
| $\overline{c}$ |                        |              | SUPERFÍCIE DE RESPOSTA PARA EQM |           |              |              |   |          | <b>MATRIZ PAYOFF</b> |    | <b>PESO</b> |
| 3              | <b>Coeficientes</b>    | Ra           | DP Ra                           | Rz        | <b>DP Rz</b> | Resposta     |   | 0,003667 | 0,078644             |    | 1,00        |
| 4              | <b>Constante</b>       | 0,3044       | 0,0375                          | 1,8265    | 0,3317       | $\mathbf{1}$ |   | 0,003705 | 0,077398             |    |             |
| 5              | <b>Vc</b>              | $-0,0014$    | 0,0027                          | 0,0204    | 0,0291       | $-1,1990$    |   |          |                      |    |             |
| 6              | £                      | 0,0746       | $-0,0001$                       | 0,3722    | 0,0046       | $-0,9282$    |   |          |                      |    |             |
| 7              | $a_{p}$                | 0,0011       | 0,0005                          | $-0,0338$ | $-0,0453$    | $-0,7280$    |   |          |                      |    |             |
| 8              | Vc <sup>2</sup>        | 0,0021       | 0,0050                          | $-0,0380$ | $-0,0342$    | 1,4377       |   |          |                      |    |             |
| 9              | $f^2$                  | 0,0106       | 0,0186                          | 0,0203    | 0,0805       | 0,8615       |   |          |                      |    |             |
| 10             | $a_p^2$                | 0,0105       | 0,0083                          | $-0,0128$ | $-0,0096$    | 0,5300       |   |          |                      |    |             |
| 11             | Vcxf                   | $-0,0092$    | 0,0021                          | $-0,0401$ | 0,0187       | 1,1129       |   |          |                      |    |             |
| 12             | Vc X a <sub>p</sub>    | $-0,0089$    | $-0,0134$                       | $-0,0170$ | $-0,0563$    | 0,8729       |   |          |                      |    |             |
| 13<br>14       | $f \times a_p$         | 0,0019       | $-0,0009$                       | $-0,0698$ | $-0,0874$    | 0,6757       |   |          |                      |    |             |
| 15             | <b>Média</b>           | 0,2370       | 0,0518                          | 1,3304    | 0,2533       |              |   |          |                      |    |             |
| 16             | Alvo                   | 0.206        | 1,210                           |           |              |              |   |          |                      |    |             |
| 17             | <b>EQM Ra</b>          | 0,0037       | <b>EQM Rz</b>                   | 0,0786    |              |              |   |          |                      |    |             |
| 18             | Restrição esfericidade | 2,829        | 2,829                           |           |              |              |   |          |                      |    |             |
| 19             | <b>Restrição NBI</b>   | 1,000        | 1,000                           |           |              |              |   |          |                      |    |             |
| 20             | $f_1(x)$               | 0,000        |                                 |           |              |              |   |          |                      |    |             |
| 21             | $f_2(x)$               | 1,000        |                                 |           |              |              |   |          |                      |    |             |
| 22             | Função Objetivo:       | 0,000        |                                 |           |              |              |   |          |                      |    |             |

Figura 4.3 - Planilha Excel desenvolvida para aplicar o método da Interseção Normal à Fronteira sem o efeito da correlação

Os resultados obtidos através da planilha Excel® podem ser interpretados da seguinte maneira: na célula C22 encontra-se o valor determinado para a função objetivo do modelo matemático. Nas células C20 e C21 são os valores para as funções específicas do método *NBI*. Para facilitar a interpretação, a Eq. (26) representa a formulação utilizada para o cálculo dos valores de C20 e C21.

$$
\bar{f}_1(\mathbf{x}) = \left(\frac{EQM_1(\mathbf{x}) - EQM_1'(\mathbf{x})}{EQM_1^{\max}(\mathbf{x}) - EQM_1'(\mathbf{x})}\right) \qquad \bar{f}_2(\mathbf{x}) = \left(\frac{EQM_2(\mathbf{x}) - EQM_2'(\mathbf{x})}{EQM_2^{\max}(\mathbf{x}) - EQM_2'(\mathbf{x})}\right) \tag{26}
$$

 $EQM_1(x)$  e  $EOM_2(x)$  são os valores determinados aplicando simplesmente a equação do Erro Quadrático Médio. Estes valores são os mesmos para as funções *EQM Ra* e *EQM Rz*, que se encontram nas células C17 e E17. Os termos  $EQM_1^I(\mathbf{x})$ e  $EQM_2^I(\mathbf{x})$ são chamados de pontos de utopia; os termos  $EQM_1^{\max}(\mathbf{x})$  e  $EQM_2^{\max}(\mathbf{x})$  são chamados de pontos de Nadir. Esses valores são determinados na matriz *Payoff* e que representa os valores ótimos das funções objetivo minimizados individualmente. Portanto, os valores de  $EQM_1^{\{I\}}(\mathbf{x})$ e  $EQM_2^I(\mathbf{x})$ encontram-se nas células I3 e J4, respectivamente. Os valores de  $EQM_1^{\max}(\mathbf{x})$  e

 $EQM_2^{\text{max}}(\mathbf{x})$  estão nas células I4 e J3, respectivamente. Como restrições do modelo têm-se a esfericidade da região experimental que se encontra na célula C18 e do próprio método *NBI* na célula C19. Os valores dos pontos ótimos para as variáveis de controle estão nas células G5 a G7 e finalmente os pesos atribuídos para cada combinação encontra-se na célula L3. A tabela 4.5 mostra os valores encontrados para cada combinação de pesos. Com esses valores traçou-se a fronteira de Pareto para as funções *EQM* Ra e *EQM* Rz, de acordo com a Figura 4.4.

A mesma abordagem foi realizada ao aplicar o método *NBI* considerando o efeito da correlação. Foram utilizadas as Eq. (15) e (17) para realizar as otimizações. A Eq. (27) mostra os termos que compõem a função *EQM* para as respostas correlacionadas. Os pesos também foram alterados de zero a um e com incremento de 0,05 em cada combinação realizada.

$$
EQM_{Ra} = (\hat{y}_{Ra}(x) - T_{Ra})^2 + \sigma_{Ra}^2(x) + \frac{\sigma_{Ra}(x)}{\sigma_{Ra}(x) + \sigma_{Rz}(x)} \times
$$
  
 
$$
\times {\sigma_{RaRz}(x) + [(\hat{y}_{Ra}(x) - T_{Ra}) \times (\hat{y}_{Rz}(x) - T_{Rz})]}
$$
(27)

Utilizou-se o algoritmo GRG, através do solver®, na determinação dos pontos ótimos. A Figura 4.5 mostra a planilha Excel ® desenvolvida para determinar estes pontos, e também, às funções *EQM* individualizada para Ra e Rz.

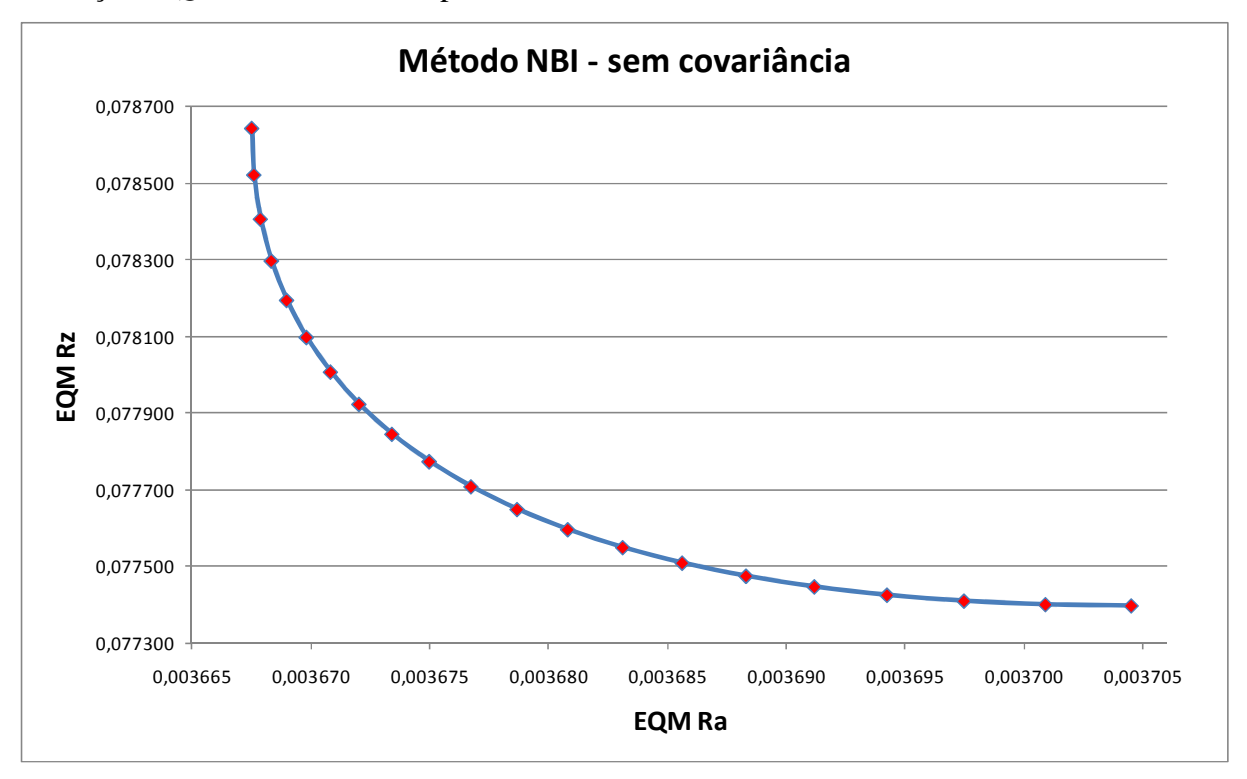

Figura 4.4– Gráfico para as funções EQM sem o efeito da correlação para  $R_a$  e  $R_z$  – Método *NBI* 

| Combinação     | W                | Vc       | $\bm{F}$ | $a_p$    | EQM R <sub>a</sub> | EQM R <sub>z</sub> |
|----------------|------------------|----------|----------|----------|--------------------|--------------------|
| 1              | 0,00             | $-1,203$ | $-0,871$ | $-0,790$ | 0,0037045          | 0,0773976          |
| $\overline{2}$ | 0,05             | $-1,204$ | $-0,873$ | $-0,786$ | 0,0037009          | 0,0774007          |
| 3              | 0,10             | $-1,204$ | $-0,876$ | $-0,783$ | 0,0036975          | 0,0774099          |
| $\overline{4}$ | 0,15             | $-1,204$ | $-0,879$ | $-0,780$ | 0,0036942          | 0,0774254          |
| 5              | 0,20             | $-1,204$ | $-0,882$ | $-0,776$ | 0,0036912          | 0,0774471          |
| 6              | 0,25             | $-1,204$ | $-0,884$ | $-0,773$ | 0,0036883          | 0,0774750          |
| 7              | 0,30             | $-1,204$ | $-0,887$ | $-0,770$ | 0,0036856          | 0,0775091          |
| 8              | 0,35             | $-1,204$ | $-0,890$ | $-0,767$ | 0,0036831          | 0,0775495          |
| 9              | 0,40             | $-1,204$ | $-0,893$ | $-0,764$ | 0,0036808          | 0,0775962          |
| 10             | 0,45             | $-1,203$ | $-0,896$ | $-0,761$ | 0,0036787          | 0,0776491          |
| 11             | 0,50             | $-1,203$ | $-0,899$ | $-0,758$ | 0,0036767          | 0,0777083          |
| 12             | 0,55             | $-1,203$ | $-0,902$ | $-0,754$ | 0,0036750          | 0,0777738          |
| 13             | 0,60             | $-1,203$ | $-0,905$ | $-0,751$ | 0,0036734          | 0,0778455          |
| 14             | 0,65             | $-1,202$ | $-0,907$ | $-0,749$ | 0,0036720          | 0,0779235          |
| 15             | 0,70             | $-1,202$ | $-0,910$ | $-0,746$ | 0,0036708          | 0,0780077          |
| 16             | 0,75             | $-1,201$ | $-0,913$ | $-0,743$ | 0,0036698          | 0,0780982          |
| 17             | 0,80             | $-1,201$ | $-0,916$ | $-0,740$ | 0,0036690          | 0,0781949          |
| 18             | 0,85             | $-1,201$ | $-0,919$ | $-0,737$ | 0,0036683          | 0,0782978          |
| 19             | 0,90             | $-1,200$ | $-0,922$ | $-0,734$ | 0,0036679          | 0,0784070          |
| 20             | 0,95<br>$-1,200$ |          | $-0,925$ | $-0,731$ | 0,0036676          | 0,0785223          |
| 21             | 1,00             | $-1,199$ | $-0,928$ | $-0,728$ | 0,0036675          | 0,0786439          |

Tabela 4.5 – Pontos ótimos e valores de *EQM Ra* e *EQM Rz* para cada combinação de peso (sem o efeito da correlação) – Método *NBI*.

| ÷                       | Α | B                      | с         | D                                      | Ε         | F            | G.            | H            |          | K                    | L | M           |
|-------------------------|---|------------------------|-----------|----------------------------------------|-----------|--------------|---------------|--------------|----------|----------------------|---|-------------|
| $\overline{\mathbf{2}}$ |   |                        |           | <b>SUPERFÍCIE DE RESPOSTA PARA EQM</b> |           |              |               |              |          | <b>MATRIZ PAYOFF</b> |   | <b>PESO</b> |
| S                       |   | <b>Coeficientes</b>    | Ra        | DP Ra                                  | Rz        | <b>DP Rz</b> | Covar(Ra, Rz) | Resposta     | 0,006183 | 0,089606             |   | 1,00        |
| 4                       |   | <b>Constante</b>       | 0,3044    | 0,0375                                 | 1,8265    | 0,3317       | 0,0071        | $\mathbf{1}$ | 0,006191 | 0,089440             |   |             |
| 5                       |   | <b>Vc</b>              | $-0,0014$ | 0,0027                                 | 0,0204    | 0,0291       | 0,0031        | $-1,1909$    |          |                      |   |             |
| 6                       |   | f                      | 0,0746    | $-0,0001$                              | 0,3722    | 0,0046       | $-0,0016$     | $-0,8886$    |          |                      |   |             |
| 7                       |   | $a_{\rm p}$            | 0,0011    | 0,0005                                 | $-0,0338$ | $-0,0453$    | $-0,0030$     | $-0,7881$    |          |                      |   |             |
| 8                       |   | $Vc^2$                 | 0,0021    | 0,0050                                 | $-0,0380$ | $-0,0342$    | 0,0005        | 1,4184       |          |                      |   |             |
| 9                       |   | $f^2$                  | 0,0106    | 0,0186                                 | 0,0203    | 0,0805       | 0,0102        | 0,7897       |          |                      |   |             |
| 10                      |   | $a_p^2$                | 0,0105    | 0,0083                                 | $-0,0128$ | $-0,0096$    | 0,0019        | 0,6211       |          |                      |   |             |
| 11                      |   | Vcxf                   | $-0,0092$ | 0,0021                                 | $-0,0401$ | 0,0187       | 0,0037        | 1,0583       |          |                      |   |             |
| 12                      |   | Vc X a <sub>p</sub>    | $-0,0089$ | $-0,0134$                              | $-0,0170$ | $-0,0563$    | $-0,0081$     | 0,9386       |          |                      |   |             |
| 13<br>14                |   | $f \times a_p$         | 0,0019    | $-0,0009$                              | $-0,0698$ | $-0,0874$    | $-0,0052$     | 0,7003       |          |                      |   |             |
| 15                      |   | Média                  | 0,2400    | 0,0501                                 | 1,3448    | 0,2435       | 0,0100        |              |          |                      |   |             |
| 16                      |   | Alvo                   | 0,206     | 1,210                                  |           |              |               |              |          |                      |   |             |
| 17                      |   | <b>EQM Ra</b>          | 0,0062    | <b>EQM Rz</b>                          | 0,0896    |              |               |              |          |                      |   |             |
| 18                      |   | Restrição esfericidade | 2,829     | 2,829                                  |           |              |               |              |          |                      |   |             |
| 19                      |   | Restrição NBI          | 1,000     | 1,000                                  |           |              |               |              |          |                      |   |             |
| 20                      |   | $f_1(x)$               | 0,000     |                                        |           |              |               |              |          |                      |   |             |
| 21                      |   | $f_2(x)$               | 1,000     |                                        |           |              |               |              |          |                      |   |             |
| 22                      |   | Função Objetivo:       | 0,000     |                                        |           |              |               |              |          |                      |   |             |

Figura 4.5 – Planilha Excel desenvolvida para aplicar o método da Interseção Normal à Fronteira com o efeito da correlação.

Na célula C22 encontra-se o valor da função objetivo. Nas células C20 e C21 são os valores para as funções específicas do método *NBI*. Os valores de *EQM1(x)* e *EQM2(x)* encontram-se em C17 e E17, respectivamente, lembrando que estes valores também determinam os valores individuais para *EQM R<sub>a</sub>* e *EQM R<sub>z</sub>*. Os valores de *EQM*<sup>1</sup><sub>1</sub>(**x**)e  $EQM_2^I(\mathbf{x})$ encontram-se nas células J3 e K4 respectivamente. Os valores de  $EQM_1^{\max}(\mathbf{x})$  e  $EQM_2^{\text{max}}(\mathbf{x})$  estão nas células J4 e K3 respectivamente, valores estes pertencentes à matriz *Payoff*. Os valores das restrições do modelo matemático, de esfericidade da região experimental e do *NBI* encontram-se nas células C18 e C19. Os valores dos pontos ótimos individuais estão entre as células H5 e H7 e finalmente o peso utilizado para cada combinação encontra-se na célula M3. Lembrando que os valores de G4 a G13 referem-se aos coeficientes do modelo quadrático da covariância. A tabela 4.6 mostra os valores encontrados para cada combinação de pesos e com estes valores traçou-se a fronteira de Pareto para as funções *EQM* Ra e *EQM* Rz, de acordo com a Figura 4.6.

Tabela 4.6 – Pontos ótimos e valores de *EQM Ra* e *EQM Rz* para cada combinação de peso (com o efeito da correlação) – Método *NBI*.

| Combinação     | W    | Vc       | $\bm{F}$ | $a_p$    | EQM R <sub>a</sub> | EQM $R_z$ |
|----------------|------|----------|----------|----------|--------------------|-----------|
| $\mathbf{1}$   | 0,00 | $-1,201$ | $-0,866$ | $-0,799$ | 0,0061913          | 0,0894398 |
| $\overline{2}$ | 0,05 | $-1,200$ | $-0,867$ | $-0,799$ | 0,0061905          | 0,0894402 |
| 3              | 0,10 | $-1,199$ | $-0,868$ | $-0,798$ | 0,0061898          | 0,0894415 |
| $\overline{4}$ | 0,15 | $-1,199$ | $-0,869$ | $-0,798$ | 0,0061891          | 0,0894435 |
| 5              | 0,20 | $-1,198$ | $-0,871$ | $-0,797$ | 0,0061884          | 0,0894464 |
| 6              | 0,25 | $-1,198$ | $-0,872$ | $-0,797$ | 0,0061878          | 0,0894502 |
| 7              | 0,30 | $-1,197$ | $-0,873$ | $-0,796$ | 0,0061872          | 0,0894547 |
| 8              | 0,35 | $-1,197$ | $-0,874$ | $-0,796$ | 0,0061867          | 0,0894601 |
| 9              | 0,40 | $-1,196$ | $-0,875$ | $-0,795$ | 0,0061862          | 0,0894664 |
| 10             | 0,45 | $-1,196$ | $-0,876$ | $-0,795$ | 0,0061858          | 0,0894734 |
| 11             | 0,50 | $-1,195$ | $-0,877$ | $-0,794$ | 0,0061853          | 0,0894813 |
| 12             | 0,55 | $-1,195$ | $-0,879$ | $-0,794$ | 0,0061850          | 0,0894901 |
| 13             | 0,60 | $-1,194$ | $-0,880$ | $-0,793$ | 0,0061846          | 0,0894996 |
| 14             | 0,65 | $-1,194$ | $-0,881$ | $-0,793$ | 0,0061843          | 0,0895100 |
| 15             | 0,70 | $-1,193$ | $-0,882$ | $-0,792$ | 0,0061841          | 0,0895213 |
| 16             | 0,75 | $-1,193$ | $-0,883$ | $-0,791$ | 0,0061839          | 0,0895333 |
| 17             | 0,80 | $-1,193$ | $-0,884$ | $-0,791$ | 0,0061837          | 0,0895463 |
| 18             | 0,85 | $-1,192$ | $-0,885$ | $-0,790$ | 0,0061835          | 0,0895600 |
| 19             | 0,90 | $-1,192$ | $-0,886$ | $-0,789$ | 0,0061834          | 0,0895746 |
| 20             | 0,95 | $-1,191$ | $-0,888$ | $-0,789$ | 0,0061834          | 0,0895899 |
| 21             | 1,00 | $-1,191$ | $-0,889$ | $-0,788$ | 0,0061834          | 0,0896062 |

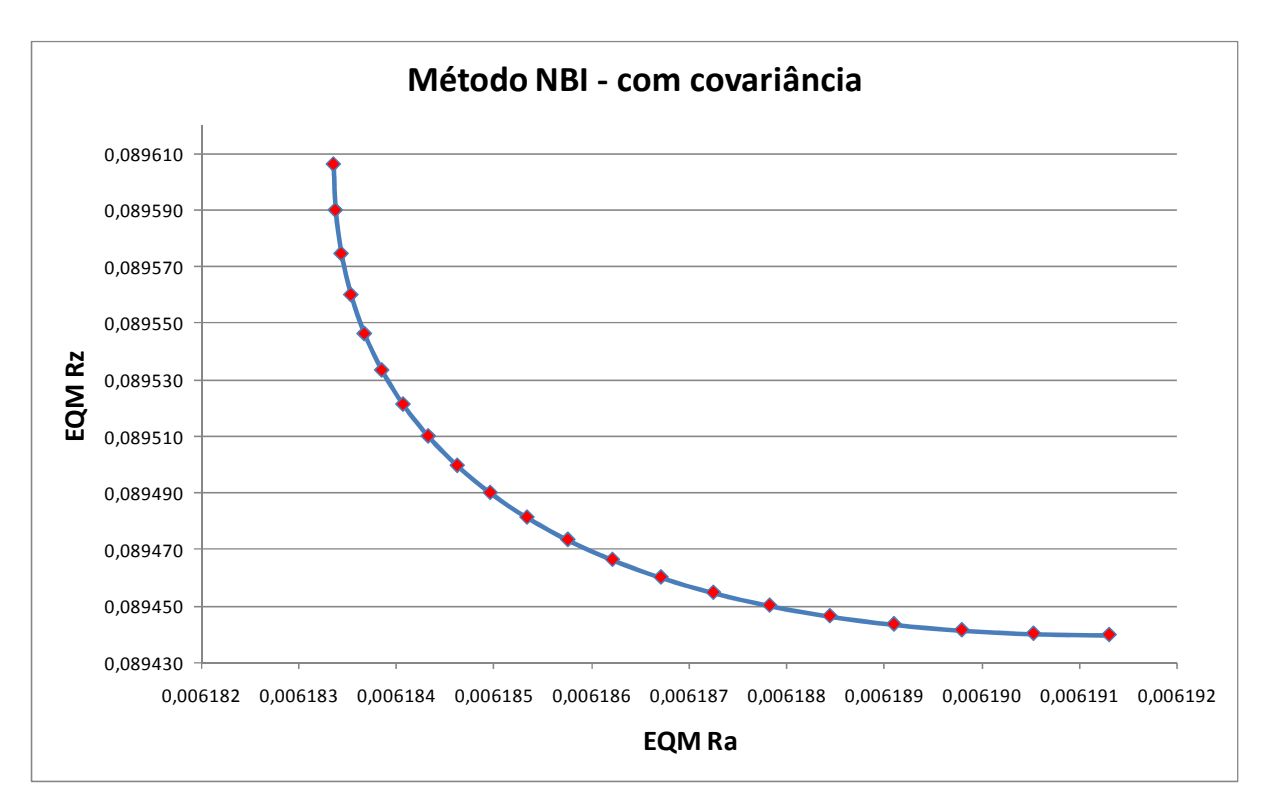

Figura 4.6 – Gráfico para as funções EQM com o efeito da correlação para  $R_a$  e  $R_z$  – Método *NBI*.

# **4.3 MÉTODO DAS SOMAS PONDERADAS**

O método das somas ponderadas é um operador de aglutinação, onde são estabelecidos pesos para as funções de interesse, ou seja, este método é capaz de estabelecer um grau de importância para cada função. Esta abordagem é interessante, pois isto permite aos conhecedores do processo uma maior interação com as entradas e saídas, de acordo com as suas necessidades práticas.

No presente trabalho aplicou-se o método das somas ponderadas para as funções EQM ou *EQM* tanto para a rugosidade R<sub>a</sub> como para a rugosidade R<sub>z</sub>. A Eq. (9) mostra como foi a aplicação do método das somas ponderadas. Para facilitar o entendimento, a Eq. (28) esclarece os termos que compõem a função aglutinada e os respectivos pesos para as rugosidades analisadas.

$$
EQM_T = w_1 \left[ \left( \hat{y}_{R_a} - T_{R_a} \right)^2 + \hat{\sigma}_{R_a}^2 \right] + (1 - w_1) \left[ \left( \hat{y}_{R_z} - T_{R_z} \right)^2 + \hat{\sigma}_{R_z}^2 \right] \tag{28}
$$

Novamente, o algoritmo GRG foi utilizado para resolver o sistema de equações representadas pela Eq. (29). O peso  $w_1$  foi alterado de zero a um com um passo de 0,05 e no total foram realizadas vinte e uma rodadas, número este necessário para atender todas as combinações possíveis das variações dos pesos. Para cada variação de peso definiram-se os

valores individuais para as funções  $EQM_{Ra}e EQM_{Rz}$ , além dos pontos ótimos individuais para as variáveis de controle do processo.

Minimizar 
$$
EQM_T
$$
  
Sujeito a:  $X^T X \le \rho^2$  (29)

A Figura 4.7 mostra a planilha Excel ® desenvolvida para determinar os pontos ótimos das variáveis de controle como também as funções *EQM* individualizada para Ra e Rz.

|              | $\mathsf{A}$ | B                       | C         | D                          | E         | F         | G            | H |      | K           |
|--------------|--------------|-------------------------|-----------|----------------------------|-----------|-----------|--------------|---|------|-------------|
| $\mathbf{1}$ |              |                         |           |                            |           |           |              |   |      |             |
| $\mathbf{z}$ |              |                         |           | SUPERFÍCIE DE RESPOSTA EQM |           |           |              |   |      | <b>PESO</b> |
| 3            |              | <b>Coeficientes</b>     | Ra        | DP Ra                      | Rz.       | DP Rz     | Resposta     |   | 1,00 | 0,00        |
| 4            |              | Constante               | 0,3044    | 0,0375                     | 1,8265    | 0,3317    | $\mathbf{1}$ |   |      |             |
| 5            |              | Vc                      | $-0,0014$ | 0,0027                     | 0,0204    | 0,0291    | $-1,19901$   |   |      |             |
| 6            |              | f                       | 0,0746    | $-0,0001$                  | 0,3722    | 0,0046    | $-0,92817$   |   |      |             |
| 7            |              | $a_p$                   | 0,0011    | 0,0005                     | $-0,0338$ | $-0,0453$ | $-0,72801$   |   |      |             |
| 8            |              | Ve <sup>2</sup>         | 0,0021    | 0,0050                     | $-0,0380$ | $-0,0342$ | 1,437633     |   |      |             |
| 9            |              | f <sup>2</sup>          | 0,0106    | 0,0186                     | 0,0203    | 0,0805    | 0,861494     |   |      |             |
| 10           |              | $a_p^2$                 | 0,0105    | 0,0083                     | $-0,0128$ | $-0,0096$ | 0,529997     |   |      |             |
| 11           |              | Vc x f                  | $-0,0092$ | 0,0021                     | $-0,0401$ | 0,0187    | 1,112884     |   |      |             |
| 12           |              | $Vec{x}$ a <sub>p</sub> | $-0,0089$ | $-0,0134$                  | $-0,0170$ | $-0,0563$ | 0,872892     |   |      |             |
| 13           |              | $f \times a_p$          | 0,0019    | $-0,0009$                  | $-0,0698$ | $-0,0874$ | 0,675714     |   |      |             |
| 14           |              |                         |           |                            |           |           |              |   |      |             |
| 15           |              | Média                   | 0,2370    | 0,0518                     | 1,3304    | 0,2533    |              |   |      |             |
| 16           |              | Alvo                    | 0,206     | 1,210                      |           |           |              |   |      |             |
| 17           |              | Restrição esfericidade  | 2,829     | 2,829                      |           |           |              |   |      |             |
| 18           |              | <b>EQM Ra</b>           | 0,0037    | <b>EQM Rz</b>              | 0,0786    |           |              |   |      |             |
| 19           |              | Função Objetivo         | 0,0037    |                            |           |           |              |   |      |             |

Figura 4.7 – Planilha Excel desenvolvida para aplicar o método da somas ponderadas sem o efeito da correlação.

Na célula C19 encontra-se o valor da função  $EQM_T$ . Para a restrição do modelo, foi considerada a região de esfericidade do experimento, o resultado encontra-se na célula C17. As células J3 e K3 contêm os pesos utilizados. Os valores dos pontos ótimos das variáveis de controle encontram-se nas células G5 a G7, enquanto que para as funções  $EQM_{Ra}e EQM_{Rz}$  os valores estão nas células C18 e E18 respectivamente. A tabela 4.7 mostra os valores encontrados para cada combinação de pesos.

| Combinação     | $\mathbf{W_{1}}$ | $\rm W_2$ | Vc       | $\boldsymbol{f}$ | $a_p$    | EQM R <sub>a</sub> | EQM R <sub>z</sub> |
|----------------|------------------|-----------|----------|------------------|----------|--------------------|--------------------|
| 1              | 0,00             | 1,00      | $-1,203$ | $-0,871$         | $-0,790$ | 0,0037045          | 0,0773976          |
| $\overline{2}$ | 0,05             | 0,95      | $-1,203$ | $-0,871$         | $-0,790$ | 0,0037044          | 0,0773976          |
| $\overline{3}$ | 0,10             | 0,90      | $-1,203$ | $-0,871$         | $-0,790$ | 0,0037043          | 0,0773976          |
| $\overline{4}$ | 0,15             | 0,85      | $-1,203$ | $-0,871$         | $-0,789$ | 0,0037040          | 0,0773976          |
| 5              | 0,20             | 0,80      | $-1,203$ | $-0,871$         | $-0,789$ | 0,0037039          | 0,0773977          |
| 6              | 0,25             | 0,75      | $-1,204$ | $-0,871$         | $-0,789$ | 0,0037037          | 0,0773977          |
| 7              | 0,30             | 0,70      | $-1,203$ | $-0,871$         | $-0,789$ | 0,0037036          | 0,0773978          |
| 8              | 0,35             | 0,65      | $-1,203$ | $-0,871$         | $-0,788$ | 0,0037033          | 0,0773980          |
| 9              | 0,40             | 0,60      | $-1,203$ | $-0,872$         | $-0,789$ | 0,0037030          | 0,0773981          |
| 10             | 0,45             | 0,55      | $-1,203$ | $-0,872$         | $-0,788$ | 0,0037027          | 0,0773984          |
| 11             | 0,50             | 0,50      | $-1,204$ | $-0,872$         | $-0,787$ | 0,0037023          | 0,0773986          |
| 12             | 0,55             | 0,45      | $-1,203$ | $-0,872$         | $-0,787$ | 0,0037019          | 0,0773991          |
| 13             | 0,60             | 0,40      | $-1,203$ | $-0,873$         | $-0,787$ | 0,0037014          | 0,0773998          |
| 14             | 0,65             | 0,35      | $-1,203$ | $-0,874$         | $-0,786$ | 0,0037006          | 0,0774012          |
| 15             | 0,70             | 0,30      | $-1,204$ | $-0,874$         | $-0,785$ | 0,0036998          | 0,0774028          |
| 16             | 0,75             | 0,25      | $-1,204$ | $-0,875$         | $-0,784$ | 0,0036986          | 0,0774060          |
| 17             | 0,80             | 0,20      | $-1,204$ | $-0,876$         | $-0,782$ | 0,0036971          | 0,0774113          |
| 18             | 0,85             | 0,15      | $-1,204$ | $-0,878$         | $-0,780$ | 0,0036945          | 0,0774237          |
| 19             | 0,90             | 0,10      | $-1,204$ | $-0,882$         | $-0,775$ | 0,0036904          | 0,0774535          |
| 20             | 0,95             | 0,05      | $-1,204$ | $-0,891$         | $-0,766$ | 0,0036826          | 0,0775585          |
| 21             | 1,00             | 0,00      | $-1,199$ | $-0,928$         | $-0,728$ | 0,0036675          | 0,0786439          |

Tabela 4.7 – Pontos ótimos e valores de *EQM Ra* e *EQM Rz* para cada combinação de peso (sem o efeito da correlação) – Método Somas Ponderadas.

De acordo com a tabela 4.7, traçou-se a fronteira de Pareto para as funções EQM R<sub>a</sub> e EQM Rz, como mostra a Figura 4.8.

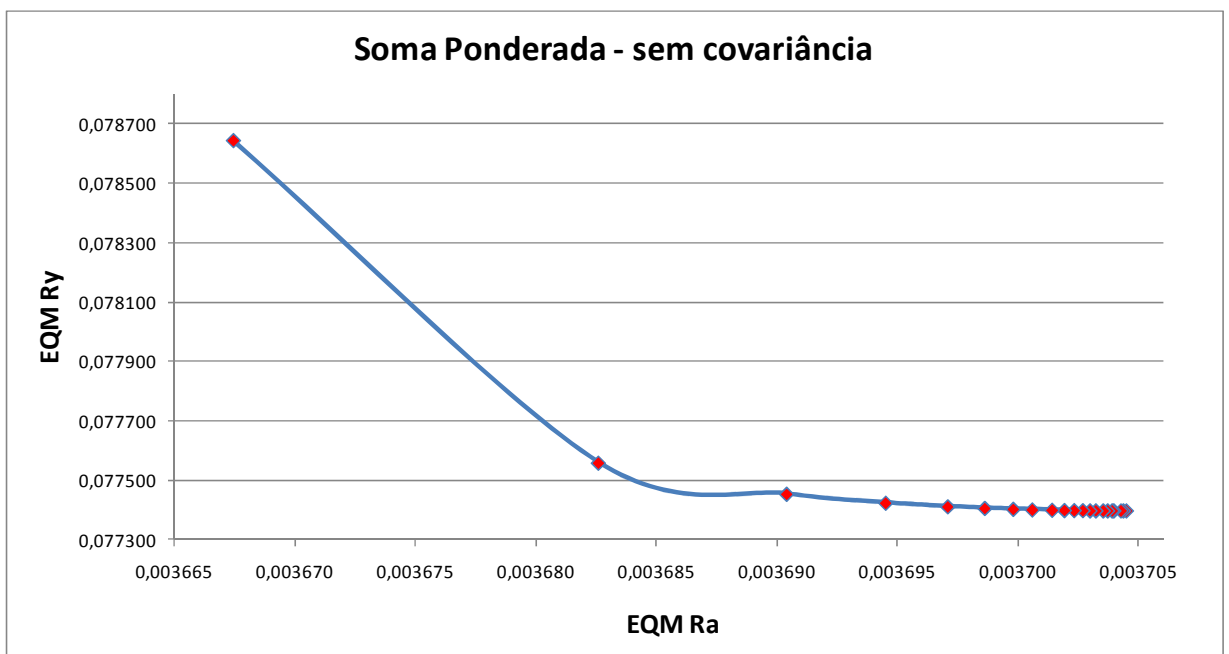

Figura 4.8 – Gráfico para as funções EQM sem o efeito da correlação para  $R_a$  e  $R_z$  – Método Somas Ponderadas.

O mesmo método das somas ponderadas foi aplicado na função *EQM;* levando-se em consideração o efeito da correlação. Este procedimento foi realizado, pois é importante esclarecer que um dos objetivos deste trabalho é comparar os pontos ótimos sem o efeito da correlação e sob o efeito da correlação.

Para as funções do Erro Quadrático Médio, o efeito da correlação se dá através da inclusão do fator da covariância. A Eq. (17) mostra todas as parcelas necessárias para o cálculo da função EQM.

Aplicou-se também o algoritmo GRG para determinar os pontos ótimos das variáveis de resposta. Os pesos também foram alterados de zero a um, com um incremento de 0,05. Para cada variação definiu-se os pontos ótimos e os valores de  $EQM_{Ra}e$   $EQM_{Rz}$ individualmente. Utilizou-se o solver ® e as Eq. (28) e (29) como modelo matemático, para determinar os pontos ótimos das rugosidades  $R_a$  e  $R_z$ .

A Figura 4.9 mostra a planilha Excel ® desenvolvida para determinar os pontos ótimos das variáveis de controle como também as funções *EQM* individualizada para Ra e Rz.

| $\mathsf{A}$ | B                                 | $\mathsf{C}$ | D             | E         | F                | G             | H            | 11 | K    | Ł           |
|--------------|-----------------------------------|--------------|---------------|-----------|------------------|---------------|--------------|----|------|-------------|
| 2            | <b>SUPERFÍCIE DE RESPOSTA EQM</b> |              |               |           |                  |               |              |    |      | <b>PESO</b> |
| 3            | <b>Coeficientes</b>               | Ra           | DP Ra         | Rz.       | DP <sub>Rz</sub> | Covar(Ra, Rz) | Resposta     |    | 1,00 | 0,00        |
| 4            | Constante                         | 0,3044       | 0,0375        | 1,8265    | 0,3317           | 0,0071        | $\mathbf{1}$ |    |      |             |
| 5            | Vc                                | $-0,0014$    | 0,0027        | 0,0204    | 0,0291           | 0,0031        | $-1,19094$   |    |      |             |
| 6            | f                                 | 0,0746       | $-0,0001$     | 0,3722    | 0,0046           | $-0,0016$     | $-0,88863$   |    |      |             |
| 7            | $a_p$                             | 0,0011       | 0,0005        | $-0,0338$ | $-0,0453$        | $-0,0030$     | $-0,78812$   |    |      |             |
| 8            | Ve <sup>2</sup>                   | 0,0021       | 0,0050        | $-0,0380$ | $-0.0342$        | 0,0005        | 1,41833      |    |      |             |
| 9            | P                                 | 0,0106       | 0,0186        | 0,0203    | 0,0805           | 0,0102        | 0,78966      |    |      |             |
| 10           | $a_p^2$                           | 0,0105       | 0,0083        | $-0.0128$ | $-0,0096$        | 0,0019        | 0,62114      |    |      |             |
| 11           | Vcxf                              | $-0,0092$    | 0,0021        | $-0,0401$ | 0,0187           | 0,0037        | 1,05830      |    |      |             |
| 12           | $Vc \times a_{o}$                 | $-0,0089$    | $-0,0134$     | $-0.0170$ | $-0,0563$        | $-0,0081$     | 0,93860      |    |      |             |
| 13           | $f \times a_p$                    | 0,0019       | $-0,0009$     | $-0,0698$ | $-0,0874$        | $-0,0052$     | 0,70035      |    |      |             |
| 14           |                                   |              |               |           |                  |               |              |    |      |             |
| 15           | Média                             | 0,2400       | 0,0501        | 1,3448    | 0,2435           | 0,0100        |              |    |      |             |
| 16           | Alvo                              | 0,206        | 1,210         |           |                  |               |              |    |      |             |
| 17           | Restrição esfericidade            | 2,829        | 2,829         |           |                  |               |              |    |      |             |
| 18           | <b>EQM Ra</b>                     | 0,0062       | <b>EQM Rz</b> | 0,0896    |                  |               |              |    |      |             |
| 19           | <b>Função Objetivo</b>            | 0,0062       |               |           |                  |               |              |    |      |             |

Figura 4.9 – Planilha Excel desenvolvida para aplicar o método da somas ponderadas com o efeito da correlação.

Na célula C19 encontra-se o valor da função  $EQM_T$ . Para a restrição do modelo, o valor encontra-se na célula C17. As células K3 e L3 contêm os pesos utilizados. Os valores dos pontos ótimos das variáveis de controle encontram-se nas células H5 a H7, e, para as funções  $EQM_{Ra}$ e  $EQM_{Rz}$ , os valores estão nas células C18 e E18 respectivamente. As células G4 até G13 contêm os coeficientes do modelo quadrático gerado para a covariância. A tabela 4.8 mostra os valores encontrados para cada combinação de pesos.

Com os dados encontrados na tabela 4.8, traçou-se a fronteira de Pareto para as funções *EQM* Ra e *EQM* Rz, resultando na Figura 4.10.

| Combinação     | $W_1$ | $W_2$ | Vc       | $\boldsymbol{f}$ | $a_p$    | <b>EQM</b><br>Ra | <b>EQM</b><br><b>Rz</b> |
|----------------|-------|-------|----------|------------------|----------|------------------|-------------------------|
| $\mathbf{1}$   | 0,00  | 1,00  | $-1,200$ | $-0,866$         | $-0,799$ | 0,006191         | 0,089440                |
| $\overline{2}$ | 0,05  | 0,95  | $-1,200$ | $-0,866$         | $-0,799$ | 0,006191         | 0,089440                |
| 3              | 0,10  | 0,90  | $-1,201$ | $-0,866$         | $-0,799$ | 0,006191         | 0,089440                |
| $\overline{4}$ | 0,15  | 0,85  | $-1,201$ | $-0,866$         | $-0,799$ | 0,006191         | 0,089440                |
| 5              | 0,20  | 0,80  | $-1,200$ | $-0,866$         | $-0,799$ | 0,006191         | 0,089440                |
| 6              | 0,25  | 0,75  | $-1,200$ | $-0,866$         | $-0,799$ | 0,006191         | 0,089440                |
| 7              | 0,30  | 0,70  | $-1,200$ | $-0,866$         | $-0,799$ | 0,006191         | 0,089440                |
| 8              | 0,35  | 0,65  | $-1,200$ | $-0,866$         | $-0,799$ | 0,006191         | 0,089440                |
| 9              | 0,40  | 0,60  | $-1,200$ | $-0,867$         | $-0,798$ | 0,006191         | 0,089440                |
| 10             | 0,45  | 0,55  | $-1,200$ | $-0,867$         | $-0,798$ | 0,006191         | 0,089440                |
| 11             | 0,50  | 0,50  | $-1,200$ | $-0,867$         | $-0,798$ | 0,006191         | 0,089440                |
| 12             | 0,55  | 0,45  | $-1,200$ | $-0,867$         | $-0,798$ | 0,006190         | 0,089440                |
| 13             | 0,60  | 0,40  | $-1,200$ | $-0,867$         | $-0,798$ | 0,006190         | 0,089441                |
| 14             | 0,65  | 0,35  | $-1,200$ | $-0,868$         | $-0,798$ | 0,006190         | 0,089441                |
| 15             | 0,70  | 0,30  | $-1,199$ | $-0,868$         | $-0,798$ | 0,006190         | 0,089442                |
| 16             | 0,75  | 0,25  | $-1,199$ | $-0,869$         | $-0,798$ | 0,006189         | 0,089443                |
| 17             | 0,80  | 0,20  | $-1,199$ | $-0,870$         | $-0,798$ | 0,006189         | 0,089444                |
| 18             | 0,85  | 0,15  | $-1,198$ | $-0,871$         | $-0,797$ | 0,006188         | 0,089447                |
| 19             | 0,90  | 0,10  | $-1,197$ | $-0,873$         | $-0,796$ | 0,006187         | 0,089455                |
| 20             | 0,95  | 0,05  | $-1,195$ | $-0,877$         | $-0,795$ | 0,006186         | 0,089477                |
| 21             | 1,00  | 0,00  | $-1,191$ | $-0,889$         | $-0,788$ | 0,006183         | 0,089606                |

Tabela 4.8 – Pontos ótimos e valores de *EQM Ra* e *EQM Rz* para cada combinação de peso (com o efeito da correlação) – Método Somas Ponderadas.

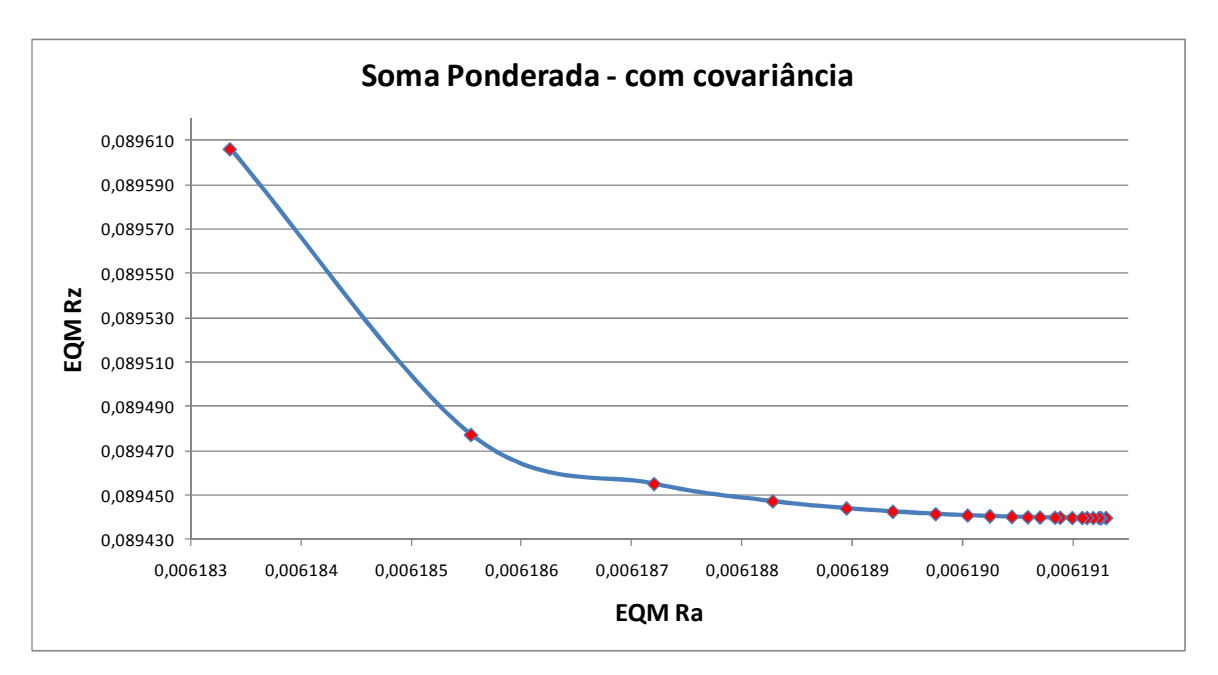

Figura 4.10 – Gráfico para as funções EQM com o efeito da correlação para  $R_a$  e  $R_z$  – Método Somas Ponderadas.

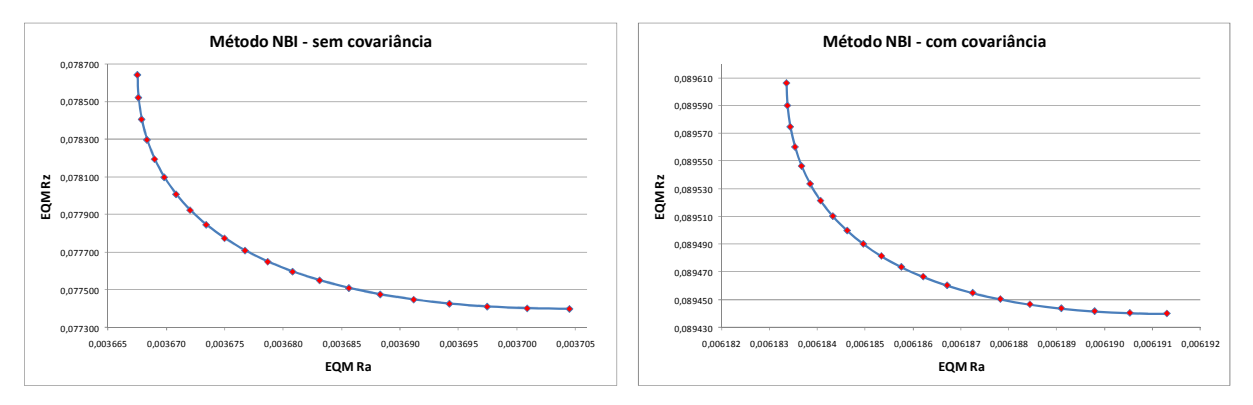

Figura 4.11 – Gráficos comparativos dos resultados encontrados para as funções EQM  $R_a$  e EQM Rz ao aplicar o método da Interseção Normal à Fronteira (NBI).

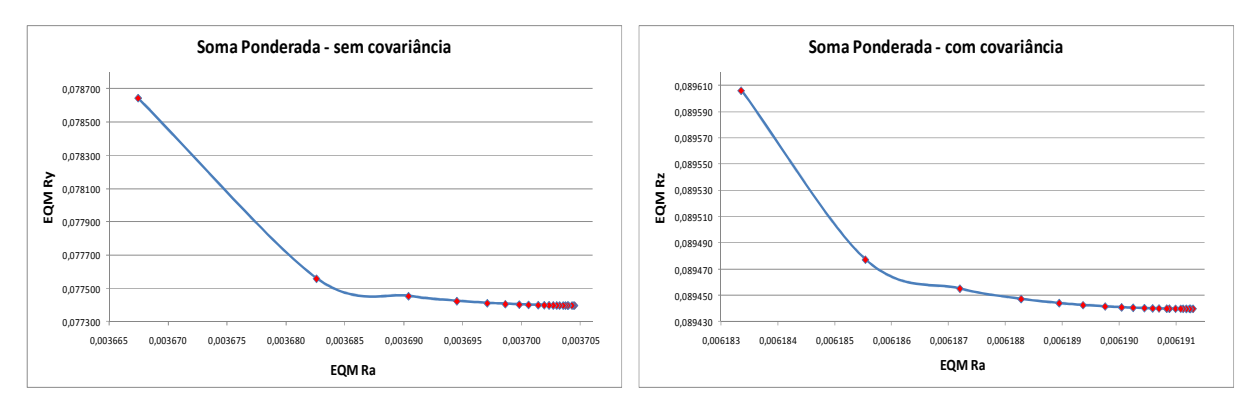

Figura 4.12 – Gráficos comparativos dos resultados encontrados para as funções EQM  $R_a$  e EQM Rz ao aplicar o método da Soma Ponderada .

Definidos os pontos ótimos tanto para o método da Interseção Normal à Fronteira como para o método das Somas Ponderadas, realizou-se o teste de hipóteses.

Utilizou-se o teste t-emparelhado, pois a amostragem analisada é a mesma tanto para o método das Somas Ponderadas, quanto no método da Interseção Normal à Fronteira, ou seja, as amostras estão correlacionadas. O que se deseja é uma avaliação no conjunto de dados dos pontos ótimos, quando o mesmo sofre uma intervenção do efeito da correlação. Além disso, o teste t-emparelhado foi utilizado porque a comparação é feita entre os métodos considerando os diferentes pesos, ou seja, a comparação é feita em relação a cada linha do experimento.

A formulação matemática utilizada para o teste t-emparelhado está descrita abaixo.

$$
t = \frac{\overline{D}}{\sigma_D / \sqrt{n}}\tag{30}
$$

Onde:

$$
\overline{D} = \frac{\sum_{i=1}^{n} d_i}{n}
$$
\n(31)\n
$$
\sigma_D = \frac{\sum_{i=1}^{n} d_i^2 - \frac{(\sum_{i=1}^{n} d_i^2)}{n}}{n-1}
$$
\n(32)

 $d_i$ = valor antes – valor depois, D é a média dos valores de  $d_i$  e  $\sigma_p$  é o desvio-padrão das diferenças,  $n \notin \sigma$  número de diferenças calculadas e o grau de liberdade; critério de consulta para a tabela *t* de *Student* e será dado por  $n - 1$ .

 É importante esclarecer que a interpretação estatística calculada para o teste temparelhado deve ser a mesma em relação à hipótese levantada. Neste caso ao determinar o valor de *t*, deve-se então utilizar a tabela *t* de *Student*, uma vez encontrado o valor, este deve ser comparado com a região crítica. Se o valor estiver dentro desta região, então a hipótese nula  $H_0$  é rejeitada, validando a hipótese  $H_1$ ; porém, se o valor estiver fora, deve-se então rejeitar a hipótese alternativa  $H_1$  validando a hipótese nula  $H_0$ .

 Outra maneira de aceitar e rejeitar o teste de hipótese é utilizando o valor de *p-value*. Para isto é necessário calcular este valor, utilizando *softwares* estatísticos mais adequados e compará-lo com o nível de significância da hipótese  $\alpha$ . Para o presente trabalho, utilizou-se o valor de *p-value* para validar a hipótese realizada; para isto utilizou-se *software* estatístico Minitab® 16.

A tabela 4.9 explica os critérios utilizados para o teste de hipóteses.

|         | Hipóteses   Método Somas Ponderadas e Interseção Normal à Fronteira                         |
|---------|---------------------------------------------------------------------------------------------|
| $H_0$ : | Pontos Ótimos com o efeito da correlação = Pontos Ótimos sem o efeito da<br>correlação      |
| $H_1$ : | Pontos Ótimos com o efeito da correlação $\neq$ Pontos Ótimos sem o efeito da<br>correlação |

Tabela 4.9 – Critérios utilizados para o teste de hipóteses

Portanto, aplicando-se o teste t-emparelhado para o conjunto dos pontos ótimos determinaram-se os valores da média, desvio padrão, diferenças entre as médias, o valor estatístico *t-value* e, finalmente, o valor estatístico *p-value*. Os valores determinados para estas estatísticas encontram-se nas tabelas 4.10, 4.11 e 4.12.

# **4.5 ANÁLISE DOS PONTOS ÓTIMOS PARA AS VARIÁVEIS DE CONTROLE.**

Uma vez determinados os pontos ótimos, realizou-se o agrupamento dos mesmos para a análise do comportamental em relação aos métodos e efeitos da correlação.

Os pontos ótimos foram separados para cada variável de resposta e agrupados levando-se em consideração o método da Interseção Normal à Fronteira e o método das Somas Ponderadas, sob o efeito da correlação. As tabelas 4.13, 4.14 e 4.15, estabelecem os conjuntos dos pontos ótimos encontrados para cada variável. A partir destas informações e com auxílio dos recursos do *software Microsoft* Excel® traçou-se os gráficos que serviram de base para análise. Os gráficos encontram-se nas figuras 4.13, 4.14 e 4.15.

| COMBINAÇÃO 1                              |                      |        | <b>COMBINACAO 2</b>               |            |         |  |
|-------------------------------------------|----------------------|--------|-----------------------------------|------------|---------|--|
| <b>Método Somas</b>                       | Média                | Desvio | Método NBI                        | Média      | Desvio  |  |
| <b>Ponderadas</b>                         |                      | Padrão |                                   |            | Padrão  |  |
| Sem efeito da correlação -1,20345 0,00025 |                      |        | Sem efeito da correlação -1,20261 |            | 0,00141 |  |
| Com efeito da correlação -1,19955 0.00134 |                      |        | Com efeito da correlação -1,19559 |            | 0,00284 |  |
| Diferença                                 | $-0,00390$ $0.00153$ |        | Diferença                         | $-0,00702$ | 0,00180 |  |
| t-value                                   | $-11,37$             |        | t-value                           |            | $-8.95$ |  |
| p-value                                   | 0,000                |        | p-value                           |            | 0,000   |  |

Tabela 4.10 – Resultado do teste de hipóteses (t-emparelhado) – Velocidade de Corte (*Vc*) *COMBINAÇÃO 1 COMBINAÇÃO 2* 

Tabela 4.11 – Resultado do teste de hipóteses (t-emparelhado) – Taxa de Avanço (*f*) *COMBINAÇÃO 1 COMBINAÇÃO 2* 

| $\mathbf{U}$                      |            |                  | $\mathbf{U}$             |                    |                  |  |
|-----------------------------------|------------|------------------|--------------------------|--------------------|------------------|--|
| Método Somas<br><b>Ponderadas</b> | Média      | Desvio<br>Padrão | Método NBI               | Média              | Desvio<br>Padrão |  |
| Sem efeito da correlação          | $-0,87392$ | 0,00495          | Sem efeito da correlação | $-0,89747$ 0,01708 |                  |  |
| Com efeito da correlação          | $-0,86793$ | 0,00279          | Com efeito da correlação | $-0,87677$ 0,00674 |                  |  |
| Diferença                         | $-0.00600$ | 0,00218          | Diferença                | $-0.0207$          | 0,01034          |  |
| t-value                           | $-12,32$   |                  | t-value                  | $-8.95$            |                  |  |
| <i>p-value</i>                    | 0,000      |                  | p-value                  | 0,000              |                  |  |

| CUMDINACAU I                              |         |                  | COMDINACAO 2                      |         |                  |  |
|-------------------------------------------|---------|------------------|-----------------------------------|---------|------------------|--|
| <b>Método Somas</b><br><b>Ponderadas</b>  | Média   | Desvio<br>Padrão | <b>Método NBI</b>                 | Média   | Desvio<br>Padrão |  |
| Sem efeito da correlação -0,78552 0,00585 |         |                  | Sem efeito da correlação -0.75948 |         | 0,01821          |  |
| Com efeito da correlação -0,79806 0,00105 |         |                  | Com efeito da correlação -0.79429 |         | 0,00318          |  |
| Diferença                                 | 0,01254 | 0,0048           | Diferença                         | 0,03481 | 0,01505          |  |
| t-value                                   | 11,67   |                  | t-value                           |         | 10,34            |  |
| 0,000<br><i>p</i> -value                  |         |                  | p-value                           |         | 0,000            |  |

Tabela 4.12 – Resultado do teste de hipóteses (t-emparelhado) – Profundidade de corte (*ap*) *COMBINAÇÃO 1 COMBINAÇÃO 2* 

Tabela 4.13 – Conjunto dos pontos ótimos para a Velocidade de Corte (*Vc*)

|                 | Vc - Somas Ponderadas | $Vc$ - NBI      |                 |  |
|-----------------|-----------------------|-----------------|-----------------|--|
| Sem covariância | Com covariância       | Sem covariância | Com covariância |  |
| <b>SP</b>       | <b>SP</b>             | <b>NBI</b>      | <b>NBI</b>      |  |
| $-1,20316$      | $-1,20049$            | $-1,20319$      | $-1,20061$      |  |
| $-1,20319$      | $-1,20048$            | $-1,20351$      | $-1,19989$      |  |
| $-1,20315$      | $-1,20056$            | $-1,20372$      | $-1,19936$      |  |
| $-1,20325$      | $-1,20051$            | $-1,20389$      | $-1,19863$      |  |
| $-1,20347$      | $-1,20047$            | $-1,20396$      | $-1,19820$      |  |
| $-1,20355$      | $-1,20032$            | $-1,20396$      | $-1,19765$      |  |
| $-1,20325$      | $-1,20049$            | $-1,20390$      | $-1,19713$      |  |
| $-1,20335$      | $-1,20030$            | $-1,20379$      | $-1,19661$      |  |
| $-1,20309$      | $-1,20035$            | $-1,20362$      | $-1,19612$      |  |
| $-1,20332$      | $-1,20015$            | $-1,20342$      | $-1,19563$      |  |
| $-1,20356$      | $-1,20002$            | $-1,20317$      | $-1,19516$      |  |
| $-1,20342$      | $-1,19990$            | $-1,20289$      | $-1,19470$      |  |
| $-1,20341$      | $-1,19984$            | $-1,20257$      | $-1,19425$      |  |
| $-1,20333$      | $-1,19956$            | $-1,20222$      | $-1,19381$      |  |
| $-1,20357$      | $-1,19932$            | $-1,20184$      | $-1,19338$      |  |
| $-1,20364$      | $-1,19901$            | $-1,20144$      | $-1,19296$      |  |
| $-1,20385$      | $-1,19863$            | $-1,20100$      | $-1,19255$      |  |
| $-1,20384$      | $-1,19804$            | $-1,20054$      | $-1,19214$      |  |
| $-1,20389$      | $-1,19720$            | $-1,20006$      | $-1,19174$      |  |
| $-1,20371$      | $-1,19541$            | $-1,19956$      | $-1,19134$      |  |
| $-1,19901$      | $-1,19094$            | $-1,19904$      | $-1,19095$      |  |

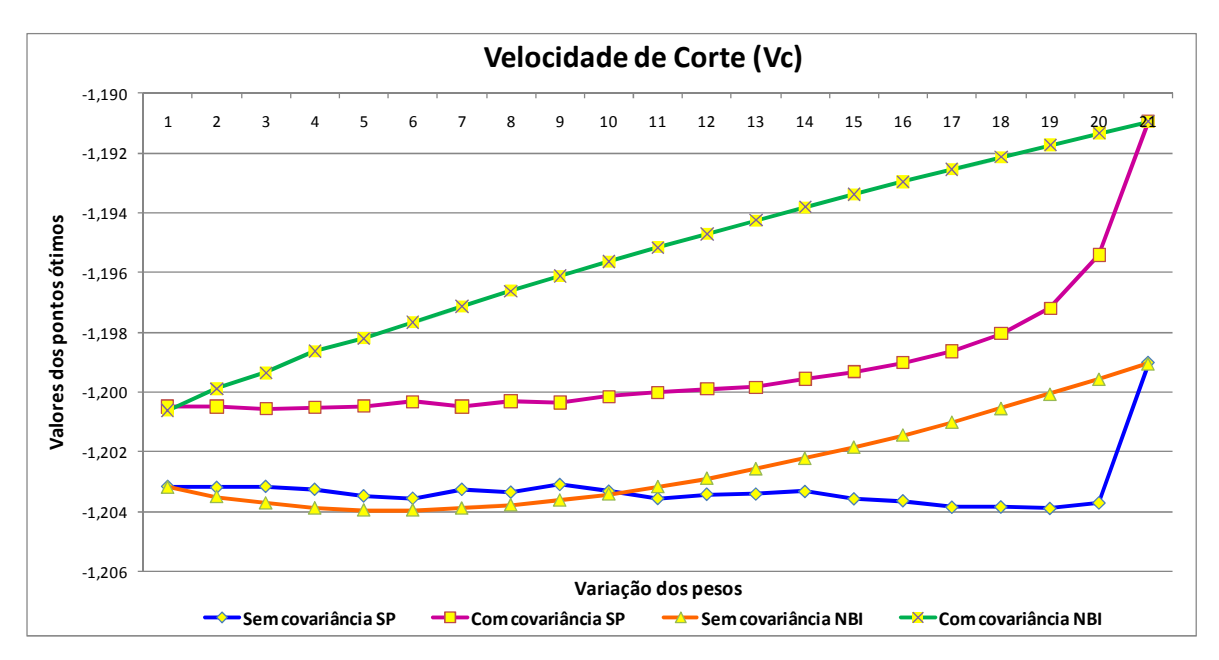

Figura 4.13 – Gráfico para o conjunto de pontos ótimos determinados para o velocidade de corte.

|                 | $f$ - Somas Ponderadas | $f$ - NBI       |                 |  |
|-----------------|------------------------|-----------------|-----------------|--|
| Sem covariância | Com covariância        | Sem covariância | Com covariância |  |
| <b>SP</b>       | <b>SP</b>              | <b>NBI</b>      | <b>NBI</b>      |  |
| $-0,87055$      | $-0,86587$             | $-0,87053$      | $-0,86584$      |  |
| $-0,87063$      | $-0,86593$             | $-0,87322$      | $-0,86703$      |  |
| $-0,87072$      | $-0,86593$             | $-0,87596$      | $-0,86818$      |  |
| $-0,87090$      | $-0,86602$             | $-0,87871$      | $-0,86938$      |  |
| $-0,87086$      | $-0,86610$             | $-0,88151$      | $-0,87051$      |  |
| $-0,87097$      | $-0,86631$             | $-0,88433$      | $-0,87166$      |  |
| $-0,87124$      | $-0,86615$             | $-0,88717$      | $-0,87281$      |  |
| $-0,87144$      | $-0,86646$             | $-0,89003$      | $-0,87396$      |  |
| $-0,87174$      | $-0,86651$             | $-0,89291$      | $-0,87511$      |  |
| $-0,87187$      | $-0,86674$             | $-0,89580$      | $-0,87625$      |  |
| $-0,87205$      | $-0,86692$             | $-0,89871$      | $-0,87739$      |  |
| $-0,87243$      | $-0,86714$             | $-0,90162$      | $-0,87852$      |  |
| $-0,87284$      | $-0,86743$             | $-0,90455$      | $-0,87966$      |  |
| $-0,87354$      | $-0,86777$             | $-0,90748$      | $-0,88079$      |  |
| $-0,87407$      | $-0,86824$             | $-0,91042$      | $-0,88191$      |  |
| $-0,87501$      | $-0,86888$             | $-0,91336$      | $-0,88304$      |  |
| $-0,87622$      | $-0,86961$             | $-0,91632$      | $-0,88416$      |  |
| $-0,87847$      | $-0,87081$             | $-0,91927$      | $-0,88528$      |  |
| $-0,88225$      | $-0,87288$             | $-0,92223$      | $-0,88640$      |  |
| $-0,89064$      | $-0,87682$             | $-0,92519$      | $-0,88751$      |  |
| $-0,92817$      | $-0,88863$             | $-0,92816$      | $-0,88862$      |  |

Tabela 4.14 – Conjunto dos pontos ótimos para o avanço (*f*)

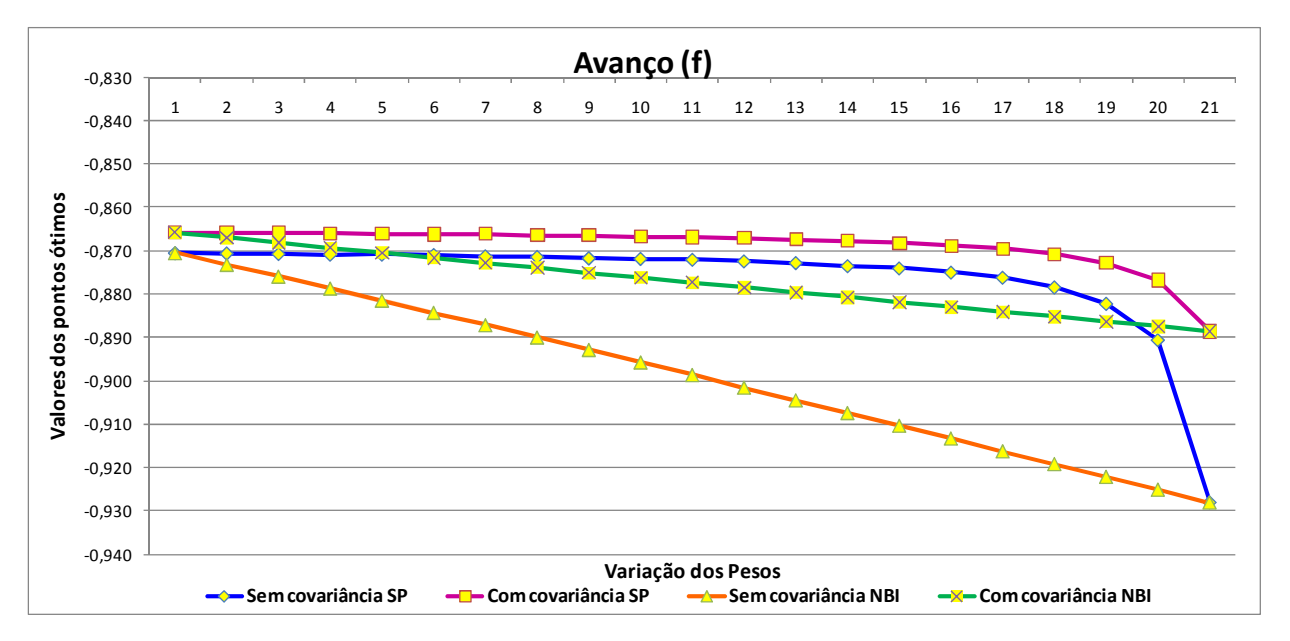

Figura 4.14 – Gráfico para o conjunto de pontos ótimos determinados para o avanço

|                 | $a_p$ - Somas Ponderadas | $a_p$ - NBI     |                 |  |  |
|-----------------|--------------------------|-----------------|-----------------|--|--|
| Sem covariância | Com covariância          | Sem covariância | Com covariância |  |  |
| <b>SP</b>       | <b>SP</b>                | <b>NBI</b>      | <b>NBI</b>      |  |  |
| $-0,78974$      | $-0,79889$               | $-0,78970$      | $-0,79873$      |  |  |
| $-0,78960$      | $-0,79883$               | $-0,78624$      | $-0,79853$      |  |  |
| $-0,78955$      | $-0,79871$               | $-0,78286$      | $-0,79808$      |  |  |
| $-0,78920$      | $-0,79870$               | $-0,77951$      | $-0,79786$      |  |  |
| $-0,78891$      | $-0,79867$               | $-0,77625$      | $-0,79728$      |  |  |
| $-0,78867$      | $-0,79867$               | $-0,77303$      | $-0,79684$      |  |  |
| $-0,78882$      | $-0,79859$               | $-0,76986$      | $-0,79637$      |  |  |
| $-0,78846$      | $-0,79853$               | $-0,76673$      | $-0,79588$      |  |  |
| $-0,78852$      | $-0,79840$               | $-0,76363$      | $-0,79537$      |  |  |
| $-0,78803$      | $-0,79846$               | $-0,76056$      | $-0,79484$      |  |  |
| $-0,78746$      | $-0,79846$               | $-0,75751$      | $-0,79429$      |  |  |
| $-0,78726$      | $-0,79839$               | $-0,75449$      | $-0,79373$      |  |  |
| $-0,78681$      | $-0,79817$               | $-0,75149$      | $-0,79315$      |  |  |
| $-0,78617$      | $-0,79821$               | $-0,74851$      | $-0,79256$      |  |  |
| $-0,78520$      | $-0,79807$               | $-0,74554$      | $-0,79195$      |  |  |
| $-0,78405$      | $-0,79784$               | $-0,74259$      | $-0,79134$      |  |  |
| $-0,78237$      | $-0,79761$               | $-0,73965$      | $-0,79071$      |  |  |
| $-0,77986$      | $-0,79719$               | $-0,73672$      | $-0,79007$      |  |  |
| $-0,77550$      | $-0,79619$               | $-0,73380$      | $-0,78942$      |  |  |
| $-0,76614$      | $-0,79454$               | $-0,73089$      | $-0,78877$      |  |  |
| $-0,72801$      | $-0,78812$               | $-0,72798$      | $-0,78811$      |  |  |

Tabela 4.15 – Conjunto dos pontos ótimos para a profundidade de corte  $(a_p)$ 

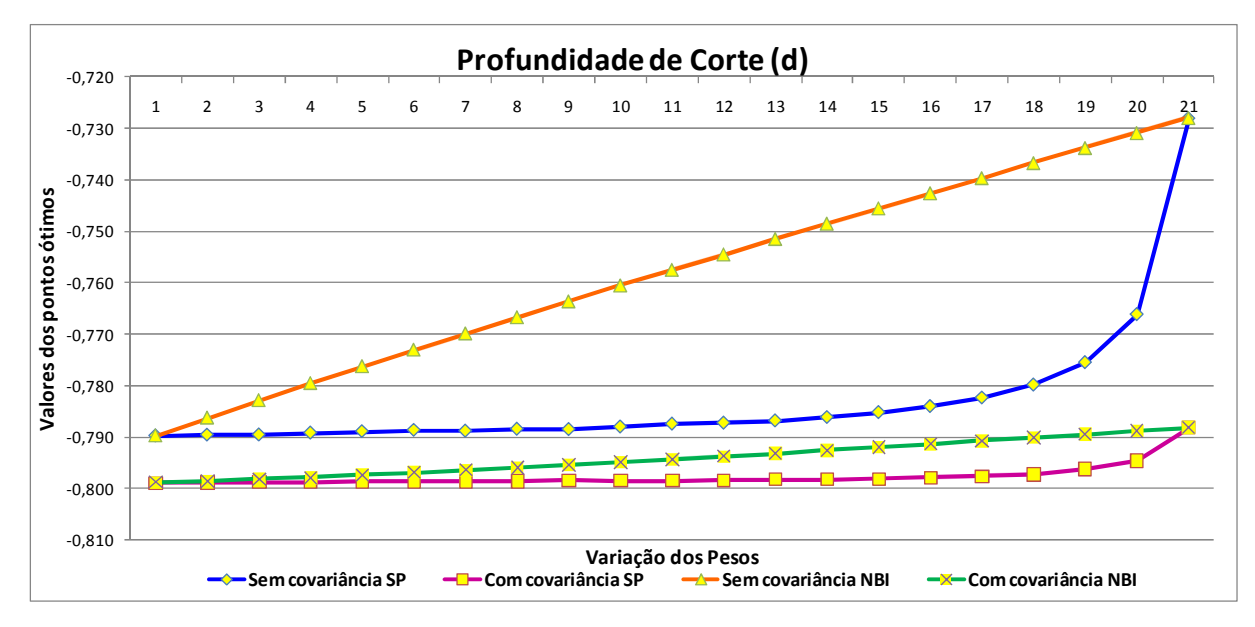

Figura 4.15 – Gráfico para o conjunto de pontos ótimos determinados para a profundidade de corte.

# **5 CONCLUSÕES**

### **5.1 CONSIDERAÇÕES FINAIS**

 Através dos resultados obtidos ao aplicar o método da Interseção Normal à Fronteira para as funções *EQM* foi possível encontrar soluções viáveis para ambos os casos, com e sem o efeito da correlação.

Esta pesquisa possibilitou perceber que ao aplicar o método da Interseção Normal à Fronteira sem o efeito da correlação, a dispersão (variação) nos valores ótimos encontrados foi maior quando comparada com os pontos ótimos sob o efeito da correlação, independentemente da distribuição dos pesos utilizada em cada rodada de otimização realizada. Logo, pode-se concluir que o efeito da correlação influencia diretamente na determinação dos pontos ótimos. O teste de hipóteses realizado confirma tal afirmação.

 Apesar das diferenças dos pontos ótimos encontrados em ambos os casos estudados (com efeito da correlação e sem o efeito da correlação) foi possível gerar uma fronteira de Pareto convexa e equiespaçada para problemas de otimização de superfícies de múltiplas respostas duais correlacionadas ao aplicar o método da Interseção Normal à Fronteira nas funções *EQM*. A Figura 4.11 mostra claramente as fronteiras convexas e equiespaçadas para as análises com e sem correlação.

 Por outro lado, ao aplicar o método das Somas Ponderadas percebe-se que a fronteira de Pareto gerada para ambos os casos apresentou uma região de descontinuidade entre os valores ótimos das funções *EQM´s* estudadas e, portanto, a presença da fronteira não convexa é perceptível, uma limitação do método como abordado na revisão da literatura. A Figura 4.12 mostra claramente as fronteiras não contínuas para as análises com e sem correlação.

Como no método da Interseção Normal à Fronteira, a ausência da correlação fez com que a dispersão entre os pontos ótimos fosse maior, quando comparada sob efeito da correlação. Logo, também existem diferenças nas soluções ótimas em ambos os casos estudados.

 Portanto, o efeito da correlação influencia no resultado da otimização deslocando significamente os pontos ótimos da fronteira. Deixar de considerar este efeito pode conduzir a uma solução não compatível com a realidade. Como o objetivo das funções *EQM´s* é minimizar a variabilidade e, ao mesmo tempo, fazer com que a média do processo atinja o alvo estabelecido e, em contrapartida, maximizar o índice de capacidade de processo  $Cp_k$ 

(índice que leva à centralização do processo), às vezes um erro ao aplicar esta abordagem pode tornar difícil o aumento do Cp<sub>k</sub>. Consequentemente, em um processo de otimização, onde se busca determinar os parâmetros ótimos ideais para atingir os objetivos desejados, a desconsideração do efeito da correlação pode por em risco todo o planejamento realizado, os custos empregados e os resultados alcançados durante a execução do projeto.

# **5.2 RECOMENDAÇÕES PARA TRABALHOS FUTUROS**

Para a continuidade da pesquisa, sugere-se:

a) Repetir o método da Interseção Normal à Fronteira utilizando a Análise de Componentes Principais ao contrário de usar as funções *EQM* com covariância.

b) Repetir este mesmo estudo, porém utilizando os arranjos combinados, na qual tratase de uma outra abordagem para a otimização de um projeto robusto.

c) Usar o arranjo de misturas para determinar os pesos ótimos, ou seja, aqueles que fazem com que as respostas fiquem à menor distância possível dos seus alvos. Uma vez identificado o ponto ótimo, plotá-lo no gráfico avaliando se ele pertence à região não convexa da fronteira de Pareto.

d) Aplicar o método da Interseção Normal à Fronteira para projetos robustos que envolvam mais do que duas variáveis de respostas para as funções do Erro Quadrático Médio.

 e) Calcular o índice de capacidade de processo, para os trabalhos que envolvam a otimização da função EQM, uma vez que a presente pesquisa cita que a minimização para as funções do Erro Quadrático Médio favorece a maximização do índice de capacidade do processo, mas não o quantifica.

# **6 REFERÊNCIAS BIBLIOGRÁFICAS**

AGOSTINHO, O. L; RODRIGUES, A. C. S; LIRANI, J. Tolerâncias, ajustes, desvios e análise de dimensões. 5ª reimpressão, Editora Edgar Blücher Ltda., São Paulo, p. 295, 1990.

ARDAKANI, M. K; NOOROSSANA, R. A new optimization criterion for robust parameter design – the case of target is best. **International Journal of Advanced Manufacturing Technology**, v.38, p. 851-859, 2008.

BOX, G. E. P; DRAPER, N. R. **Empirical Model-Building and Response Surfaces**. John Wiley & Sons, 1 ed., p. 650, 1987.

BOX, G. E. P; HUNTER, W. G; MACGREGOR, J. F; ERJAVEC, J. Some problems associated with the analysis of multiresponse data. **Technometrics**, v.15, p. 33-51, 1973.

BOX, G.E.P; JONES, S. Designing products that are robust to the environment. **Total Quality Management**, v.3, p.265-282, 1992.

BRATCHELL, N. Multivariate response surface modeling by principal components analysis. **Journal of Chemometrics**, v.3, p.579-588, 1989.

BUSACCA, G. P; MARSEGUERRA, M; ZIO, E. Multiobjective optimization by genetic algorithms: application to safety systems. **Reliability Engineering & System Safety**, v.72, p.59-74, 2001.

CAMPOS, P. H. S. **Otimização Robusta Multivariada do Processo de Torneamento do Aço Endurecido ABNT 52100 com Ferramenta Cerâmica Alisador**. 2011. Dissertação (Mestrado em Engenharia de Produção) - Universidade Federal de Engenharia de Itajubá, Itajubá. 2011.

CATEN, C. S. T. **Método de otimização de produtos e processos medidos por múltiplas características de qualidade**. 1995. Dissertação (Mestrado em Engenharia de Produção) - Universidade Federal do Rio Grande do Sul, Porto Alegre. 1995.

CHEN, M. C; FAN, S. S. Tolerance evaluation of minimum zone straightness using nonlinear programming techniques: a spreadsheet approach. **Computers & Industrial Engineering**, v. 43, n. 3, p. 437-453, 2002.

CHEN, W; WIECEK, M.M; ZHANG, J. Quality utility - a compromise programming approach to robust design**. J Mech Des-Trans ASME**, 121, p.179–187, 1999.

CHEN. W., ALLEN, JK; TSUI, K.L; MISTREE, F. A procedure for robust design: minimizing variations caused by noise factors and control factors. **J Mech Des-Trans ASME**, V.118 p.478–485, 1996.

CHIAO, C. H; HAMADA, M. Analyzing experiments with correlated multiple responses. **Journal of Quality Technology**, v. 33, 451-465, 2001.

CHO, B. R; PARK, C. Robust design modeling and optimization with unbalanced data. **Computers & Industrial Engineering**, v. 48, 173-180, 2005.

COSTA, D. D. **Análise dos parâmetros de torneamento de aços endurecidos**. 1993. Dissertação de Mestrado - Faculdade de Engenharia Mecânica, UNICAMP, Campinas, 1993.

DAI. Z; SCOTT, M.J; MOURELATOS; Z.P. Robust design using preference aggregation methods**. In: Proceedings of the ASME Design Engineering Technical Conferences (DETC 2003)**, Chicago, Illinois, September 2003, ASME paper no DETC2003/DAC-48715, 2003.

DAS, I; DENNIS, J. E. Normal boundary intersection: A new method for generating the Pareto surface in nonlinear multicriteria optimization problems. **SIAM Journal of Optimization**, v.8, p. 631-657, 1998.

DEL CASTILLO. E; FAN. S. K; SEMPLE. J. Optimization of dual response systems: a comprehensive procedure for degenerate and non degenerate problems. **European Journal of Operational Research**, v.112, p.174-186, 1999.

DHAVLIKAR, M. N; KULKARNI, M. S; MARIAPPAN, V. Combined Taguchi and dual response method for optimization of a centerless grinding operation. **Journal of Materials Processing Technology**, n. 132, pp. 90-94, 2003.

DINIZ, A. E; MARCONDES, F. C; COPPINI, N. L. **Tecnologia da Usinagem dos Materiais**. 8ª Ed, Artliber, 2013.

DING, R., LIN, D. K. J., WEI, D. Dual-response surface optimization: A weighted EQM approach. **Quality Engineering**, v. 16, n. 3, pp. 377-385, 2004.

EZUGWU, E. O; WALLBANK, J. Manufacture and properties of ceramic cutting tools: a review, **Materials Science and Technology**, v. 3, p. 881-7, 1987.

FOGLIATTO. F.S., ALBIN, S.L. A hierarchical method for evaluating products with quantitative and sensory characteristics.**IIE Trans**, 33(12):p. 1081–1092, 2001.

GOVINDALURI, S. M. CHO, B. R. Robust design modeling with correlated quality characteristics using a multicriteria decision framework**. International Journal of Advanced Manufacture Technology**, v.32, p. 423-433, 2007.

HARRY, M; SCHROEDER, R. **Six Sigma: the breakthrough management strategy revolutionizing the World's Top Corporations**. 2<sup>nd</sup> ed., Randon House, New York, 2000.

HUANG, M.S; LIN, T.Y. Simulation of a regression-model and PCA based searching method developed for setting the robust injection molding parameters of multi-quality characteristics. **International Journal of Heat and Mass Transfer**, v. 51, p. 5828–5837, 2008.

JEONG, I. J; KIM, K. J; CHANG, S.Y. Optimal weighting of bias and variance in dual response surface optimization. **Journal of Quality Technology**, v.37, p. 236-247, 2005.

JIA, Z; IERAPETRITOU, G. Generate Pareto optimal solutions of scheduling problems using normal boundary intersection technique. **Computers and Chemical Engineering**, v. 31, p.268-280, 2007.
JÚNIOR, A. R. S. **Otimização de múltiplos duais correlacionados no processo de torneamento do aço de corte fácil ABNT 12L14**. 2010. Dissertação (Mestrado em Engenharia de Produção) - Universidade Federal de Engenharia de Itajubá, Itajubá. 2010.

KAZEMZADEH, R. B, BASHIRI, M, ATKINSON, A.C., NOOROSSANA, R. A general framework for multiresponse optimization problems based on goal programming. **European Journal of Operational Research**, v. 189, p.421-429, 2008.

KHURI, A. I., CONLON, M. Simultaneous optimization of multiple responses represented by polynomial regression functions. **Technometrics**, v.23, p. 363-375, 1981.

KIM, Y. J., CHO, B. R. Development of priority-based robust design. **Quality Engineering**, v. 14, n. 13, p. 355-363, 2002.

KIM, D., RHEE, S. Optimization of GMA welding process using the dual response approach. **International Journal of Production Research**, v. 41, n. 18, p. 4505-4515, 2003.

KÖKSOY, O. A nonlinear programming solution to robust multi-response quality problem. **Applied Mathematics and Computation**. doi: 10.1016/j.amc.2007/06.023, 2007.

KÖKSOY, O. Multiresponse robust design: Mean square error (MSE) criterion. **Applied Mathematics and Computation**, n.175, p. 1716-1729, 2006.

KÖKSOY, O., DOGANAKSOY, N. Joint Optimization of Mean and Standard Deviation Using Response Surface Methods. **Journal of Quality Technology**, v. 35, n. 3, p. 237-334, 2003.

KÖKSOY, O., YALCINOZ, T. Mean square error criteria to multiresponse process optimization by a new genetic algorithm. **Applied Mathematics and Computation**, n. 175, pp.1657-1674, 2006.

KOMANDURI, R; SAMANTA, K. Ceramics. **Metals Handbook**, v. 16, p. 98 **-** 103, 1989.

KÖNIG, W; KOMANDUI, R; TÖNSHOFF, H. K; ACKERSCHOTT, G. Machining of hard materials, Annals of the CIRP, v. 33/2, p. 417-27, 1989.

KOVACH, J.; CHO. B. R. A D-optimal design approach to constrained multiresponse robust design with prioritized mean and variance considerations. **Computers & Industrial Engineering**, v.57, p.237-245, 2009.

LASDON, L. S., WAREN, A. D., JAIN, A., RATNER, M. Design and testing of a Generalized Reduced Gradient code for nonlinear programming. **ACM Transactions on Mathematical Software**, v. 4, p.34 **-** 50, 1978.

LEE, S. B; PARK, C. Development of robust design optimization using incomplete data. **Computers & Industrial Engineering**, v.50, p.345-356, 2006.

LIJUAN, S.; JUN, Y. An Integration Design Optimization Framework of Robust Design. Axiomatic Design and Reliability-based Design. **Quality and Reability Engineering International**, v.27, p. 959-968, 2011.

LIN, D. K. J., TU, W. Dual response surface optimization. **Journal of Quality Technology**  n.27, p. 34-39, 1995.

LINN, R. J., AU, E., TSUNG, F. Process capability improvement for multistage processes. **Quality Engineering**, v. 15, No. 2, p. 281-292, 2002.

LUENBERGER, D. G. **Linear and nonlinear programming**. Second Ed., Addison-Wesley, Rading, MA, 1989.

MILONE, G. **Estatística geral e aplicada**. São Paulo: Centage Learning, 2009.

MONTGOMERY, D.C. **Design and Analysis of Experiments**. 4. ed. John Wiley & Sons. New York, 2001.

MONTGOMERY, D. C. **Introduction to statistical quality control**. 3rd. ed., 677P. 1997.

MONTGOMERY, D. C; RUNGER, G. C. **Estatística Aplicada e Probabilidade para Engenheiros**. 2rd. ed. LTC, 2003.

M'SILTI, A., TOLLA, P. An interactive multiobjective nonlinear programming procedure. **European Journal of Operational Research**, v. 64, p.115-125, 1993.

MYERS, R. H., MONTGOMERY, D. C. **Response Surface Methodology: process and product optimization using design of experiments**. 2 ed, Wiley – Interscience, New York, USA, 700p., 2002.

NAIR, V. N. Taguchi's parameter design: a panel discussion. **Technometrics**, v.34, p. 127 161, 1992.

NAKAYAMA, K; ARAI, M.; KANDA, T. Machining characteristics of hard materials. **Annals of the CIRP**, v. 37/1, p. 89 – 92, 1988.

NASH, S. G., SOFER A. **Linear and nonlinear programming**. First ed. McGraw-Hill Companies Inc., p. 692, 1996.

PAIVA, A. P. **Metodologia de Superfície de Resposta e Análise de Componentes Principais em otimização de processos de manufatura com múltiplas respostas correlacionadas.** Tese de Doutorado – Programa de Pós-Graduação em Engenharia Mecânica, UNIFEI, Itajubá, 2006.

PAIVA, A. P; CAMPOS, P. H; FERREIRA, J. R; LOPES. L. G. D; PAIVA. E. J; BALESTRASSI. P. P. A multivariate robust parameter design approach for optimization of ABNT 52100 hardened steel turning with wiper mixed ceramic tool. **International Journal of Refractory Metals and Hard Materials,** v.30, p.152-163, 2012.

PAIVA, A. P.; PAIVA, E. J; FERREIRA, J. F.; BALESTRASSI. P. P.; COSTA. S. C. A multivariate mean square error optimization of ABNT 52100 hardened steel turning. **International Journal of Advanced Manufacturing Technology**, v.43, p. 631-643, 2009.

PAIVA, E. J. **Otimização De Processo de Manufatura com Múltiplas Respostas Baseada em Índices de Capacidade**. 2008. Dissertação (Mestrado em Engenharia de Produção) - Universidade Federal de Engenharia de Itajubá, Itajubá. 2008.

QUESADA, G. M.; DEL CASTILLO, E. Two approaches for improving the dual response method in robust parameter design. **Journal of Quality Technology**, v. 36, p.154-168, 2004.

SADAGOPAN, S., RAVINDRAN, A. Interactive algorithms for multiple criteria nonlinear programming problems. **European Journal of Operational Research**, v. 25, p. 247-257, 1986.

SAFIZADEH. M.S., LAKIS. A.A., THOMAS, M. Time-Frequency and Their Application to Machinery Fault Detection. International Journal of COMADE, V. 5, p. 41-57, 2002.

SANDVIK (2010). Catálogo técnico do fabricante de ferramentas, Sandvik Coromant.

SHAIBU, A.B.; CHO, B. R Another view of dual response surface modeling and optimization in robust parameter design. **International Journal of Advanced Technology**, v.41, p. 631- 641, 2009.

SHIN, S.; SAMANLIOGLU, F.; CHO. B. R.; WIECEK. M. M. Computing trade-offs in robust design: perspectives of the mean squared error. **Computers & Industrial Engineering**, v.60, p. 248-255, 2011.

SHIN. S. CHO. B. R. Bias-specified robust design optimization and its analytical solutions. **Computers & Industrial Engineering**, v.48, p. 129-140, 2005

SHUKLA, P.K., DEB, K. On finding multiple Pareto-optimal solutions using classical and evolutionary generating methods. **European Journal of Operational Research**, v.181, p.1630-1652, 2007.

STEENACKERS, G.; GUILLAUME, P. Bias-specified robust design optimization: a generalized mean squared error approach. **Computers & Industrial Engineering**, v.54, p. 259-268, 2008.

STEHR, G.; GRAEB, H.; ANTREICH, K. Performance tradeoff analysis of analog circuits by Normal-Boundary Intersection. **Computer-Aided Design**, p. 958-963, 2003.

TANG, L. C.; XU, K. A unified approach for dual response surface optimization. **Journal of Quality Technology**, v.34, p. 437-447, 2002.

TURRIONI, J. B.; MELLO, C. H. P. **Metodologia de pesquisa em engenharia de produção**. Universidade Federal de Itajubá. 2012.

UTYUZHNIKOV, S.V., FANTINI, P., GUENOV, M.D. A method for generating a well distributed Pareto set in nonlinear multiobjective optimization. **Journal of Computational and Applied Mathematics**, v.223, 820-841, 2009.

VAHIDINASAB, V., JADID, S. Normal boundary intersection method for suppliers 'strategic bidding in electricity markets: An environmental/economic approach**. Energy Conversion and Management**, v.51, p. 1111-1119, 2010.

VINING, G.G. MYERS R.H. Combining Taguchi and response surface philosophies: a dual response approach**. Journal Quality Technology**, v.22, p.38-45, 1990.

WU, F. C. Optimization of correlated multiple quality characteristics using desirability function. **Quality Engineering**, v.17, p. 119-126, 2005.

YANG, J. B., SEN, P. Preference modeling by estimating local utility functions for multiobjective optimization. **European Journal of Operational Research**, v. 95, p. 115 138, 1996.

YUAN, J.; WANG, K.; YU, T.; FANG, M. Reliable multi-objective optimization of high speed WEDM process based on Gaussian process regression. **International Journal of Machine Tools & Manufacture**, v.48, p. 47-60, 2008.